# Open Geospatial Consortium Inc.

Date: 2010-01-29 Reference number of this document: OGC 07-118r4 Version: 0.0.6 Category: OpenGIS® Engineering Report Editors: P. Denis, R. Smilie SPACEBEL s.a.

# **User Management Interfaces for Earth Observation Services**

To obtain additional rights of use, visit http://www.opengeospatial.org/legal/.

#### **Warning**

This document is not an OGC Standard. It is distributed for review and comment. It is subject to change without notice and may not be referred to as an OGC Standard.

Recipients of this document are invited to submit, with their comments, notification of any relevant patent rights of which they are aware and to provide supporting documentation.

Document type: OpenGIS<sup>®</sup> Engineering Report Document subtype: Candidate Implementation Specification Document stage: Draft Document language: English

**1**

# **Contents**

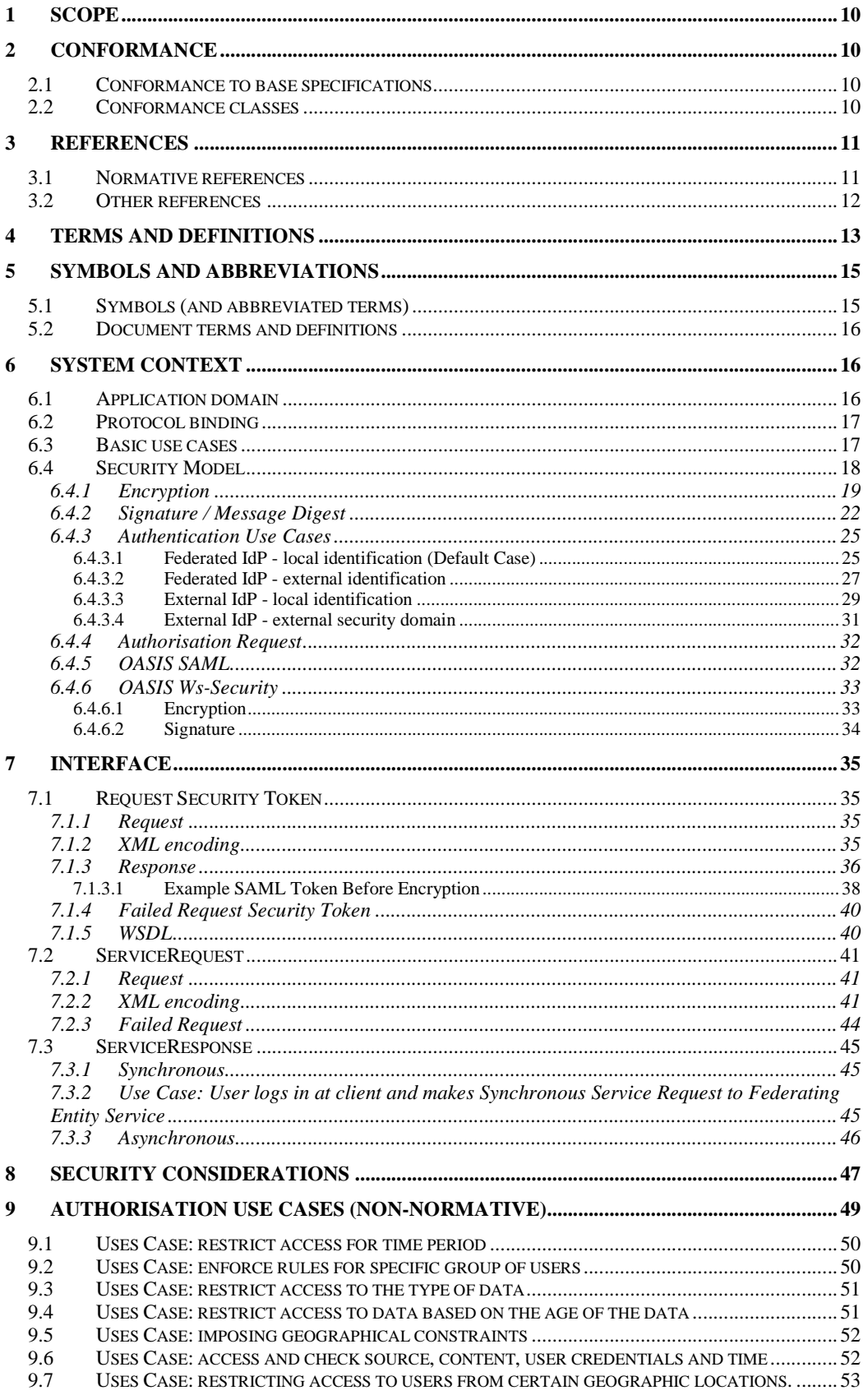

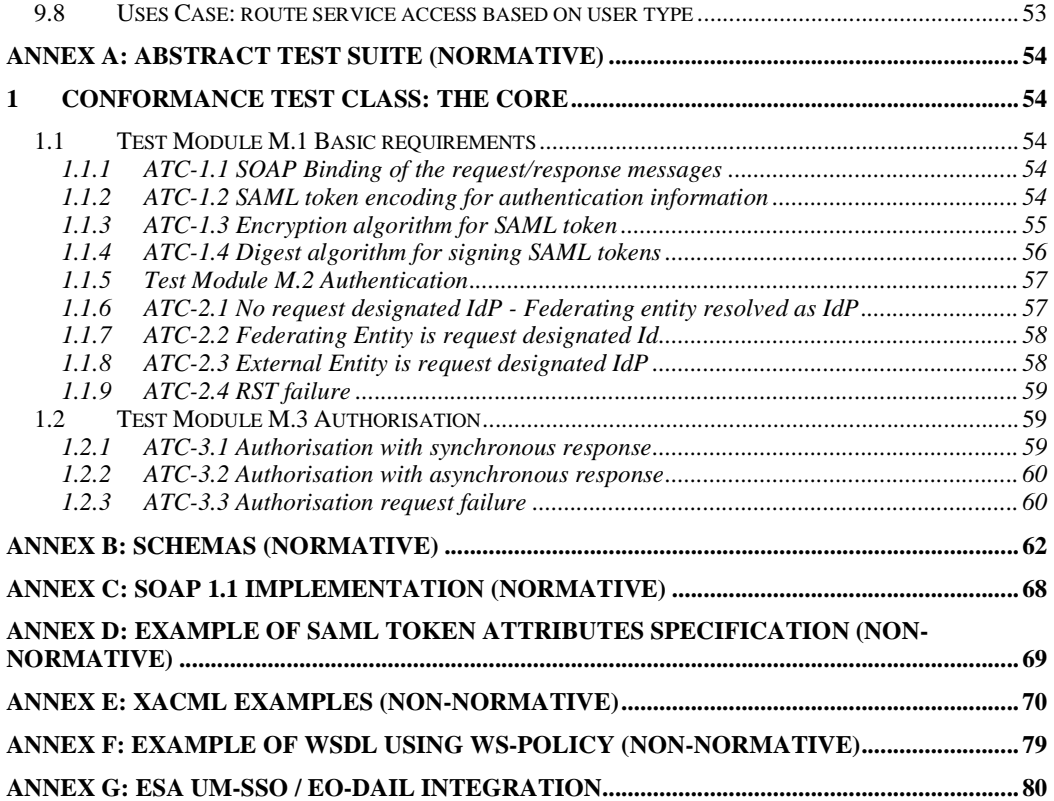

# **Figures**

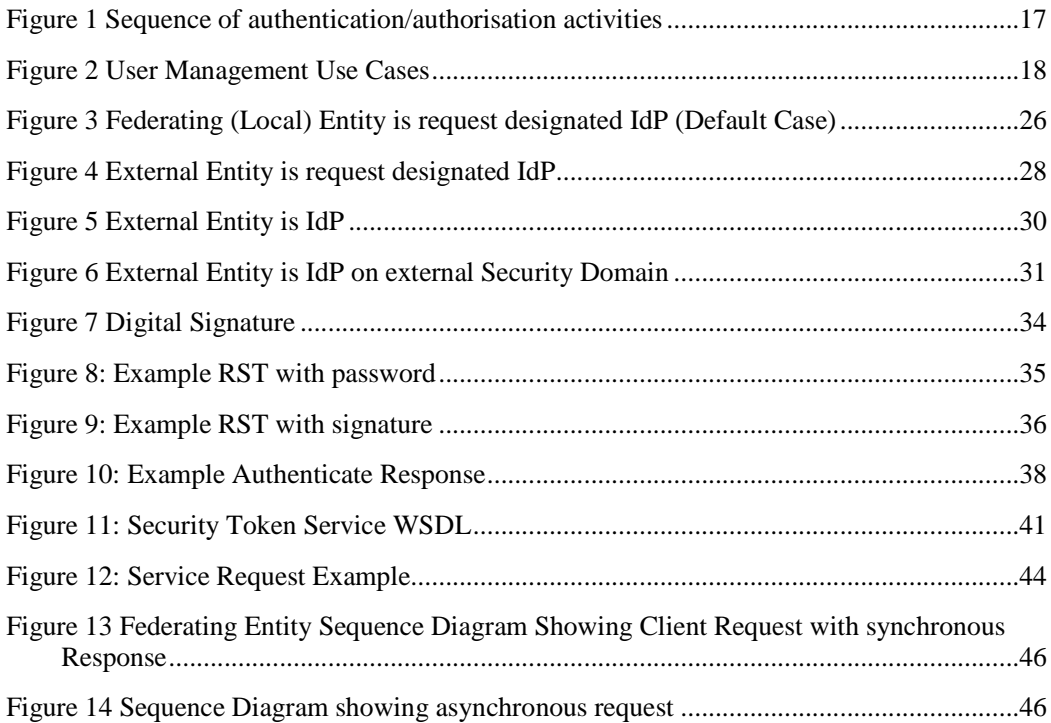

# **i. Preface**

This document explains how user and identity management information is included in the protocol specifications for EO (Earth Observation) services, for example catalogue access (OGC 06-131), ordering (OGC 06-141) and programming (OGC 07-018).

The document was initially produced during the ESA HMA (Heterogeneous Missions Accessibility) project and refined during the FEDEO (Federated Earth Observation) Pilot. It was further refined in the ESA EODAIL and HMA-T projects.

This document is not a new specification, however, it describes how existing specifications from W3C and OASIS can be used in combination to pass identity information to Web services some of which are based on OGC Best Practice specifications.

## **ii. Submitting organisations**

The following organisations will submit the original document or its revisions to the  $OGC^{TM}$ Security Working Group.

- **Spacebel s.a.**
- **ESA European Space Agency**
- **Intecs**

The editors would like to acknowledge that this work is the result of collaboration and review of many organisations and would like to thank for the comments and contributions from:

- **Astrium**
- **Spot Image**
- **ASI**
- **CNES**
- **DLR**
- **Eumetsat**
- **EUSC**
- **MDA**
- **con terra**

Note: this does not imply a complete endorsement from these organisations.

# **iii. Document contributor contact points**

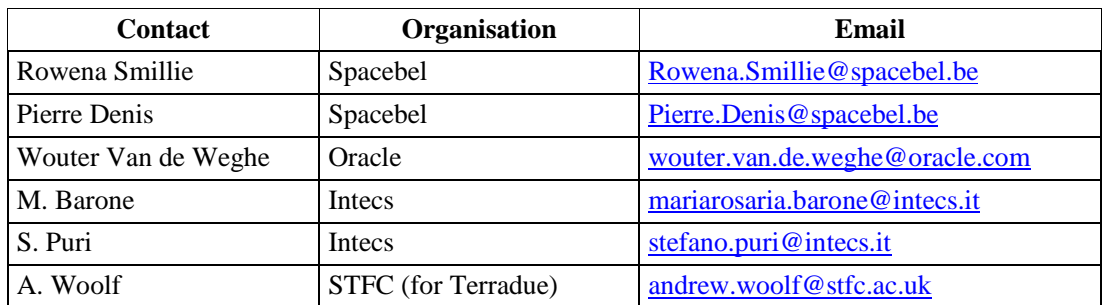

All questions regarding this document should be directed to the editor or the contributors:

# **iv. Revision history**

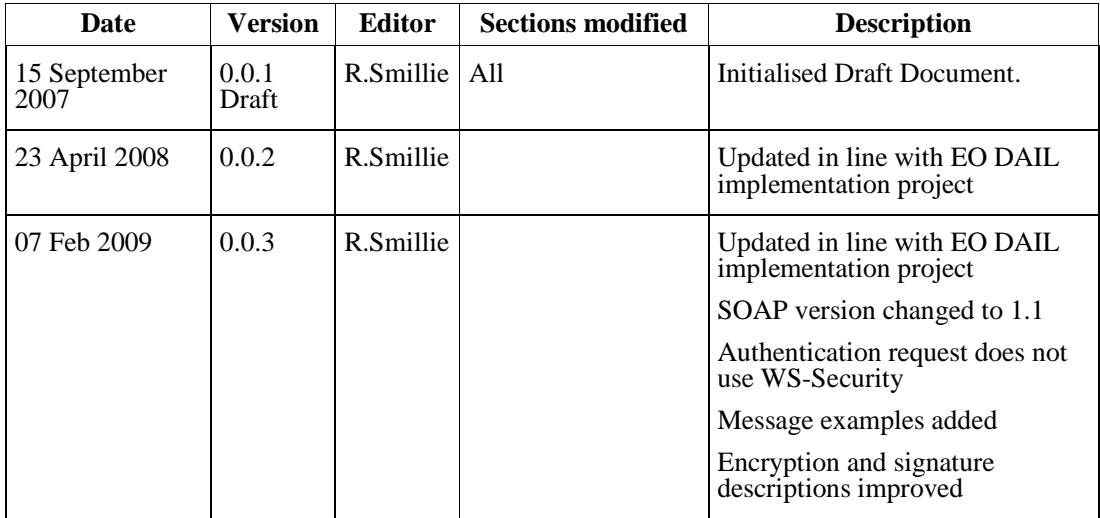

# **Date: October 30, 2009 User Management Interfaces for EO**

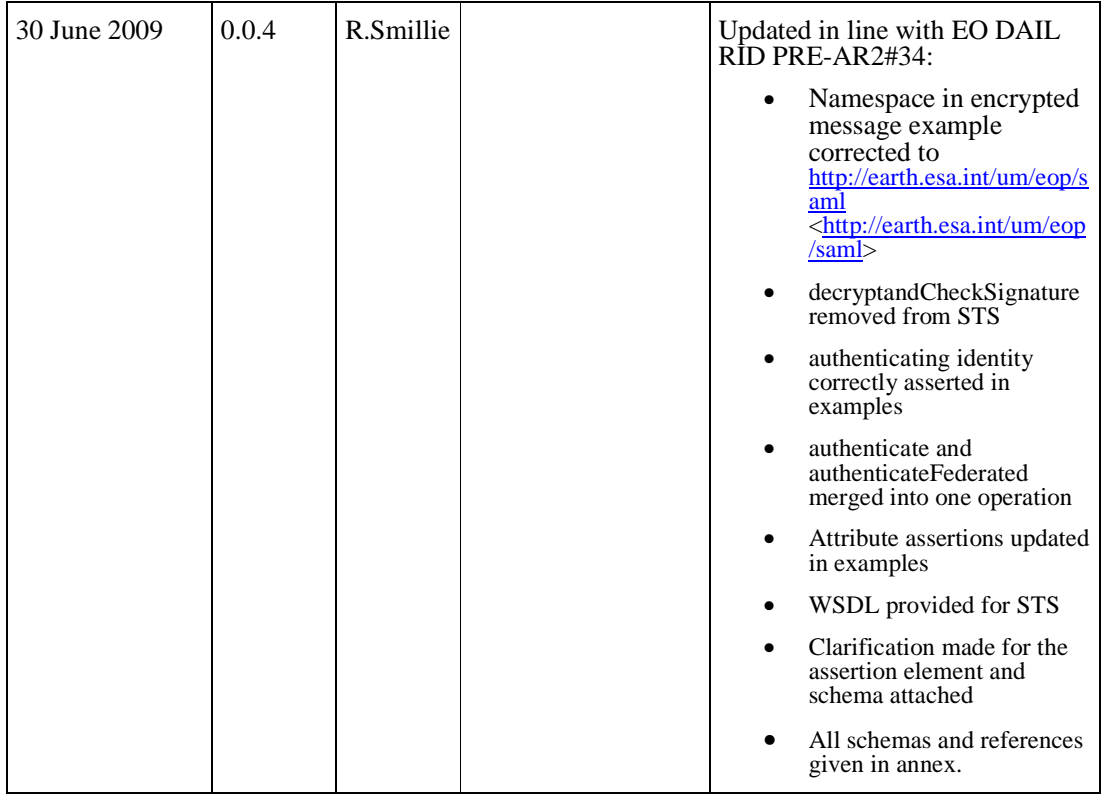

# **Date: October 30, 2009 User Management Interfaces for EO**

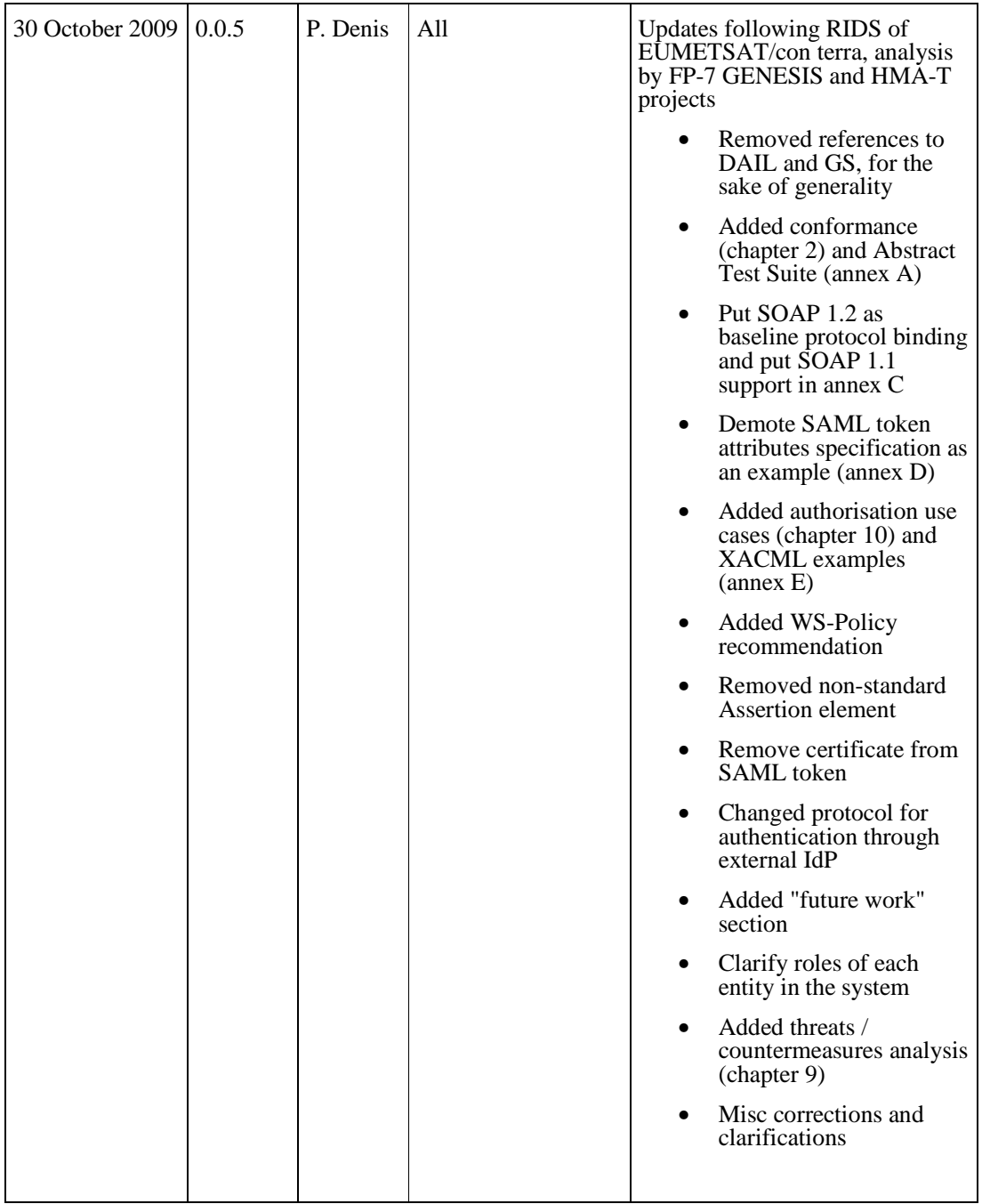

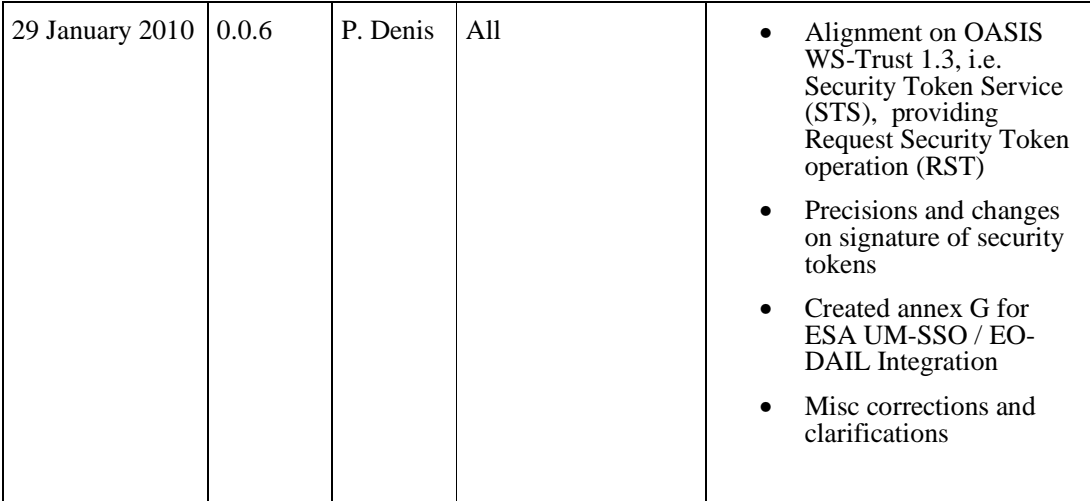

## **v. Future work**

The ability to have multiple federating entities is under investigation.

The main issue to solve is to allow multiple PEPs to consume the SAML token produced by the Federating IdP; this is not feasible with the present version of the specification due to encryption of SAML token (only one specific private key can make the decryption). To tackle this issue, two main ways are considered:

- 1. Several PEPs, designated in the circle of trust, share the same private key. Then, all these PEPs are able to decrypt the same SAML token.
- 2. The SAML token is no longer encrypted. Then, all PEP can directly consume SAML token.

Solution 1 clearly minimizes the impact on current architecture. However, it violates the principle of keeping private key local on one machine.

Solution 2 directly impacts SAML token producer (STS) and consumer (PEP). On a security level, only the confidentiality of SAML token attributes is removed. The integrity of SAML token is still kept through the signature mechanism already enforced in the present specification. Also, as a side-effect, the clients of STS become able to extract information of SAML token; in some way the clients become included in the circle of trust. It is under consideration to require each client to sign each service request, as a whole, so that the PEP can verify that such client is trusted and that the request has not been forged for malicious usage.

# **vi. Foreword**

This document, through its implementation profile, references several external standards and specifications as dependencies. These are indicated in section 3.1.

# **Date: October 30, 2009 User Management Interfaces for EO**

Attention is drawn to the possibility that some of the elements of this document may be the subject of patent rights. The Open GIS Consortium, Inc. shall not be held responsible for identifying any or all such patent rights.

# **Introduction**

This specification is complementary to a set of specifications that describe services for managing Earth Observation (EO) data products. These services include collection level, and product level catalogues, online-ordering for existing and future products, on-line access to these products, etc. The application of the current specification is not limited to the Earth Observation domain however.

The intent of this specification is to describe an identity management interface that can be supported by many data providers (satellite operators, data distributors …), most of whom have existing (and relatively complex) facilities for the management of their data and users. The strategy is to specify a platform and provider independent interface using existing standards.

# **1 Scope**

This proposed interface document describes the interfaces required to authenticate and authorise users in a federated system of Earth Observation services.

# **2 Conformance**

## *2.1 Conformance to base specifications*

This present section covers the compliance testing of an implementation candidate with the present document.

It is worth highlighting that the present OGC document puts together specifications (SAML, WS Security, XACML) that come from other organizational bodies (OASIS) for which the concept of "conformance testing" does not apply; consequently, it is not possible to recursively testing the conformance to the compound specifications.

## *2.2 Conformance classes*

We assume that a unique "core" conformance class encompassing all of the specification clauses of the document is defined and assume that the "Abstract Test Suite" is made up of this unique conformance class ("the core"). This class defines test cases, which covers:

- Test Module Basic requirements
- Test Module Authorisation

These are detailed in the Abstract Test Suite (see Annex A).

### **3 References**

#### *3.1 Normative references*

- [NR1] W3C Recommendation January 1999, Namespaces In XML, http://www.w3.org/TR/2000/REC-xml-names
- [NR2] W3C Recommendation 6 October 2000, Extensible Markup Language (XML) 1.0 (Second Edition), http://www.w3.org/TR/REC-xml
- [NR3] W3C Recommendation 2 May 2001: XML Schema Part 0: Primer, http://www.w3.org/TR/2001/REC-xmlschema-0-20010502/
- [NR4] W3C Recommendation 2 May 2001: XML Schema Part 1: Structures, http://www.w3.org/TR/2001/REC-xmlschema-1-20010502/
- [NR5] W3C Recommendation 2 May 2001: XML Schema Part 2: Datatypes, http://www.w3.org/TR/2001/REC-xmlschema-2-20010502/
- [NR6] W3C Simple Object Access Protocol (SOAP) Version 1.1 W3C Note 08 May 2000 , http://www.w3.org/TR/2000/NOTE-SOAP-20000508/
- [NR7] WSDL, Web Services Description Language (WSDL) 1.1, http://www.w3.org/TR/wsdl
- [NR8] IETF RFC 2119, Keywords for use in RFCs to Indicate Requirement Levels, http://rfc.net/rfc2119.html
- [NR9] WS-Security, SOAP Message Security V1.1 http://www.oasisopen.org/committees/download.php/16790/wss-v1.1-spec-os-SOAPMessageSecurity.pdf
- [NR10] SAML, Assertions and Protocol for the OASIS Security Assertion Markup Language (SAML) V1.1 http://www.oasisopen.org/committees/download.php/3406/oasis-sstc-saml-core-1.1.pdf
- [NR11] Web Services Security SAML Token Profile 1.1 http://www.oasisopen.org/committees/download.php/16768/wss-v1.1-spec-os-SAMLTokenProfile.pdf
- [NR12] Secure Hash Standards (SHA-1) National Institute of Standards and Technology http://csrc.nist.gov/cryptval/shs.htm
- [NR14] Glossary for the OASIS Security Assertion Markup Language (SAML) V2.0 http://docs.oasis-open.org/security/saml/v2.0/saml-glossary-2.0 os.pdf
- [NR15] Java Cryptography Architecture API Specification & Reference http://java.sun.com/j2se/1.5.0/docs/guide/security/CryptoSpec.html
- [NR16] OGC 04-016r5, OWS Common Implementation Specification 2004/12/17
- [NR17] XML encryption http://www.w3.org/TR/xmlenc-core/
- [NR18] XML signature http://www.w3.org/TR/xmldsig-core/
- [NR19] Apache XML Security http://santuario.apache.org/Java/index.html
- [NR20] W3C Recommendation 4 September 2007, Web Services Policy 1.5 Framework, http://www.w3.org/TR/ws-policy/
- [NR21] OASIS eXtensible Access Control Markup Language (XACML) TC http://www.oasis-open.org/committees/xacml
- [NR22] SOAP Version 1.2 Part 1: Messaging Framework (Second Edition), W3C Recommendation 27 April 2007, http://www.w3.org/TR/soap12-part1/
- [NR23] OASIS WS-Trust 1.3 http://docs.oasis-open.org/ws-sx/ws-trust/v1.3/ws-trust.pdf

[NR24] OASIS WS-Security UsernameToken Profile 1.1 http://docs.oasis-open.org/wss/v1.1/wss-v1.1-spec-os-UsernameTokenProfile.pdf

# *3.2 Other references*

[OR1] Shibboleth

http://shibboleth.internet2.edu/

# **4 Terms and definitions**

For the purposes of this document, the following terms and definitions apply:

### **4.1.**

# **Authentication [NR14]**

To confirm a system entity's asserted principal identity with a specified, or understood, level of confidence.

# **4.2.**

# **circle of trust**

A federation of Service Providers and identity providers within which Service Providers accept the authentication asserted by the identity provider.

# **4.3.**

# **client**

software component that can invoke an **operation** from a **server** 

# **4.4.**

# **external entity**

This is the entity owning a protected Web service federated by the Federating Entity. The external entity can be both an identity provider and Service Provider. There can be many external entities.

# **4.5.**

# **federated identity [NR14]**

A principal's identity is said to be federated between a set of Providers when there is an agreement between the providers on a set of identifiers and/or attributes to use to refer to the Principal.

# **4.6.**

# **Federating Entity**

This is the entity performing the federation of the identities. The RST always passes through the Federating Entity. The Federating Entity can be both identity provider and Service Provider. The present specification assumes that there is only one Federating Entity.

# **4.7.**

## **identifier**

a character string that may be composed of numbers and characters that is exchanged between the client and the server with respect to a specific identity of a resource

# **4.8.**

## **identity provider [NR14]**

A kind of Service Provider that creates, maintains, and manages identity information for principals and provides principal authentication to other Service Providers within a federation, such as with Web browser profiles.

# **4.9.**

### **interface**

named set of operations that characterise the behaviour of an entity [ISO 19119]

# **4.10.**

### **operation**

specification of a transformation or query that an object may be called to execute [ISO 19119]

## **4.11.**

### **parameter**

variable whose name and value are included in an operation **request** or **response** 

## **4.12.**

**PEP** 

Policy Enforcement Point.

## **4.13.**

#### **principal [NR14]**

A system entity whose identity can be authenticated.

### **4.14.**

**request** 

invocation of an **operation** by a **client** 

# **4.15.**

**response**  result of an **operation,** returned from a **server** to a **client** 

## **4.16.**

# **server**

**service instance**  a particular instance of a **service** [ISO 19119]

# **4.17.**

#### **service**

distinct part of the functionality that is provided by an entity through interfaces [ISO 19119]

capability which a Service Provider entity makes available to a service user entity at the interface between those entities [ISO 19104 terms repository]

#### **4.18.**

## **service interface**

shared boundary between an automated system or human being and another automated system or human being [ISO 19101]

### **4.19.**

### **Service Provider [NR14]**

A role donned by a system entity where the system entity provides services to principals or other system entities.

#### **4.20.**

#### **transfer protocol**

common set of rules for defining interactions between distributed systems [ISO 19118]

# **5 Symbols and abbreviations**

#### *5.1 Symbols (and abbreviated terms)*

Some frequently used abbreviated terms:

- ATS Abstract Test Suite
- BPEL Business Process Execution Language
- DAIL Data Access Integration Layer
- EO Earth Observation
- ETS Executable Test Suite
- HMA Heterogeneous Missions Accessibility
- HTTP HyperText Transport Protocol
- IdP Identity Provider
- ISO International Organisation for Standardisation
- OASIS Advancing Open Standards for the Information Society
- OGC Open Geospatial Consortium
- PDP Policy Decision Point
- PEP Policy Enforcement Point
- RST Request Security Token
- RSTR Request Security Token Response
- SAML Security Assertion Markup Language
- SOAP Simple Object Access Protocol
- SP Service Provider
- STS Security Token Service
- URI Uniform Resource Identifier
- URL Uniform Resource Locator
- URN Uniform Resource Name
- WSDL Web Service Definition Language
- W3C World Wide Web Consortium
- XACML eXtensible Access Control Markup Language
- XML eXtensible Markup Language

### *5.2 Document terms and definitions*

This document uses the specification terms defined in Subclause 5.3 of [NR16].

# **6 System context**

This section documents special requirements and describes the context of use.

### *6.1 Application domain*

Web service requests are received by Service Providers. These Service Providers should be able to identify who issued the request and react accordingly. The following approach is proposed:

- 1) A Security Token Service (STS) provides a Request Security Token (RST), with user identifier, password<sup>1</sup> and optionally his identity provider, which returns a SAML token which authenticates the user to the client (i.e. Web service consumer). (This authentication Web service may federate the identity to another identity provider for authentication. At the interface context this is transparent, the federated identity request being identical to the initial request.)
- 2) Each subsequent service request by the client (Web service consumer) should include the SAML token in the SOAP header as described later in this document.
- 3) Each Service Provider accepts service requests only via an Authorisation Service or "Policy Enforcement Point" (PEP). The PEP first checks the existence of SAML token and decrypts it.
- 4) The PEP verifies the SAML token (signature and expiry time)
- 5) The PEP decides based on the content of the message body, the contents of the message header (including authentication token) and the context (i.e. applicable policies) whether to accept or to refuse the service request or reroute it. Although this is not imposed, the use of XACML or geoXACML for definition of policy rules is recommended.
- 6) If the request is authorized, then the request is processed by the target SP.

If any of the steps from 3) to 5) fails, then a fault response is returned to the client.

This approach is detailed in the following figure, which highlight the typical sequence of steps from authentication to request authorisation and processing.

 $\ddot{ }$ 

 $<sup>1</sup>$  In contexts where STS is not the identification entity (external SSO system), the password</sup> shall be omitted; then, the RST shall be signed in order to check that the requester is trusted. This will be detailed later in the present specification.

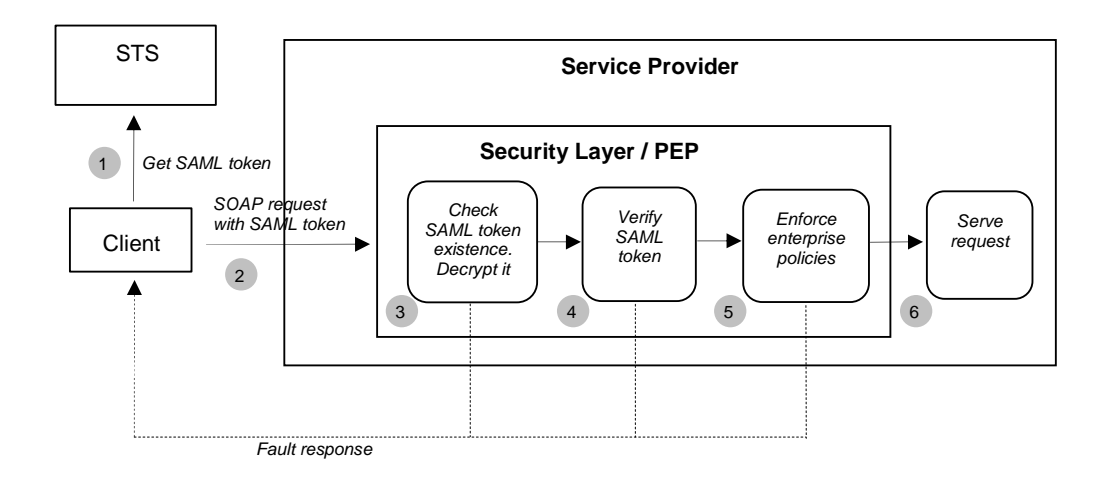

**Figure 1 Sequence of authentication/authorisation activities** 

# *6.2 Protocol binding*

To provide an overall coherent architecture within this context, operations shall support the embedding of requests and responses in SOAP messages. Only SOAP messaging (via HTTP/POST or HTTPS/POST) with document/literal style shall be used. Messages should conform to SOAP 1.2 [NR22].

For RSTs, the body of SOAP envelope is used, the SOAP header may be used to put a detached signature (see below). For authorisation requests, the message payload shall be in the body of the SOAP envelope and the authentication token shall be in the WS-Security element in the header of the SOAP envelope.

## *6.3 Basic use cases*

The use cases covered by this specification are shown in the following sequence diagram:

- Authentication: A Request Security Token (RST) is first issued to the Security Token Service (STS).
- Authorisation: A service request sent to the Service Provider (SP). This service request is, for instance, a call to any of the operations defined in the catalogue (OGC 06-131), ordering (OGC 06-141) or programming (OGC 07-018) specifications. The service requests can be synchronous or asynchronous via ws-addressing. This is transparent for the current specification.

An entity may be either an identity provider (IdP), a Service Provider (SP) or both IdP and SP.

This specification covers identity federation whereby the receiving IdP (Federating Entity), if not the IdP for the request, resolves the IdP and passes the RST to the correct IdP.

Authorisation requests (service requests) may address more than one entity, to perform socalled multi-mission requests, these requests are orchestrated by a BPEL workflow.

The policy enforcement on the SP is non invasive meaning that it is independent of the SP implementation.

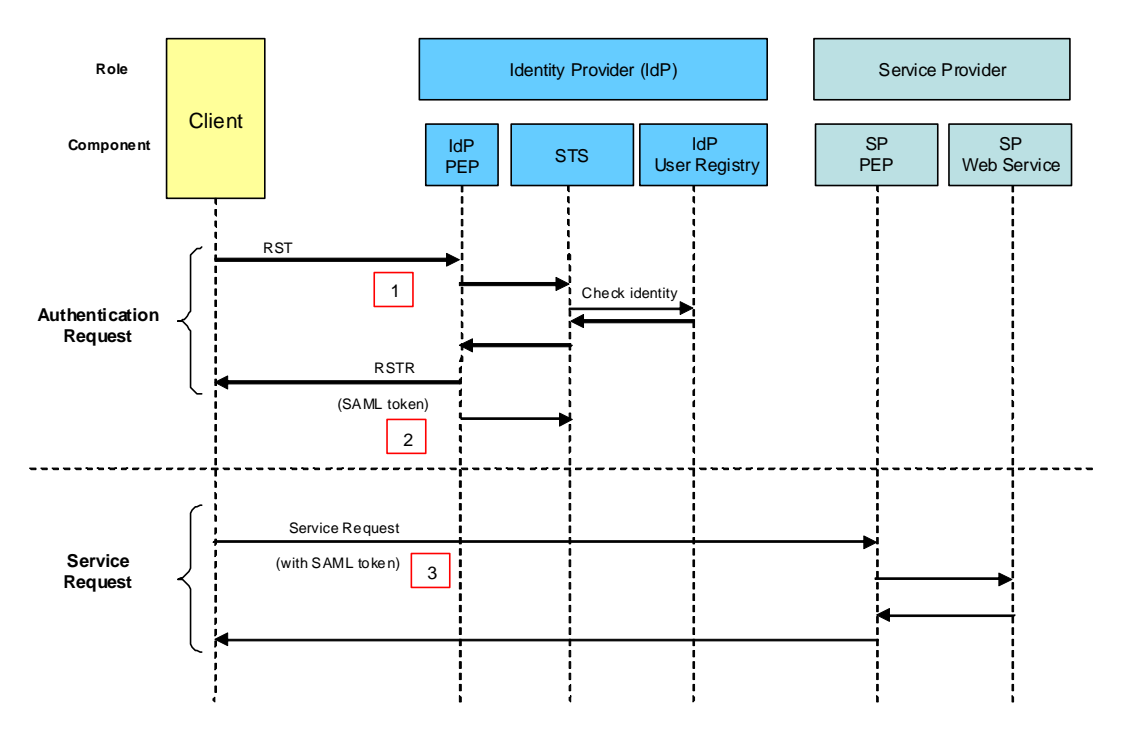

**Figure 2 User Management Use Cases** 

The high level use case for authentication and authorisation is shown in the above figure. Note that the diagram has a higher level of abstraction than the other diagrams present in the remaining of the document; more precisely, the IdP depicted in the figure may be either on the Federating Entity or on any external entity. The same applies for the depicted SP. Following sections of this document further elaborate the detail of the authentication and authorisation.

1. The RST is sent by the client to the STS which in the Federating Entity is directly exposed as a Web service and does not pass through the PEP. However, if required a request could equally be intercepted by the IdP PEP and routed.

2. The client receives the RSTR containing the SAML token

3. The client then sends a service request i.e. an authorisation request. This request contains the SAML token.

#### *6.4 Security Model*

The model is based on WS-Security SAML token profile [NR11] and, for the issuance of SAML token, on OASIS WS-Trust 1.3 [NR23] and OASIS Web Services Security UsernameToken Profile 1.1 [NR24].

For the present need of SAML token delivery, only one operation of WS-Trust 1.3 is required: the *RequestSecurityToken* (RST), limited to the "Issue" action, as it is defined in the Issuance Binding section (§4) of [NR23]. This operation returns a RequestSecurityTokenResponse (RSTR).

The purpose of RST (with "Issue" action) in the present specification is to provide a SAML token to a requester, provided that it gets proof that it can trust this requester. The actual proof of trust depends on which entity is responsible to authenticate users, i.e. which entity is the

IdP. The present interface supports two kinds of IdP organisation, which entails two different RST formats:

- 1. *the IdP is the STS (or it can be accessed by the STS)*: in this case, the RST contains the name and password identifying the user plus an optional definition of the designated IdP; the STS checks that the user can be authenticated with these credentials or relay the authentication to the designated IdP;
- 2. *the IdP is an other system, not accessible by STS*: in this case, the RST shall contain a user id and shall be digitally signed: the STS checks that the signature corresponds to a requester that it trusts. For this purpose, the STS shall maintain a list of public keys of all the requester entities it trusts.

Case 1, based on user id/password pair, is the usual pattern that has been covered in all previous versions of the present specification. Case 2 is a new pattern, allowing subcontracting user identification to an external system, which should not be compliant with the present interface; we mean here SSO systems like OpenSSO, Shibboleth and ESA UM-SSO (see annex G). The context of case 2 is typically a Portal system that assures that a given user has been authenticated and then issues to the STS that trusts this Portal a signed RST with the authenticated user id.

For the ease of description of the differences between the two cases, we shall use in the following the wording *RST with password* for cases 1and *RST with signature* for case 2.

In all cases, the returned message is a *Request Security Token Response* (RSTR), carrying a SAML token (see [NR23]), which contains *assertions*<sup>2</sup> about the authentication and attributes of the identified user.

The STS receives user credentials in SOAP over an encrypted channel i.e. HTTPS. The signed and encrypted SAML token is returned as SOAP over HTTPS and subsequently used in service requests. It is an explicit design decision that the client is unable to decrypt the content of the encrypted SAML token.

## **6.4.1 Encryption**

Encryption of the SAML token is performed by the STS during the processing of RST. Decryption is performed by the PEP during the processing of authorisation request. The encryption algorithm used is the AES-128 as defined in [NR15]. The encryption process is as follows:

- 1. The STS first creates the symmetric key using the AES-128 encryption algorithm.
- 2. This symmetric key is then itself encrypted with the public key of the target Service Provider using the RSA encryption algorithm to create a secret key.
- 3. The SAML token (i.e. the SAML Assertion element) is then encrypted with the generated secret key using the AES-128 encryption algorithm. Note that the encryption type is *Element*, which means that the SAML Assertion element itself is encrypted, not only its child elements; this is specified by the Type attribute of EncryptedData element: <xenc:EncryptedData xmlns:xenc="http://www.w3.org/2001/04/xmlenc#" Type="http://www.w3.org/2001/04/xmlenc#Element">
- 4. The message is then built.

-

 $2^2$  The concept of "assertion" here is equivalent to the concept of "claim" in WS-Trust ([NR23]).

The rationale of step 2 is that the SAML token is encrypted for a specific target Service Provider, which can be federated or not. Only the PEP of the targeted SP is able to decrypt the SAML token, through its private key. The criterion used by IdP to choose the "right" public key will be described in the Authentication Use Cases (section 6.5.3).

Example Request Security Token with password:

```
<?xml version="1.0" encoding="UTF-8"?> 
<soapenv:Envelope xmlns:soapenv="http://schemas.xmlsoap.org/soap/envelope/" 
xmlns:xsd="http://www.w3.org/2001/XMLSchema" 
xmlns:xsi="http://www.w3.org/2001/XMLSchema-instance" 
xmlns:wsse="http://docs.oasis-open.org/wss/2004/01/oasis-200401-wss-
wssecurity-secext-1.0.xsd" 
xmlns:wst="http://docs.oasis-open.org/ws-sx/ws-trust/200512/"> 
    <soapenv:Body> 
        <wst:RequestSecurityToken> 
           <wst:TokenType> 
    http://docs.oasis-open.org/wss/oasis-wss-saml-token-profile-1.1#SAMLV1.1 
           </wst:TokenType> 
           <wst:RequestType> 
              http://docs.oasis-open.org/ws-sx/ws-trust/200512/Issue 
           </wst:RequestType> 
           <wsse:UsernameToken> 
              <wsse:Username>JohnDoe</wsse:Username> 
               <wsse:Password>MyPassword</wsse:Password> 
           </wsse:UsernameToken> 
        </wst:RequestSecurityToken> 
    </soapenv:Body> 
</soapenv:Envelope>
```
Example Request Security Token with signature:

```
<S11:Envelope xmlns:S11="…" xmlns:wsse="…" 
        xmlns:xenc="…" xmlns:wst="…"> 
   <S11:Header> 
     <wsse:Security> 
        <ds:Signature xmlns:ds="…"> 
 … 
           <ds:Reference URI="#soapbody"/> 
 … 
        </ds:Signature> 
    </wsse:Security> 
   </S11:Header> 
   <S11:Body Id="soapbody"> 
     <wst:RequestSecurityToken> 
        <wst:TokenType> 
    http://docs.oasis-open.org/wss/oasis-wss-saml-token-profile-1.1#SAMLV1.1 
        </wst:TokenType> 
        <wst:RequestType> 
          http://docs.oasis-open.org/ws-sx/ws-trust/200512/Issue 
        </wst:RequestType> 
        <wsse:UsernameToken> 
          <wsse:Username>JohnDoe</wsse:Username> 
        </wsse:UsernameToken> 
     </wst:RequestSecurityToken> 
  </S11:Body> 
</S11:Envelope>
```
Example Request Security Token Response:

```
<?xml version="1.0" encoding="UTF-8"?> 
<soapenv:Envelope xmlns:soapenv="http://schemas.xmlsoap.org/soap/envelope/"> 
  <soapenv:Body> 
       <wst:RequestSecurityTokenResponse xmlns:wst="http://docs.oasis-
open.org/ws-sx/ws-trust/200512/" 
xmlns:wsa="http://www.w3.org/2005/08/addressing" 
xmlns:wsp="http://schemas.xmlsoap.org/ws/2004/09/policy" 
xmlns:wsse="http://docs.oasis-open.org/wss/2004/01/oasis-200401-wss-
wssecurity-secext-1.0.xsd" xmlns:xsi="http://www.w3.org/2001/XMLSchema-
instance"> 
           <wst:TokenType>http://docs.oasis-open.org/wss/oasis-wss-saml-
token-profile-1.1#SAMLV1.1</TokenType> 
           <wst:RequestedSecurityToken> 
              <xenc:EncryptedData 
xmlns:xenc="http://www.w3.org/2001/04/xmlenc#" 
Type="http://www.w3.org/2001/04/xmlenc#Element"> 
                  <xenc:EncryptionMethod 
Algorithm="http://www.w3.org/2001/04/xmlenc#aes128-cbc"/> 
            <ds:KeyInfo xmlns:ds="http://www.w3.org/2000/09/xmldsig#"> 
              <xenc:EncryptedKey> 
                <xenc:EncryptionMethod 
Algorithm="http://www.w3.org/2001/04/xmlenc#rsa-1_5"/> 
                <xenc:CipherData> 
<xenc:CipherValue>cbE8viFOmyDuxR8N4EdwS9UUKpSoUbMrWSVprW7IypMwFZLeHR9Rxd4iw5
dUl4K+TffyNdRJ9Tr9PD8YIdpFLzCvYas63g5x4/XnyA1E2AU8ZBBpM2dtbr3g4IYMywfraWrI76
mHM+MERVZdHMVBWFrhqXhcS92m23m+amt14mk=</xenc:CipherValue> 
                </xenc:CipherData> 
              </xenc:EncryptedKey> 
            </ds:KeyInfo> 
            <xenc:CipherData> 
<xenc:CipherValue>VEHlprDMQ+DqIpoPqx6TYi/mMX2dGV5JCJCrhDquZHRKqOiaIFfwqOMZvn
2HW2JDFvUxJ6LRTKdNujQI7sxc6h3IGBL7NXF7bx4jGwQ09wAA7nm6OoB4jiGdaqb8wTx0olnzn2
WqOWoVeTng1lwBi0rv2+iD1HWnXAUUHfJH8ALq4IU3hR0vjoqJH6Y21EuXPeXp/dYPUw3oIFn2FE
ID2u+8T+xOxbbq2ezQbU3z8n1LbgvDtN3ex5lUCo260pOOPn92nn7nYErT682eYd+bCKoiENpQSY
gHszvvyqFf9o6O0u87zk4AORWsRhQH74L2gG8wVOeHKyhEx0RsBkf4xZcQKBvQ9JHWQWpDEB51NZ
aJe1hSyaUk6T5gf9ArDnz6UwL0ZTDp6Dxgjha91u5qIMG3ECxVYKcnBv+O6Om1Q0HbL0ecbUDR56
evS+mf0U9JxduBKwFJLqta6D0wmwqYWcaF3ZrKd7SatV8Z2l0DmWTMe5R+x6O1RpbKltlduKl4bL
aSYFpaqaU758ZsmTDmjQQj8fn1qCZbDtp4SEVPWumoTg2k7RAOay2QtV5b+VA9wloSXoxVf2csLS
OOH/NDE1noBIpzgUb9Xm/YIPwikQKsxNPFM72yLrS0vjAho1Cxrg+8l7XIVcmowhPnLqSs6ZpvA0
1YP8EhsOFlN+0y+9EfAuoY4jYcScfwqDehth76lER+EyAdFLi10VhVxKW14VLbmksAydndIQaw6V
zGm1Qwoc3CeCaeq4q4GgFgiem1BmW9IeBaUBTX2wZmIKG8Z9Xhjv6MwT7hOeWH5fefipJs8JS8l6
wQBo8WAczzmw6s1j8JW9YDyAWosfoTPrtOwFTaaYSiaEXvPOnb5RgR/W4ivZ64ioA8FXyLFoWcNE
JJ6AgWHDLAbCDg/zvnVwEs7OdaSxRTxVNsc7cpclGspSmk/HzGYxPHInGhn/QPsac5iN6t6HlwnQ
UJgt81rI/tbFfSYqqtYqXKeNoEtw91/1DZVUi7mSc7Xj2e2Wb65h8PIoYeX3Nli+i4SrOoeAKaZr
HtpqP6f+pI4lpkANS4RFxFDiL9Ddxv1WKD//nMck0Su0HfIbPYUYF0GGvlHsv6IiwT8dj/f0MnCx
kAgegliGageZthQiNavOcURRC/94d+1jDZGayowurzdxmJhxyiEY5REQQt3hK4aAD89wMjndzxHd
tcQEuvXA5uSm3T9qgIm4Qdvuh54PW/SKptG9fDj4paTxVVlfZ+0f/1Vxjj4pPIKOVjE3e4ChBPkJ
XD/nXqZ8DdR+zPxOLWYyiqnMaxv3OInd/Iz2Lq36a09b0JEfMVz4e39sGtFzNDbxXgQnTx4L3jDY
Fdl5+gelUNduK9HtgklXDWfNIMWtY5xhdTX0m3Q8hBtNgKOHeg7BcBXF+uT30mqwgJu5cbJQl/1j
/QlMvromUaUQATN2ULu7mMiTWkoYoMTiijJGAizbKIi6O5xmHvF/jicd7lBcmSz+B+BnrnqxY5DM
/qQSFsnRoGmPKlJeiao2g+QuMD5x7H+pBUIq3B8lkMlUBg5VoKx2+kCHuP2lamGFskQl80PRGygQ
5adA2iWwKoIKoCdcYIc9C2sPVkJz+slExJXizl4L51GEWDlQ8VGsqNV7CzOyIt0uXIIBQW3j0aX/
/7QoYVfM681TiqvtaDEY7Ip4nSV839e5xnj3s+qgzXOpoK5rw5EThDLhthPy97CJiuSbsfcGf1Dv
WNE74x2E4b8HazacItRBIbx0GFDHIoqaHEih6zlhQaqwloLnUHRpL8vAQLVKiW3q94569e3GenoQ
bpjxKQ9F58VuQh3ZiZtJ+17XOxDx6ZDXcTiQDa+3nXiTgT7k9gGtpIv8vYLMuUHDEZx1zGd/rMzU
3JAbbfKO8+Cs3pMnb2KpGL4rLLgivee1P35rbHK04V8D0NbwDk0TOVnmFQWIRsgVtPwmEHXbFl3j
qIUTx4xdishXmkKcDCwaNfqYo4yzmgLUlbtchkDGF9YBA0mXv4gT7z0TiBb1jUFBhTnciL4DBkI9
K8wEjklHUi7w4LjvhCB5B15y1ZG/baIscoRrVu41HUp7crwbsdKjcWGE//dBTXN1vrXDm0maAkCo
nuYNPpMY0Cf+ikVITJO73UaXplFjOOtm+mkql6e5nTd8qGQXwHZl/nGJOEO/rMsXSoVybxIn5bg+
97CFCtAdsRRjAJZRQcrJIztenGJX81U0rvAX+OuoSNrgVpdxcwuH/1x80i+CY5kdUkg3EMkU0m4F
iNQ6CyXiiimVSBRB0sHfWW5/Em+qlYeRjrXCyJBYPo2mCuMtqQN42VeShEkQ1XPx6o09NTaaxXRM
```
pV2IHjzALLrR0Px6zqbp7CuEhPdLxTYcXetDKQJt/XHJuWdvETMgsJnyQ0cCJSPXp21xsrK6zYLY cQ1M8rS9RHCmWvFdTZg49mX3QPANOUDPoPR0y3mOT19FWKFYOfQhHN2xPJZAPV6ZJeReeAeTBRkT vgIJE/3BsQpmqsSusjgEDYCrK8MfaybAC6CpE5ZKnQwV99YlTcbPx7vVKPuU13j3Aj4FjtGjkFun fCOpLX1AA0FSbBfOOCVeYd94bCGaW8f+j3NBB+29ELYMskew2tyCBiw2HodBrMoDiYVWHbD+bWw8 qMOOBurEQihVdNq5Tbi3R2fnnX9DpfbVljJeKFjyVwCLZA5OdGIYPuJxrXGKsaBI+abTgciL4n4W bsG7LalURKCMe/HH1jVuy8VjevwJMB+u7CHoOc9jVCwR4YSPjH9fbxcIn9UIuECm1CryEUYB6kkh BEeyxdQclP0amPYlyxVU80KN+Mxvle4//B6kwUtjS+/Rv943oXrXxaLXTCpeds49x0FWSRo/HCxy nunzpkyqD4wBfUyB7hYggeRUaCb7aNVuIB1QZSY9EqF3F26Aootz1cYpr1CBtizZK9Q6Ez6N3iYW 1dMUB7dsNp4a4emAU3CfhHYh3JNv4pD21PbPASO/t89v7uMDrsI8SOp1nHqV0hYG2+JhxNyhYKV1 oXv54mKzbW+4vwsU/ySrrexUvmkTzLCsYBI7nSZT5uVprRA+MQJBLx6dKVVuzO1x8hzTv9T2LvJr 7rpd6Ban94JJ8vG7OUO0OaNP9HDrz+34xmCqQRi/f0TkmfSo4uFcsIfAmdQVbd6uu22ZBoWqolaz lBXjt5Oe2AQV51Zma53dlArSBLpvbg/RoMM7cMhnGn33DkSBDYU9rN2iApw0zswa/KJ/p1r33Jrk 5YTL6wTTEuaG+UxVrtCxX4VHk7syaOjI5dshRELos3ZeIJeqKAgS45H6cK+gjCq0l3qWDDnFHcGm zYoP1665lC7c9TOs8i5OBLM6hGqgEgcKEiTIp+tRUvDEhyN1v/YngT3izvWbsijV0QTTJcjsyFWq DSJiw8G1WH4oFqZAzF2UzE6fzEeQbMVlPPxlnpUjipTqdtWcuayLH7tifX7diBl1fjlUOTqPK2+5 vz1HckVtzJMS4g0W7rWHAbTv5nfrby/1IJBHMDutjI2dh6J7nXbSgFOiT98TFL7upJCNc7T3AH4j Ro1TzzXqODFShamQeYlooCyvStQxqj08rz74+7ery+GapNEPL4cPZ1qV0bfKCBwOQrTV8lIZXsFt Jj9TV+7lT6ZcePnCFY6pWI78u5WWePZunmI9FFhz+odZd4vfh0C3VEISmeEN28T8XdvtHt8A78sr 4/SmrPteZpZhByZe2n50ZHQU+ukncDgZirtz5A4LIBedcDLCgeNfonHYCQTNYOKoDA+eq5sBczKP mqFKjPnBq1533/lptWhsgou8CZfsEaY4kZvEzK8YTVrfVt4T407A851vKxBfHIyXKxFFi17Yddr2 SiqebAUjT3waPAoUwgdJelDYTnnKUQy0Zm25gGRDiE9LUwoOp7ys0H9m/xXJROx76gbljguU3ad9 fcwQIm8RTKZvXvKrVRBUsHutEL6/qZAb5VBQ1JHsa4tknAFTdwh7lsB1/l0lHtZ+HzBdgZ8kOvRm HiCKYb+2p26WMVNy8SRhW8EeYxx3t79LMU3pIp9w4rCnuClwAYAXN6PP1Gf5GgsGS228ur3vwNKO 8YZIdMatmKJDy8Ufkm1Ljvy4Z0/3+XcGLDWyxRx6M2mLvMPvJIz9iGSr684PRfSydR3nq6W7gwYc Ohb62cmSLVWyECoaa+cqVFFGOKHcUT3ZS7Xlx0QkniCQI9d46XDEx64PFGeBXL/z4dj7ZYx6woX9 R+F5yOAdKoILV5N9m4xzauPO4EkmKakDBtsf9tzExrArDBoT664Xc7cVJ/2jTzX57Oms09Q7r+T8 hH0JNxhcXAqhxdbMitkcFSy7t0pBgrPXRhdXohbGlhuZPAOMVkWWDMf8x7Yc4k7F3l9ua67w5Z2Q cDf8NBq5iYM3TkB+2qpmn16L7Pbp5qlAoIcB409+6VwxHiHQgBHOPGsP1xHNYGYyKcfR4VxaUUXf 5G18b5NOnx3S2VCBA9fJGXlHqW3RmtlMEP4dEQdCbhH7jw7jd5El0NabRA0fCBTAYR61vYa9Ov7S DOIefy6NpDffg9sFltOa36ag==</xenc:CipherValue> </xenc:CipherData> </xenc:EncryptedData> </wst:RequestedSecurityToken> </wst:RequestSecurityTokenResponse> </soapenv:Body> </soapenv:Envelope>

#### **6.4.2 Signature / Message Digest**

The SAML token is signed before it is encrypted. The signature process is characterized by the following statements:

- The secure hash SHA-1 digital signature message digest algorithm is used, as supported by [NR15].
- The element that is signed is the top-level SAML Assertion, i.e. <urn:oasis:names:tc:SAML:1.0:assertion:Assertion>.
- The signature is put as an "enveloped signature" method, which means that the signature element is embedded as a child of the afore-mentioned SAML Assertion element.
- No certificate is put in the signature. This means that the PEP verifying the signature has to know (from its keystore, for example) the public key of the IdP that produced the SAML token.
- A canonicalization method shall be used which eliminates namespace declarations that are not visibly used within the SAML token. A suitable algorithm is "Exclusive XML Canonicalization" which is implemented through a digital signature declaration:

<ds:CanonicalizationMethod Algorithm="http://www.w3.org/2001/10/xmlexc-c14n#"/>

Note that the specified canonicalization algorithm omits the comments.

 The URI attribute of the <ds:Reference URI="..."> element shall refer to the <saml:Assertion> node being signed (using XPointer, see 4.3.3.3 in [NR18]. The XML pattern is as follows:

```
<saml:Assertion …Id="xxxx" …> 
 … 
    <ds:Signature …"> 
       <ds:SignedInfo> 
 … 
           <ds:Reference URI="#xxxx"> 
man and the contract of the
           </ds:Reference> 
       </ds:SignedInfo> 
 … 
    </ds:Signature> 
</saml:Assertion>
```
The XPointer format, used in Id and reference URI, shall comply to [NR18]; it is not additionally constrained by the present specification document.

Note that the present specification only enforces the signature of SAML token, which is put in the SOAP body of RSTR and in the SOAP header of authorisation request. Other digital signatures on the remaining elements of SOAP messages, which may be required by interfaces of federated Service Providers, are permitted but these are out of the scope of the present specification.

The example below uses the user attributes listed in Annex D.

Example: signed token before encryption.

```
<saml:Assertion xmlns:saml="urn:oasis:names:tc:SAML:1.0:assertion" 
xmlns="urn:oasis:names:tc:SAML:1.0:assertion" 
AssertionID="oracle.security.xmlsec.saml.Assertion1955a65" Id="xxxx"
IssueInstant="2009-06-25T13:34:55Z" Issuer="http://earth.esa.int" 
MajorVersion="1" MinorVersion="1"> 
            <saml:Conditions NotBefore="2009-06-25T13:33:55Z" 
NotOnOrAfter="2009-06-25T13:39:55Z"/> 
            <saml:AuthenticationStatement AuthenticationInstant="2009-06-
25T13:34:55Z" 
AuthenticationMethod="urn:oasis:names:tc:SAML:1.0:am:password"> 
                        <saml:Subject> 
<saml:NameIdentifier>dail</saml:NameIdentifier> 
                                     <saml:SubjectConfirmation> 
<saml:ConfirmationMethod>urn:oasis:names:tc:SAML:1.0:cm:bearer</saml:Confirm
ationMethod>
```
</saml:SubjectConfirmation>

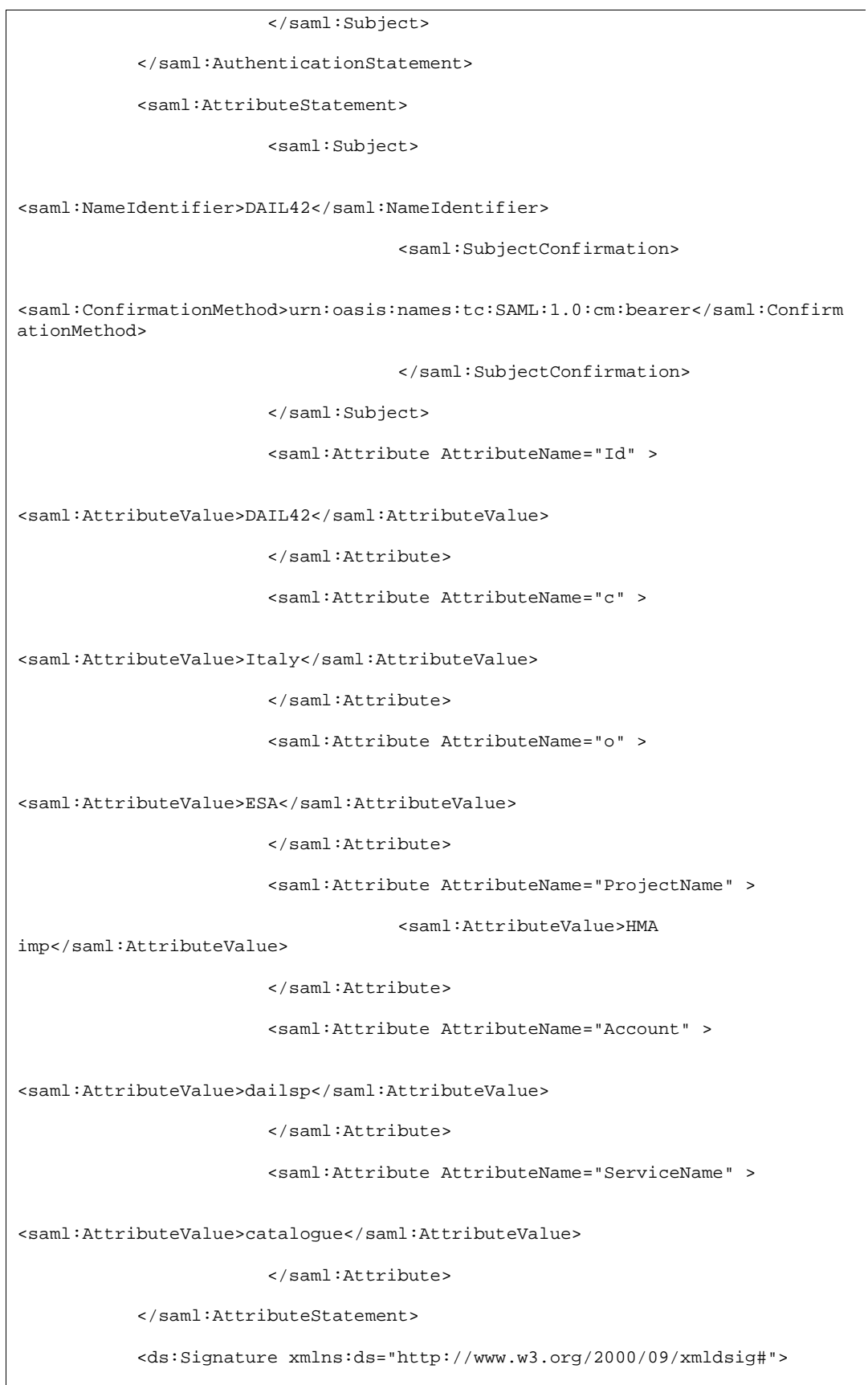

```
 <ds:SignedInfo> 
                                      <ds:CanonicalizationMethod 
Algorithm="http://www.w3.org/TR/2001/REC-xml-c14n-20010315"/> 
                                      <ds:SignatureMethod 
Algorithm="http://www.w3.org/2000/09/xmldsig#rsa-sha1"/> 
                                      <ds:Reference URI="#xxxx"> 
                                                   <ds:Transforms> 
                                                               <ds:Transform 
Algorithm="http://www.w3.org/2000/09/xmldsig#enveloped-signature"/> 
                                                               <ds:Transform 
Algorithm="http://www.w3.org/2001/10/xml-exc-c14n#"/> 
                                                   </ds:Transforms> 
                                                   <ds:DigestMethod 
Algorithm="http://www.w3.org/2000/09/xmldsig#sha1"/> 
<ds:DigestValue>nLkuqyqDggsxQnPiGzVDDckxaA0=</ds:DigestValue> 
                                      </ds:Reference> 
                         </ds:SignedInfo> 
<ds:SignatureValue>oOkdc3KB2HwPB6YzhEa9MHx5yo1u/xqHp81wPj68uf5Ypet/5wHHEvfuN
hxD+S3ejT2f4lKIGkVDcsRNyUqaAn60CnJiN4RBpwcjcWQSUj5/XxesaR4nO4CtDylaLV6acLwww
lLN5PQ66UumASE= 
                         </ds:SignatureValue> 
            </ds:Signature> 
</saml:Assertion>
```
The security model proposed requires that the case of RST is further decomposed into four cases as described in the following section.

#### **6.4.3 Authentication Use Cases**

6.4.3.1 Federated IdP - local identification (Default Case)

In this use case, the RST with password is used; it contains no IdP identifier, so the identification is performed by the STS .

Example:

```
<?xml version="1.0" encoding="UTF-8"?> 
<soapenv:Envelope xmlns:soapenv="http://schemas.xmlsoap.org/soap/envelope/" 
xmlns:xsd="http://www.w3.org/2001/XMLSchema" 
xmlns:xsi="http://www.w3.org/2001/XMLSchema-instance" 
xmlns:wsse="http://docs.oasis-open.org/wss/2004/01/oasis-200401-wss-
wssecurity-secext-1.0.xsd" 
xmlns:wst="http://docs.oasis-open.org/ws-sx/ws-trust/200512/"> 
    <soapenv:Body>
```
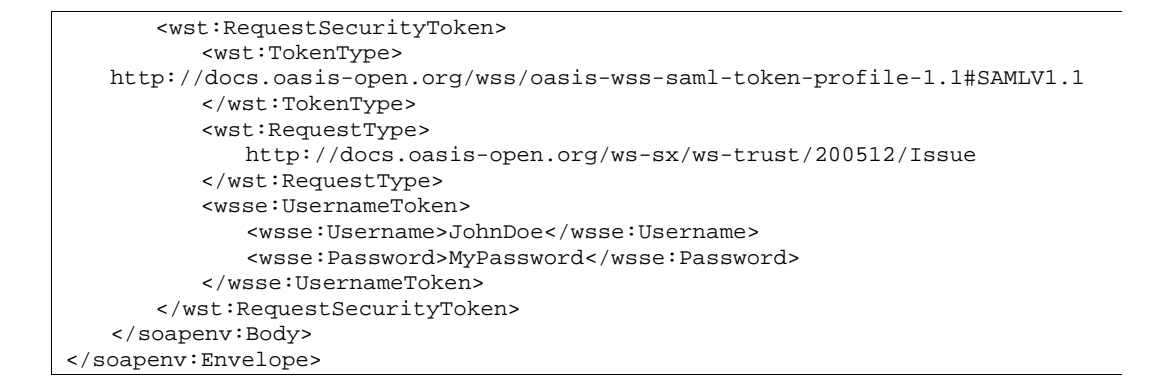

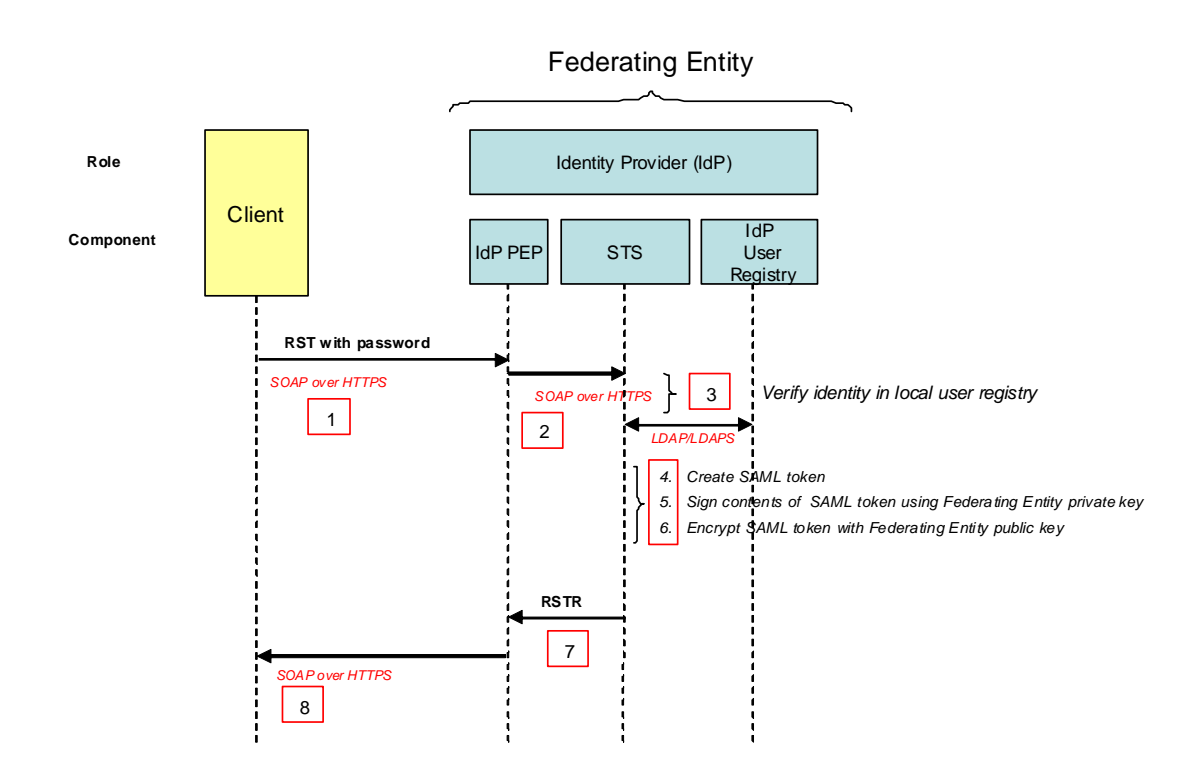

#### **Figure 3 Federating (Local) Entity is request designated IdP (Default Case)**

- 1. The RST with password is sent to the STS using SOAP over HTTPS. (May pass through the policy enforcement point (PEP) of the Federating Entity.)
- 2. (The PEP of the Federating Entity receives the request and forwards it to the STS of the Federating Entity.)
- 3. The STS verifies the identity in the **local** user registry over LDAP/LDAPS.
- 4. The STS creates a SAML token using the minimum profile attributes retrieved from the user registry. The SAML token is created containing assertion of the authentication and assertion regarding the value of the subset of attributes from the minimum user profile (see description in section 6.4.5).
- 5. The STS signs the SAML token using the Federating (local) Entity private key.

- 6. The STS encrypts the SAML token with the Federating (local) Entity public key.
- 7. The RSTR containing the encrypted and signed SAML token is returned to the PEP.
- 8. This RSTR is returned to the client using SOAP over HTTPS.

The client is unable to decrypt the content of SAML token present in the received RSTR; only the PEP of the Federating Entity can decrypt the SAML token.

#### 6.4.3.2 Federated IdP - external identification

In this use case, the RST with password is used; it contains an identifier for the STS of a given external entity *n*. The relation table between identifiers and external entities STS URL shall be stored on the server and configured at service deployment time. It must be done in this way for security as the system must deny access to untrusted authentication server.

Example RST with external IdP specified:

```
<?xml version="1.0" encoding="UTF-8"?> 
<soapenv:Envelope xmlns:soapenv="http://schemas.xmlsoap.org/soap/envelope/" 
xmlns:xsd="http://www.w3.org/2001/XMLSchema" 
xmlns:xsi="http://www.w3.org/2001/XMLSchema-instance" 
xmlns:wsse="http://docs.oasis-open.org/wss/2004/01/oasis-200401-wss-
wssecurity-secext-1.0.xsd" 
xmlns:wst="http://docs.oasis-open.org/ws-sx/ws-trust/200512/"> 
    <soapenv:Body> 
       <wst:RequestSecurityToken> 
           <wst:TokenType> 
    http://docs.oasis-open.org/wss/oasis-wss-saml-token-profile-1.1#SAMLV1.1 
           </wst:TokenType> 
           <wst:RequestType> 
              http://docs.oasis-open.org/ws-sx/ws-trust/200512/Issue 
           </wst:RequestType> 
           <wsp:AppliesTo 
              xmlns:wsp=http://schemas.xmlsoap.org/ws/2004/09/policy 
              xmlns:wsa="http://www.w3.org/2005/08/addressing"> 
               <wsa:EndpointReference> 
                  <wsa:Address>…SpotImage…</wsa:Address> 
              </wsa:EndpointReference> 
           <wsp:AppliesTo> 
           <wsse:UsernameToken> 
               <wsse:Username>JohnDoe</wsse:Username> 
               <wsse:Password>MyPassword</wsse:Password> 
           </wsse:UsernameToken> 
        </wst:RequestSecurityToken> 
    </soapenv:Body> 
</soapenv:Envelope>
```
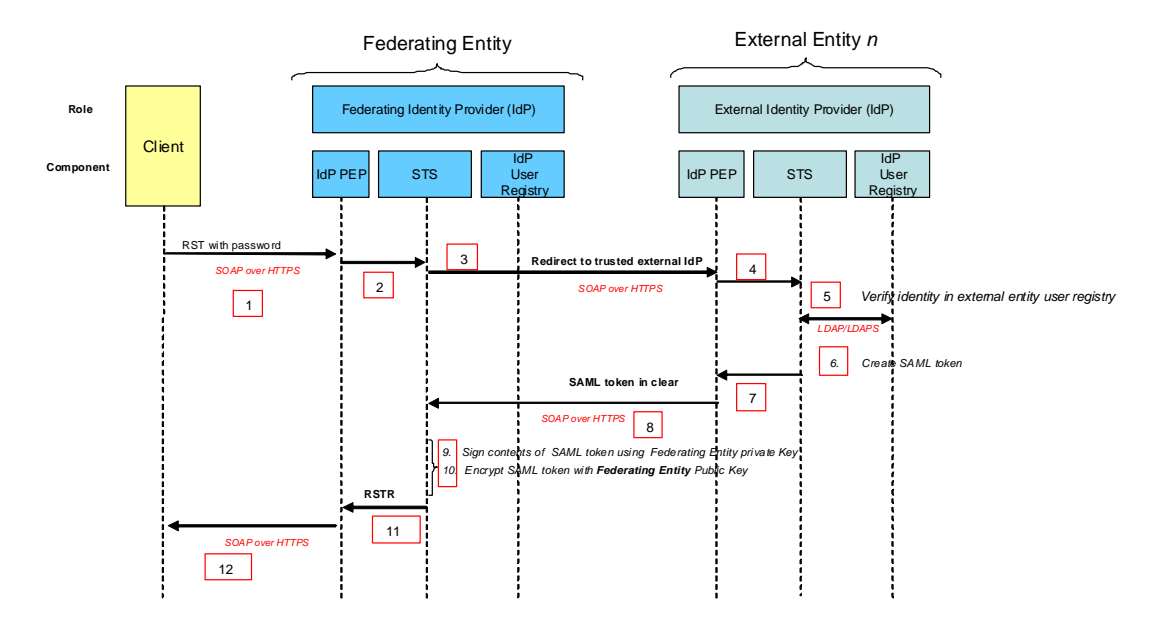

### **Figure 4 External Entity is request designated IdP**

- 1. The RST with password is sent to the policy enforcement point (PEP) of the Federating Entity using SOAP over HTTPS.
- 2. The PEP of the Federating Entity receives the request and forwards it to the STS of the Federating Entity.
- 3. The STS redirects the RST to the PEP of the designated External IdP. The STS URL is extracted from the table previously described.
- 4. The PEP of the external entity forwards the message to the STS of the external entity.
- 5. The STS verifies the user in the external entity user registry.
- 6. The STS creates the SAML token using the minimum profile attributes retrieved from the user profile in the user registry.
- 7. The RSTR containing the SAML token, in clear, in the SOAP body is returned to the External Entity PEP.
- 8. The RSTR is returned to the Authentication Service of the Federating IdP, through SOAP over HTTPS.
- 9. The STS signs the SAML token using the Federating (local) Entity private key.
- 10. The STS encrypts the SAML token with the Federating (local) Entity public key.
- 11. The RSTR containing the encrypted SAML token is returned to the PEP of Federating IdP.
- 12. The RSTR is returned to the client.

Notes:

- *1.* The client is unable to decrypt the content of SAML token present in the received RSTR; only the PEP of the Federating entity can decrypt the SAML token, by using the local private key, which matches the public key used in step 10.
- *2.* The confidentiality of the SAML token provided in clear by the external IdP is assured  $1^\circ$  by the HTTPS protocol, which encrypts the SOAP response and  $2^\circ$  by assuring that the requester of the RST *is* the Federating Entity, known in the circle of trust. Actually, about the last point, the rule is:

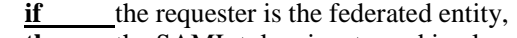

**else** the SAML token is encrypted with the

**then** the SAML token is returned in clear *(present use case)*

 external entity's public key *(see next use case)* The mechanism to identify the requester as a known federated entity is TBD or maybe left as an implementation decision. This could use WS-addressing. The rationale of this process is to support both Clients that access the Federating Entity and Clients that access External Entity directly (provided that this last has its own IdP). Also, the system scales up seamlessly in the case of multiple federating entities, should this need occurs<sup>3</sup>, sharing one or several federated SPs and/or IdPs : the external IdP should simply know a list of authorized federating entities (instead of a single one) and check inclusion of the requester in this list.<sup>4</sup>

#### 6.4.3.3 External IdP - local identification

In this use case, a Client interacts directly with an external entity, that has its own IdP and user registry, bypassing the federating IdP. The Client sends the RST with password to this IdP and receives an encrypted SAML token, that can only be used on this external entity. The process is essentially the same as the one described in the first use case seen above (Federated IdP - local identification").

 $\overline{a}$ 

 $3$  The design to which this specification applies has a single Federating Entity, which can have multiple clients. These clients are typically, but not only, Portals. For example the EO-DAIL (Federating Entity) will have at least two clients: EOLI-SA and DAIL Portal. Instead of having several federating entities, nothing prevents an existing Portal to become a client of the single Federating Entity. For example the EO-Portal may become a client of the EO-DAIL.

<sup>4</sup> Note that several variant mechanisms are feasible, if we allow the inclusion of *multiple SAML tokens* in the RSTR and/or authorisation requests. A client could then own several tokens for the same user at a given time, encrypted with different public keys and potentially carrying different contents. The PEP should then be given several "chances" (one per included SAML token) to succeed in decryption and to authorize a request. These variant mechanisms change the interfaces defined in the present version of the specification and, therefore, are no more than a subject of investigation.

External Entity

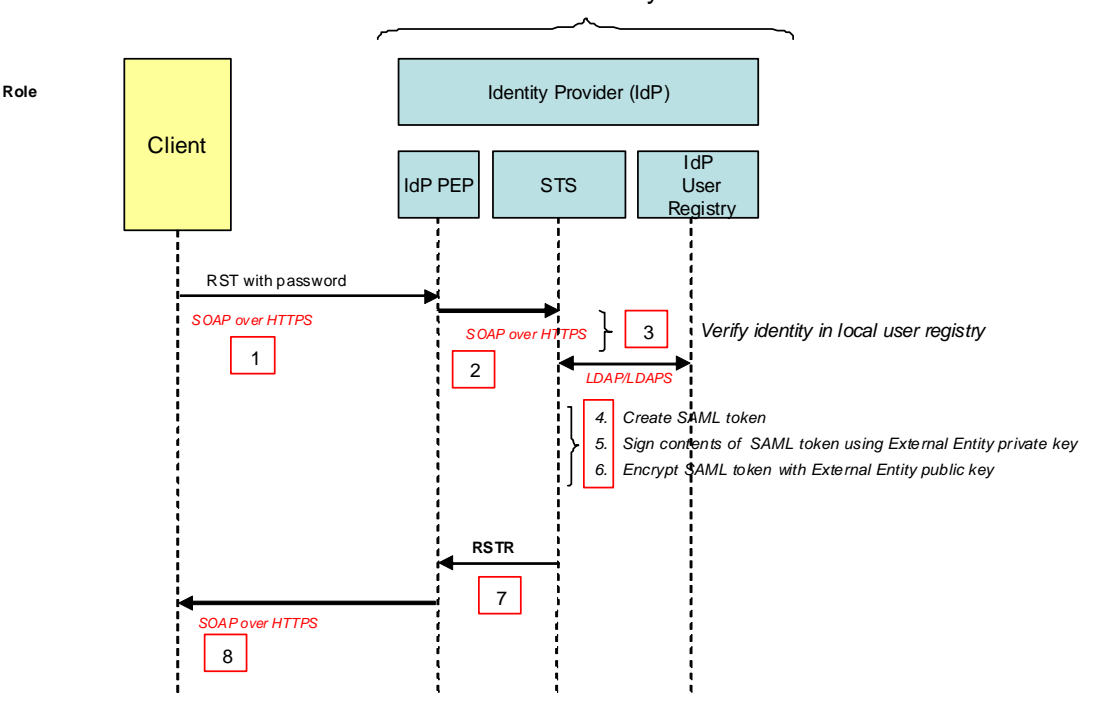

**Figure 5 External Entity is IdP** 

- 1. The RST with password is sent to the STS using SOAP over HTTPS. (May pass through the policy enforcement point (PEP) of the External Entity.)
- 2. (The PEP of the External Entity receives the request and forwards it to the STS of the External Entity.)
- 3. The STS verifies the identity in the **local** user registry over LDAP/LDAPS.
- 4. The STS creates a SAML token using the minimum profile attributes retrieved from the user registry. The SAML token is created containing assertion of the authentication and assertion regarding the value of the subset of attributes from the minimum user profile (see description in section 6.4.5).
- 5. The STS signs the SAML token using the External Entity private key.
- 6. The STS encrypts the SAML token with the External Entity public key.
- 7. The RSTR containing the encrypted and signed SAML token is returned to the PEP.
- 8. This RSTR is returned to the client using SOAP over HTTPS.

The client is unable to decrypt the content of SAML token present in the received RSTR; only the PEP of the External Entity can decrypt the SAML token.

Note that the choice made at step 6 to encrypt the SAML token with the local public key is made on the basis of the decision rule presented in the previous use case (here, the Client has not been identified as the Federating Entity).

#### 6.4.3.4 External IdP - external security domain

We cover here the case where there is an external IdP in an external security domain; it does not comply to the present specification but it is trusted by the STS. For instance, ESA UM-SSO defines a specific security domain with its own IdP (see annex G).

In this present case, the RST with signature is used.

In order to integrate such external IdP, a trust relationship shall be established between the two security domain such that any user that has been authenticated by the external IdP shall be able to get the SAML token.

In order to establish a trust relationship between the two security domains, a given Client *C* of external security domain shall provide its public key to the Federated IdP. The trust relationship between *C* and STS is established as soon as the STS security administrator has put this public key in the keystore of STS. From that point, the client *C* can obtain SAML token for any users authenticated on external IdP by issuing RST with signature.

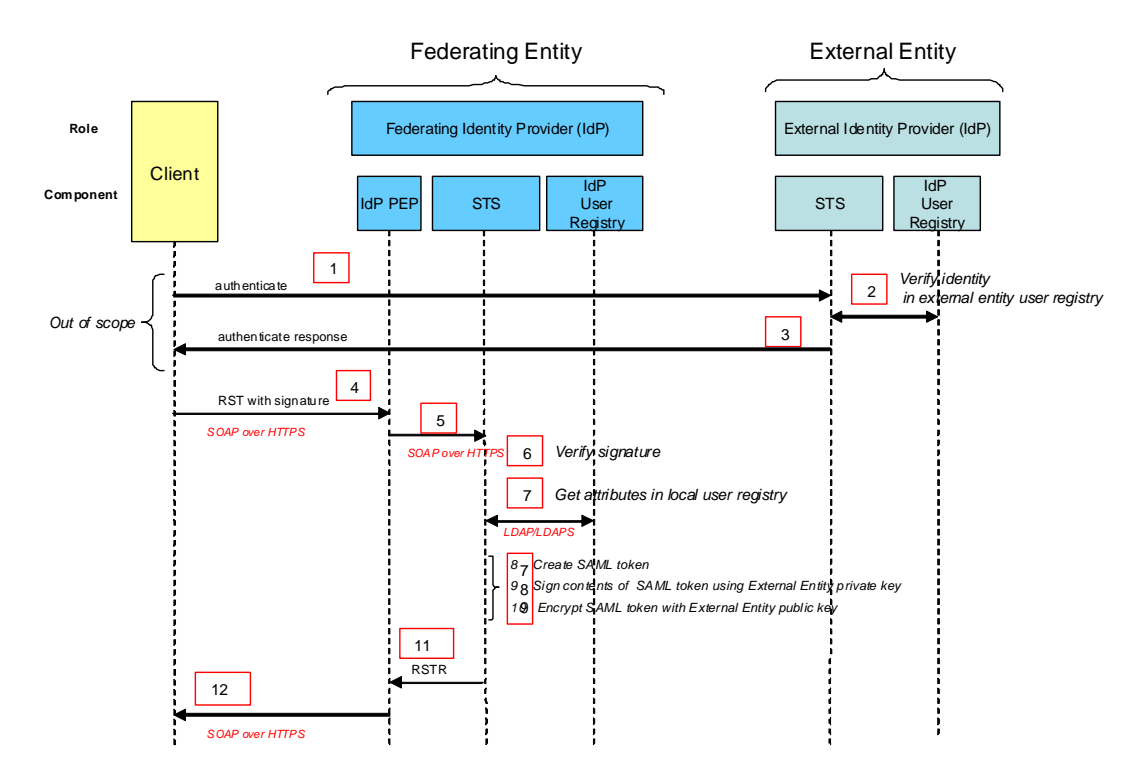

**Figure 6 External Entity is IdP on external Security Domain** 

- 1. An authentication request is sent to the external IdP.
- 2. The external IdP verifies user identity in the external entity user registry.
- 3. The successful RSTR is returned to the Client
- 4. The RST with signature is sent to the STS using SOAP over HTTPS. (May pass through the policy enforcement point (PEP) of the External Entity.)
- 5. (The PEP of the Federated Entity receives the request and forwards it to the STS of the External Entity.)

- 6. The STS verifies the signature of the RTS.
- 7. The STS retrieves user attributes from local user registry
- 8. The STS creates a SAML token. The SAML token is created containing assertion of the authentication and assertions regarding the value of the subset of attributes (see description in section 6.4.5).
- 9. The STS signs the SAML token using the Federating (local) Entity private key.
- 10. The STS encrypts the SAML token with the Federating (local) Entity public key.
- 11. The RSTR containing the encrypted and signed SAML token is returned to the PEP.
- 12. This RSTR is returned to the client using SOAP over HTTPS.

#### **6.4.4 Authorisation Request**

The authorisation request may contain an encrypted SAML token in the WS-Security element of the SOAP header. This SAML token is obtained from an RST as previously described and is used to control access to services.

N.B. It is not mandatory that the authorisation request is preceded by an RST, as the SAML token is not mandatory in the service request. However, access to services is controlled by the policies applied in the PEP.

Since a specific SAML token protocol is required to access the protected Web Services, the use of WS-Policy [NR20] is recommended for the WSDL files describing these Web services. The WS-Policy elements are used to formally specify the presence of SAML token in SOAP header, the encryption algorithm, etc. With such dispositions, the Web services are selfdescribing, allowing for "discovery" by clients, hence improving the interoperability of the system. An example of WSDL using WS-Policy is provided in annex F.

The access policies applied in each PEP, based on the SAML token, are out of scope of the present specification. However, to help understanding, several examples of authorisation rules along with their XACML counterparts are provided in section 9.

#### **6.4.5 OASIS SAML**

SAML (Security Assertion Markup Language) [NR11] is the OASIS Security Services Technical Committee XML standard for exchanging authentication and authorisation data between security domains, i.e. exchange between an identity provider (producer of assertions) and a Service Provider (consumer of assertions).

SAML is required to implement federated identity and identifies two roles; the identity provider (IdP) and the Service Provider. These communicate through SAML assertions. A SAML assertion is an XML document containing information about how the user was authenticated and can contain other user attributes. SAML bindings are defined for HTTP Post and SOAP.

SAML includes mechanisms that allow providers to communicate privacy policy/settings from one to the other. For instance, a Principal's consent to some operation being performed can be obtained at one provider and this fact communicated to another provider through the SAML assertions and protocols.

A SAML assertion is a package of information that supplies one or more statements made by a SAML authority.

- Authentication: The specified subject was authenticated by a particular means at a particular time. A typical authentication statement asserts Subject S authenticated at time t using authentication method m.
- Attribute: The specified subject is associated with the supplied attributes. A typical attribute statement asserts Subject S is associated with attributes X,Y,Z having values v1,v2,v3. Relying parties use attributes to make access control decisions

WS-Security SAML Token Profile [NR11] defines how SAML assertions are processed in SOAP messages.

SAML 1.1 is proposed to encode the user authentication token.

The set of attributes that are put in the SAML token shall be defined by agreement of all the parties in the circle of trust. This is an essential part of the interface between the producer of SAML token (IdPs) and consumers (PEPs). Hence, the attribute names to be used in the SAML assertions as well as the semantic or their origin of the associated value shall be defined precisely. Typically, a table shall specify a set of associations between SAML token's attribute names and LDAP user directory's attribute names. The STS of IdP shall comply with this attributes specification to builds up the SAML tokens. On the other side, the access policy rules enforced on PEPs (i.e. XACML rules) shall be written on the basis of the same attributes specification.

The set of attributes shall be defined by respecting two groups of constraints:

- there shall be enough attributes to allow the different PEP implementing their specific access policies;
- the chosen attributes shall comply with the privacy policies of all the parties in the circle of trust.

Note that each of these two constraints "pulls" the selection decision in opposite directions, so the actual set of attributes to be included in the token results from a trade-off.

An example of such SAML token attributes specification is provided in annex.

#### **6.4.6 OASIS Ws-Security**

Web Services Security [NR9] from OASIS is a communications protocol providing for security of Web services. WS-Security 1.0 was released on April 19 2004 and version 1.1 on February 17 2006.

WS-Security is proposed to encode the SAML assertions in the SOAP header. WS-Security SAML Token Profile defines how SAML assertions are processed in SOAP messages and so it is proposed for this interface.

#### 6.4.6.1 Encryption

Encryption is required to prevent the message content being read by someone other than the intended recipient. N.b. It does not prevent the message being modified, for this a digital signature is required.

The recipient, in this case the Service Providers "publish" their certificates allowing "anyone" to encrypt a message to them using the published public key. Only the recipient holding the corresponding private key can decrypt such a message.

#### 6.4.6.2 Signature

WS-Security permits digital signatures to be used to prove that the message has not been changed since sending. A recipient can be sure that it is the user who has signed the message. The XML signature <ds:Signature> element of WS-Security can be used for signature.

- a. Sender : Hash and signs (encrypts the hash code)
- b. Receiver : Hash and verify hash (decrypts the hash)
- c. Ensures that the message was sent by a known client and that the message arrived intact.

The following picture shows the general mechanism of digital signature. The sender, on the left of the picture, calculates a hash (or *digest*) value *xyz* from the message to be sent; this value is encrypted with the private key of the sender (*xyz#*) and appended in the message. The signed message is sent towards a receiver, on the right of the picture (this may include encryption / decryption steps, which are not represented). The receiver decrypts the signature *xyz#* with a public key of the sender to get the expected hash value *xyz*. It calculates the actual hash value from the message (with the same algorithm as the sender) and compares it with the received value *xyz*. If they differ, the signature is declared invalid, which means that the signed message has been altered during the transmission. If they are equal, the signature is declared valid, which means that the signed message has not been altered<sup>5</sup>.

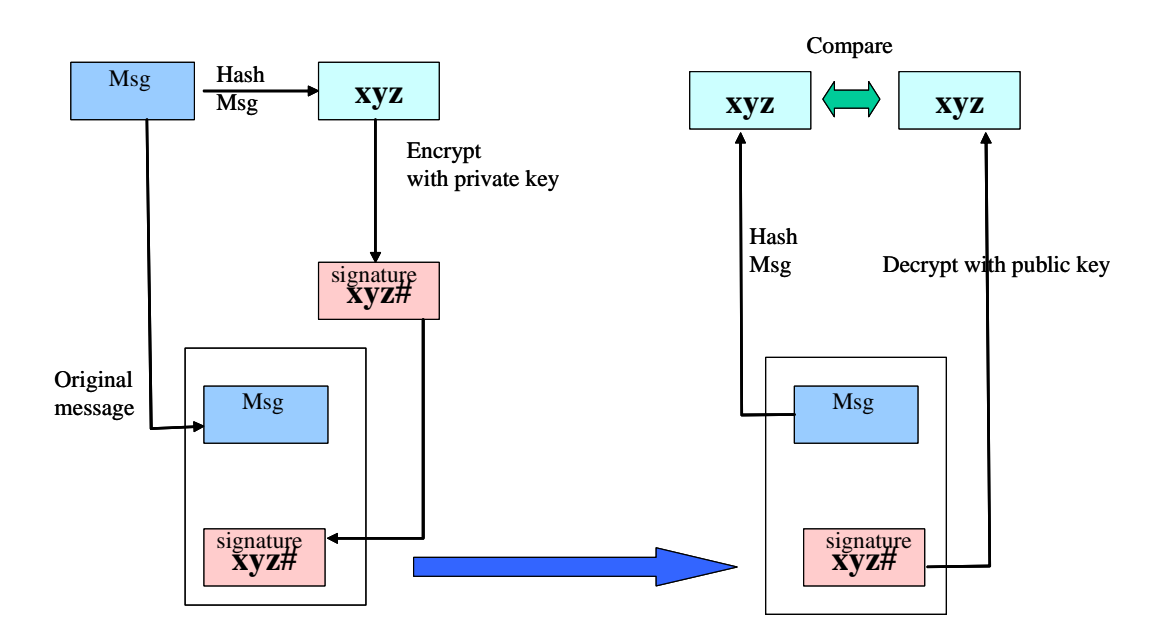

**Figure 7 Digital Signature** 

-

 $5$  To be accurate, a valid signature means that it is extremely unlikely that the message has been altered.

Message encryption is not sufficient to guarantee that the message comes from a trusted client as this depends on how many people know the "encryption code". It does not prevent someone from changing the message content.

SAML used with XML signature <ds:Signature> element of WS-Security allows signing the messages as well:

- 1. Sender : Hash and signs (encrypts the hash code)
- 2. Receiver : Hash and verify hash (decrypts the hash)

# **7 Interface**

#### *7.1 Request Security Token*

The Request Security Token (RST) operation, as defined in WS-Trust 1.3 [NR23], allows clients to retrieve authentication metadata from a nominated IdP server. The response to an Authenticate request should be an XML document containing authentication metadata about the authentication and requestor.

#### **7.1.1 Request**

Protocol: SOAP over HTTPS

#### **7.1.2 XML encoding**

As explained in 6.4, we make a distinction between RST with password and RST with signature.

The following XML-Schema fragment defines the XML encoding of the message body of the RST with password .

```
<?xml version="1.0" encoding="UTF-8"?> 
<soapenv:Envelope xmlns:soapenv="http://schemas.xmlsoap.org/soap/envelope/" 
xmlns:xsd="http://www.w3.org/2001/XMLSchema" 
xmlns:xsi="http://www.w3.org/2001/XMLSchema-instance" 
xmlns:wsse="http://docs.oasis-open.org/wss/2004/01/oasis-200401-wss-
wssecurity-secext-1.0.xsd" 
xmlns:wst="http://docs.oasis-open.org/ws-sx/ws-trust/200512/"> 
    <soapenv:Body> 
        <wst:RequestSecurityToken> 
           <wst:TokenType> 
    http://docs.oasis-open.org/wss/oasis-wss-saml-token-profile-1.1#SAMLV1.1 
           </wst:TokenType> 
           <wst:RequestType> 
              http://docs.oasis-open.org/ws-sx/ws-trust/200512/Issue 
           </wst:RequestType> 
           <wsse:UsernameToken> 
              <wsse:Username>JohnDoe</wsse:Username> 
               <wsse:Password>MyPassword</wsse:Password> 
           </wsse:UsernameToken> 
        </wst:RequestSecurityToken> 
    </soapenv:Body> 
</soapenv:Envelope>
```
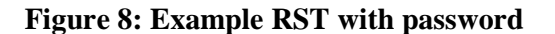

The following XML-Schema fragment defines the XML encoding of the message body of the RST with signature.

```
<S11:Envelope xmlns:S11="…" xmlns:wsse="…" 
         xmlns:xenc="…" xmlns:wst="…"> 
   <S11:Header> 
     <wsse:Security> 
        <ds:Signature xmlns:ds="…"> 
 … 
           <ds:Reference URI="#soapbody"/> 
 … 
        </ds:Signature> 
     </wsse:Security> 
   </S11:Header> 
   <S11:Body Id="soapbody"> 
     <wst:RequestSecurityToken> 
        <wst:TokenType> 
    http://docs.oasis-open.org/wss/oasis-wss-saml-token-profile-1.1#SAMLV1.1 
        </wst:TokenType> 
        <wst:RequestType> 
           http://docs.oasis-open.org/ws-sx/ws-trust/200512/Issue 
        </wst:RequestType> 
        <wsse:UsernameToken> 
           <wsse:Username>JohnDoe</wsse:Username> 
        </wsse:UsernameToken> 
     </wst:RequestSecurityToken> 
   </S11:Body> 
</S11:Envelope>
```
#### **Figure 9: Example RST with signature**

#### **7.1.3 Response**

The following XML shows an example of response, which is a Resquest Security Response (RSTR), as defineded in WS-Trust 1.3 [NR23], containing an encrypted SAML token. The SAML Token is always encrypted with the Federating Entity public key i.e. in both the use cases the client receives the same response:

- the federated response message to the Federating Entity STS and coming from an external Idp.
- The federated response message returned by the Federating Entity STS to a client.

```
<?xml version="1.0" encoding="UTF-8"?> 
<soapenv:Envelope xmlns:soapenv="http://schemas.xmlsoap.org/soap/envelope/"> 
 <soapenv:Body> 
<RequestSecurityTokenResponse xmlns="http://docs.oasis-open.org/ws-sx/ws-
trust/200512/" xmlns:wsa="http://www.w3.org/2005/08/addressing" 
xmlns:wsp="http://schemas.xmlsoap.org/ws/2004/09/policy" 
xmlns:wsse="http://docs.oasis-open.org/wss/2004/01/oasis-200401-wss-
wssecurity-secext-1.0.xsd" xmlns:xsi="http://www.w3.org/2001/XMLSchema-
instance"> 
           <TokenType>http://docs.oasis-open.org/wss/oasis-wss-saml-token-
profile-1.1#SAMLV1.1</TokenType> 
           <RequestedSecurityToken> 
              <xenc:EncryptedData 
xmlns:xenc="http://www.w3.org/2001/04/xmlenc#" 
Type="http://www.w3.org/2001/04/xmlenc#Element"> 
            <xenc:EncryptionMethod 
Algorithm="http://www.w3.org/2001/04/xmlenc#aes128-cbc"/> 
            <ds:KeyInfo xmlns:ds="http://www.w3.org/2000/09/xmldsig#"> 
              <xenc:EncryptedKey>
```
<xenc:EncryptionMethod Algorithm="http://www.w3.org/2001/04/xmlenc#rsa-1\_5"/> <xenc:CipherData> <xenc:CipherValue>cbE8viFOmyDuxR8N4EdwS9UUKpSoUbMrWSVprW7IypMwFZLeHR9Rxd4iw5 dUl4K+TffyNdRJ9Tr9PD8YIdpFLzCvYas63g5x4/XnyA1E2AU8ZBBpM2dtbr3g4IYMywfraWrI76 mHM+MERVZdHMVBWFrhqXhcS92m23m+amt14mk=</xenc:CipherValue> </xenc:CipherData> </xenc:EncryptedKey> </ds:KeyInfo> <xenc:CipherData> <xenc:CipherValue>VEHlprDMQ+DqIpoPqx6TYi/mMX2dGV5JCJCrhDquZHRKqOiaIFfwqOMZvn 2HW2JDFvUxJ6LRTKdNujQI7sxc6h3IGBL7NXF7bx4jGwQ09wAA7nm6OoB4jiGdaqb8wTx0olnzn2 WqOWoVeTng1lwBi0rv2+iD1HWnXAUUHfJH8ALq4IU3hR0vjoqJH6Y21EuXPeXp/dYPUw3oIFn2FE ID2u+8T+xOxbbq2ezQbU3z8n1LbgvDtN3ex5lUCo260pOOPn92nn7nYErT682eYd+bCKoiENpQSY gHszvvyqFf9o6O0u87zk4AORWsRhQH74L2gG8wVOeHKyhEx0RsBkf4xZcQKBvQ9JHWQWpDEB51NZ aJe1hSyaUk6T5gf9ArDnz6UwL0ZTDp6Dxgjha91u5qIMG3ECxVYKcnBv+O6Om1Q0HbL0ecbUDR56 evS+mf0U9JxduBKwFJLqta6D0wmwqYWcaF3ZrKd7SatV8Z2l0DmWTMe5R+x6O1RpbKltlduKl4bL aSYFpaqaU758ZsmTDmjQQj8fn1qCZbDtp4SEVPWumoTg2k7RAOay2QtV5b+VA9wloSXoxVf2csLS OOH/NDE1noBIpzgUb9Xm/YIPwikQKsxNPFM72yLrS0vjAho1Cxrg+8l7XIVcmowhPnLqSs6ZpvA0 1YP8EhsOFlN+0y+9EfAuoY4jYcScfwqDehth76lER+EyAdFLi10VhVxKW14VLbmksAydndIQaw6V zGm1Qwoc3CeCaeq4q4GgFgiem1BmW9IeBaUBTX2wZmIKG8Z9Xhjv6MwT7hOeWH5fefipJs8JS8l6 wQBo8WAczzmw6s1j8JW9YDyAWosfoTPrtOwFTaaYSiaEXvPOnb5RgR/W4ivZ64ioA8FXyLFoWcNE JJ6AgWHDLAbCDg/zvnVwEs7OdaSxRTxVNsc7cpclGspSmk/HzGYxPHInGhn/QPsac5iN6t6HlwnQ UJgt81rI/tbFfSYqqtYqXKeNoEtw91/1DZVUi7mSc7Xj2e2Wb65h8PIoYeX3Nli+i4SrOoeAKaZr HtpqP6f+pI4lpkANS4RFxFDiL9Ddxv1WKD//nMck0Su0HfIbPYUYF0GGvlHsv6IiwT8dj/f0MnCx kAgegliGageZthQiNavOcURRC/94d+1jDZGayowurzdxmJhxyiEY5REQQt3hK4aAD89wMjndzxHd tcQEuvXA5uSm3T9qgIm4Qdvuh54PW/SKptG9fDj4paTxVVlfZ+0f/1Vxjj4pPIKOVjE3e4ChBPkJ XD/nXqZ8DdR+zPxOLWYyiqnMaxv3OInd/Iz2Lq36a09b0JEfMVz4e39sGtFzNDbxXgQnTx4L3jDY Fdl5+gelUNduK9HtgklXDWfNIMWtY5xhdTX0m3Q8hBtNgKOHeg7BcBXF+uT30mqwgJu5cbJQl/1j /QlMvromUaUQATN2ULu7mMiTWkoYoMTiijJGAizbKIi6O5xmHvF/jicd7lBcmSz+B+BnrnqxY5DM /qQSFsnRoGmPKlJeiao2g+QuMD5x7H+pBUIq3B8lkMlUBg5VoKx2+kCHuP2lamGFskQl80PRGygQ 5adA2iWwKoIKoCdcYIc9C2sPVkJz+slExJXizl4L51GEWDlQ8VGsqNV7CzOyIt0uXIIBQW3j0aX/ /7QoYVfM681TiqvtaDEY7Ip4nSV839e5xnj3s+qgzXOpoK5rw5EThDLhthPy97CJiuSbsfcGf1Dv WNE74x2E4b8HazacItRBIbx0GFDHIoqaHEih6zlhQaqwloLnUHRpL8vAQLVKiW3q94569e3GenoQ bpjxKQ9F58VuQh3ZiZtJ+17XOxDx6ZDXcTiQDa+3nXiTgT7k9gGtpIv8vYLMuUHDEZx1zGd/rMzU 3JAbbfKO8+Cs3pMnb2KpGL4rLLgivee1P35rbHK04V8D0NbwDk0TOVnmFQWIRsgVtPwmEHXbFl3j qIUTx4xdishXmkKcDCwaNfqYo4yzmgLUlbtchkDGF9YBA0mXv4gT7z0TiBb1jUFBhTnciL4DBkI9 K8wEjklHUi7w4LjvhCB5B15y1ZG/baIscoRrVu41HUp7crwbsdKjcWGE//dBTXN1vrXDm0maAkCo nuYNPpMY0Cf+ikVITJO73UaXplFjOOtm+mkql6e5nTd8qGQXwHZl/nGJOEO/rMsXSoVybxIn5bg+ 97CFCtAdsRRjAJZRQcrJIztenGJX81U0rvAX+OuoSNrgVpdxcwuH/1x80i+CY5kdUkg3EMkU0m4F iNQ6CyXiiimVSBRB0sHfWW5/Em+qlYeRjrXCyJBYPo2mCuMtqQN42VeShEkQ1XPx6o09NTaaxXRM pV2IHjzALLrR0Px6zqbp7CuEhPdLxTYcXetDKQJt/XHJuWdvETMgsJnyQ0cCJSPXp21xsrK6zYLY cQ1M8rS9RHCmWvFdTZg49mX3QPANOUDPoPR0y3mOT19FWKFYOfQhHN2xPJZAPV6ZJeReeAeTBRkT vgIJE/3BsQpmqsSusjgEDYCrK8MfaybAC6CpE5ZKnQwV99YlTcbPx7vVKPuU13j3Aj4FjtGjkFun fCOpLX1AA0FSbBfOOCVeYd94bCGaW8f+j3NBB+29ELYMskew2tyCBiw2HodBrMoDiYVWHbD+bWw8 qMOOBurEQihVdNq5Tbi3R2fnnX9DpfbVljJeKFjyVwCLZA5OdGIYPuJxrXGKsaBI+abTgciL4n4W bsG7LalURKCMe/HH1jVuy8VjevwJMB+u7CHoOc9jVCwR4YSPjH9fbxcIn9UIuECm1CryEUYB6kkh BEeyxdQclP0amPYlyxVU80KN+Mxvle4//B6kwUtjS+/Rv943oXrXxaLXTCpeds49x0FWSRo/HCxy nunzpkyqD4wBfUyB7hYggeRUaCb7aNVuIB1QZSY9EqF3F26Aootz1cYpr1CBtizZK9Q6Ez6N3iYW 1dMUB7dsNp4a4emAU3CfhHYh3JNv4pD21PbPASO/t89v7uMDrsI8SOp1nHqV0hYG2+JhxNyhYKV1 oXv54mKzbW+4vwsU/ySrrexUvmkTzLCsYBI7nSZT5uVprRA+MQJBLx6dKVVuzO1x8hzTv9T2LvJr 7rpd6Ban94JJ8vG7OUO0OaNP9HDrz+34xmCqQRi/f0TkmfSo4uFcsIfAmdQVbd6uu22ZBoWqolaz lBXjt5Oe2AQV51Zma53dlArSBLpvbg/RoMM7cMhnGn33DkSBDYU9rN2iApw0zswa/KJ/p1r33Jrk 5YTL6wTTEuaG+UxVrtCxX4VHk7syaOjI5dshRELos3ZeIJeqKAgS45H6cK+gjCq0l3qWDDnFHcGm zYoP1665lC7c9TOs8i5OBLM6hGqgEgcKEiTIp+tRUvDEhyN1v/YngT3izvWbsijV0QTTJcjsyFWq DSJiw8G1WH4oFqZAzF2UzE6fzEeQbMVlPPxlnpUjipTqdtWcuayLH7tifX7diBl1fjlUOTqPK2+5 vz1HckVtzJMS4g0W7rWHAbTv5nfrby/1IJBHMDutjI2dh6J7nXbSgFOiT98TFL7upJCNc7T3AH4j Ro1TzzXqODFShamQeYlooCyvStQxqj08rz74+7ery+GapNEPL4cPZ1qV0bfKCBwOQrTV8lIZXsFt Jj9TV+7lT6ZcePnCFY6pWI78u5WWePZunmI9FFhz+odZd4vfh0C3VEISmeEN28T8XdvtHt8A78sr 4/SmrPteZpZhByZe2n50ZHQU+ukncDgZirtz5A4LIBedcDLCgeNfonHYCQTNYOKoDA+eq5sBczKP mqFKjPnBq1533/lptWhsgou8CZfsEaY4kZvEzK8YTVrfVt4T407A851vKxBfHIyXKxFFi17Yddr2 SiqebAUjT3waPAoUwgdJelDYTnnKUQy0Zm25gGRDiE9LUwoOp7ys0H9m/xXJROx76gbljguU3ad9 fcwQIm8RTKZvXvKrVRBUsHutEL6/qZAb5VBQ1JHsa4tknAFTdwh7lsB1/l0lHtZ+HzBdgZ8kOvRm HiCKYb+2p26WMVNy8SRhW8EeYxx3t79LMU3pIp9w4rCnuClwAYAXN6PP1Gf5GgsGS228ur3vwNKO 8YZIdMatmKJDy8Ufkm1Ljvy4Z0/3+XcGLDWyxRx6M2mLvMPvJIz9iGSr684PRfSydR3nq6W7gwYc

#### **Date: October 30, 2009 User Management Interfaces for EO**

Ohb62cmSLVWyECoaa+cqVFFGOKHcUT3ZS7Xlx0QkniCQI9d46XDEx64PFGeBXL/z4dj7ZYx6woX9 R+F5yOAdKoILV5N9m4xzauPO4EkmKakDBtsf9tzExrArDBoT664Xc7cVJ/2jTzX57Oms09Q7r+T8 hH0JNxhcXAqhxdbMitkcFSy7t0pBgrPXRhdXohbGlhuZPAOMVkWWDMf8x7Yc4k7F3l9ua67w5Z2Q cDf8NBq5iYM3TkB+2qpmn16L7Pbp5qlAoIcB409+6VwxHiHQgBHOPGsP1xHNYGYyKcfR4VxaUUXf 5G18b5NOnx3S2VCBA9fJGXlHqW3RmtlMEP4dEQdCbhH7jw7jd5El0NabRA0fCBTAYR61vYa9Ov7S DOIefy6NpDffg9sFltOa36ag==</xenc:CipherValue> </xenc:CipherData> </xenc:EncryptedData> </RequestedSecurityToken> <wsp:AppliesTo/> </RequestSecurityTokenResponse> </soapenv:Body> </soapenv:Envelope>

#### **Figure 10: Example Authenticate Response**

7.1.3.1 Example SAML Token Before Encryption

An example is given here for completeness of the fragment before encryption:

```
<saml:Assertion xmlns:saml="urn:oasis:names:tc:SAML:1.0:assertion" 
xmlns="urn:oasis:names:tc:SAML:1.0:assertion" 
AssertionID="oracle.security.xmlsec.saml.Assertion1955a65" Id="xxxx"
IssueInstant="2009-06-25T13:34:55Z" Issuer="http://earth.esa.int" 
MajorVersion="1" MinorVersion="1" > 
            <saml:Conditions NotBefore="2009-06-25T13:33:55Z" 
NotOnOrAfter="2009-06-25T13:39:55Z"/> 
            <saml:AuthenticationStatement AuthenticationInstant="2009-06-
25T13:34:55Z" 
AuthenticationMethod="urn:oasis:names:tc:SAML:1.0:am:password"> 
                         <saml:Subject> 
<saml:NameIdentifier>dail</saml:NameIdentifier> 
                                     <saml:SubjectConfirmation> 
<saml:ConfirmationMethod>urn:oasis:names:tc:SAML:1.0:cm:bearer</saml:Confirm
ationMethod> 
                                     </saml:SubjectConfirmation> 
                         </saml:Subject> 
            </saml:AuthenticationStatement> 
            <saml:AttributeStatement> 
                         <saml:Subject> 
<saml:NameIdentifier>DAIL42</saml:NameIdentifier> 
                                     <saml:SubjectConfirmation> 
<saml:ConfirmationMethod>urn:oasis:names:tc:SAML:1.0:cm:bearer</saml:Confirm
ationMethod>
```
 $\overline{\phantom{0}}$ 

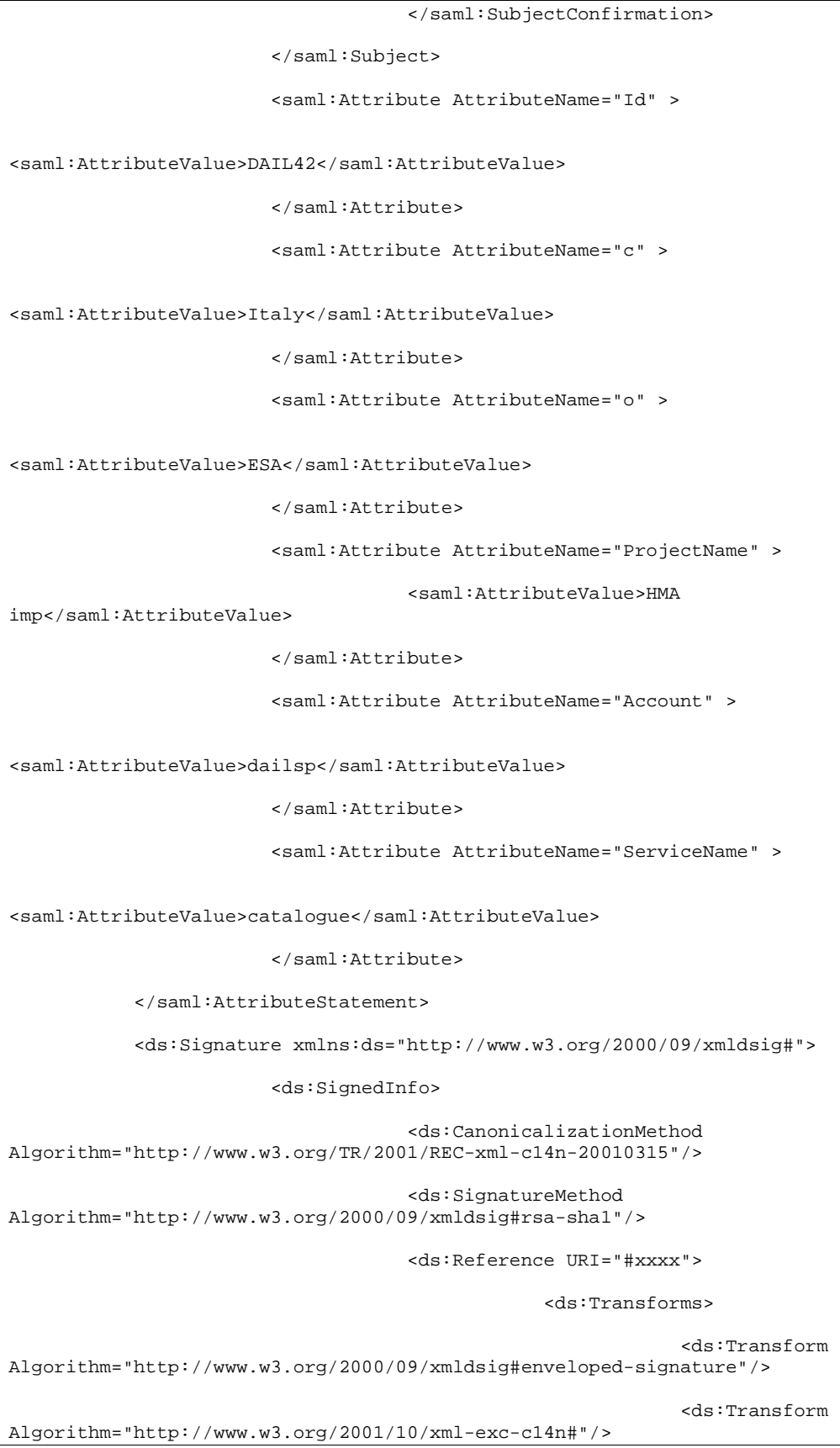

```
 </ds:Transforms> 
                                                  <ds:DigestMethod 
Algorithm="http://www.w3.org/2000/09/xmldsig#sha1"/> 
<ds:DigestValue>nLkuqyqDggsxQnPiGzVDDckxaA0=</ds:DigestValue> 
                                      </ds:Reference> 
                         </ds:SignedInfo> 
<ds:SignatureValue>oOkdc3KB2HwPB6YzhEa9MHx5yo1u/xqHp81wPj68uf5Ypet/5wHHEvfuN
hxD+S3ejT2f4lKIGkVDcsRNyUqaAn60CnJiN4RBpwcjcWQSUj5/XxesaR4nO4CtDylaLV6acLwww
lLN5PQ66UumASE= 
                         </ds:SignatureValue> 
            </ds:Signature> 
</saml:Assertion>
```
#### **7.1.4 Failed Request Security Token**

If the RST cannot provide the RSTR due to a failure (failed authentication, invalid parameters, resource unavailable, etc), then the SOAP Fault mechansism shall be used, following the recommendation of WS-Trust 1.3 for error handling (see section 11 of [NR23]).

An example is given below, for the case of a failed authentication:

```
<?xml version="1.0" encoding="UTF-8"?> 
<soapenv:Envelope xmlns:soapenv="http://schemas.xmlsoap.org/soap/envelope/"> 
   <soapenv:Body> 
     <soapenv:Fault> 
       <faultcode>wst:FailedAuthentication</faultcode> 
       <faultstring>Authentication failed</faultstring> 
     </soapenv:Fault> 
   </soapenv:Body> 
</soapenv:Envelope>
```
#### **7.1.5 WSDL**

The WSDL is given below for the Security Token Service, without the Bindings and Services elements. This WSDL have been obtained by updating reference files from WS-Trust 1.3: http://docs.oasis-open.org/ws-sx/ws-trust/200512/ws-trust-1.3.wsdl

Note that this WSDL refers to the local schema file ws-trust.xsd, which is a restricted version of the standard WS-Trust schema http://docs.oasis-open.org/ws-sx/ws-trust/200512/ws-trust-1.3.xsd.

```
<?xml version="1.0" encoding="UTF-8"?> 
<wsdl:definitions xmlns:tns="http://docs.oasis-open.org/ws-sx/ws-
trust/200512/" xmlns:wst="http://docs.oasis-open.org/ws-sx/ws-trust/200512/" 
xmlns:soap12="http://schemas.xmlsoap.org/wsdl/soap/" 
xmlns:soap="http://schemas.xmlsoap.org/wsdl/soap/" 
xmlns:wsdl="http://schemas.xmlsoap.org/wsdl/" 
xmlns:xs="http://www.w3.org/2001/XMLSchema" 
targetNamespace="http://docs.oasis-open.org/ws-sx/ws-trust/200512/">
```

```
 <wsdl:types> 
       <xs:schema> 
           <xs:import namespace="http://docs.oasis-open.org/ws-sx/ws-
trust/200512/" schemaLocation="ws-trust.xsd"/> 
       </xs:schema> 
    </wsdl:types> 
    <wsdl:message name="RequestSecurityTokenMsg"> 
       <wsdl:part name="request" element="wst:RequestSecurityToken"/> 
    </wsdl:message> 
    <wsdl:message name="RequestSecurityTokenResponseMsg"> 
       <wsdl:part name="response" 
element="wst:RequestSecurityTokenResponse"/> 
    </wsdl:message> 
    <wsdl:portType name="SecurityTokenService"> 
       <wsdl:operation name="RequestSecurityToken"> 
           <wsdl:input message="tns:RequestSecurityTokenMsg"/> 
           <wsdl:output message="tns:RequestSecurityTokenResponseMsg"/> 
       </wsdl:operation> 
    </wsdl:portType> 
</wsdl:definitions>
```
**Figure 11: Security Token Service WSDL** 

#### *7.2 ServiceRequest*

Through the implementation of this interface to the ServiceRequest (i.e. the service operations such as the catalogue GetRecords, the programming GetFeasibility etc.) authenticated clients will send requests to a server controlling access to the final service. The request is made using WS-Security containing the SAML token previously returned in the AuthenticationResponse.

N.b. The service requests from a client to the Federating Entity or from the Federating Entity to a Service Provider are the same.

#### **7.2.1 Request**

Protocol: SOAP plus WS-Security over HTTP/HTTPS.

#### **7.2.2 XML encoding**

The following XML-Schema fragment defines the XML encoding of an example ServiceRequest operation

```
<?xml version="1.0" encoding="UTF-8"?> 
<env:Envelope xmlns:env="http://schemas.xmlsoap.org/soap/envelope/"> 
    <env:Header> 
       <wsa:MessageID 
xmlns:wsa="http://schemas.xmlsoap.org/ws/2003/03/addressing"/> 
       <wsa:ReplyTo 
xmlns:wsa="http://schemas.xmlsoap.org/ws/2003/03/addressing"> 
          <wsa:Address/> 
       </wsa:ReplyTo> 
       <Security xmlns="http://docs.oasis-open.org/wss/2004/01/oasis-200401-
wss-wssecurity-secext-1.0.xsd"> 
              <xenc:EncryptedData 
Type="http://www.w3.org/2001/04/xmlenc#Element" 
xmlns:xenc="http://www.w3.org/2001/04/xmlenc#">
```
 <xenc:EncryptionMethod Algorithm="http://www.w3.org/2001/04/xmlenc#aes128-cbc"/> <ds:KeyInfo xmlns:ds="http://www.w3.org/2000/09/xmldsig#"> <xenc:EncryptedKey> <xenc:EncryptionMethod Algorithm="http://www.w3.org/2001/04/xmlenc#rsa-1\_5"/> <xenc:CipherData> <xenc:CipherValue>k4kkm+nBkutOsmP9Lm6v4gpPvtJqxOOJLEOoKCQfE4Q7qp1yOBkKRlu j9zb7Y07cNdJf8OhzGaHFGz7OIfM9Tpl5QEntkoeOT9wg/PsYqlIaAsCRoDsYjJoQrqpHdIpv3wl Cck8iysQus4LpqdK Hc6pWRk0Gk9022z/3U=</xenc:CipherValue> </xenc:CipherData> </xenc:EncryptedKey> </ds:KeyInfo> <xenc:CipherData> <xenc:CipherValue>+X0OFMae+FV8zOr0pPA02icglYf4AKcaml/jNfP8gdmjIh/dB/utVIC YxKtarBRSAlptozGoI92r+bwUwmAyIY3D7qX0h6EC0P3LqhojKiMRrNbvCaotOPWoMherMp1SUbx eYgxdZVlpXa77mNHHEkjhcmNXHydgz4DJoLxzHUIdWm9Lv+UTufH+D680JicO0SCnGdIC6KEpM68 h+3x/PRRNdmzy QRpS9WZ03DAADBokRmW8IbG5YlUG4NjZDhkPDRlFhaHBTn4ZDP4LEd98KXZclwAlAB9XIICTeNFh 9t0itufclexX0zu/icAM8ws/sEAh7NmLyw+k8MRI7lMXeldnqftBYYj5NzYZqUd87XXqTe6ytnS3 SwbZXgdkgKylqdp0p0FcJVOGb4obfP/6irwzf1ujK2DMJb+9+mTQzfdNIIXimegV5wY2r1Wsg7Xt xiVU6TFMI6VA5CH1MkmgYyYFqgI2MoiNXW3c3sgAs6+QlRoPMR3uNzvtB7NKy0m9BET+zqxCRgPt GPstjX5ATvJ7tbcAlSKGyHubEIE9Am1Q2nGv3ChGzPPw+rwtow1D8xeSnxWOKpp/whmXcN9AEQ/z 5HtDCmbw1+ExRTM8Xy1NWp135If/6ooxcJtOf5vavo5Mx1OQto8TieF35+5FXA0rUiCn//yJzJRz 2mXEMJfoO1HfwPpfGWxwId4yuhWeylNAA4sKWt2OVDc/zkZpRTIHOoOWuut2LdsZS1fBZ+RMnpt/ u8tivsRITLyd2htTILLXKIenNpdRWeUD4d23RxcFFt+bGh yrbHnsrT+DIZJD0PfS0zxigXu+NG4wy+Plhj11h4pn2AosIP5v0ZXN/tObgsQonwKyjFwgqGH8js Ik/96PLnu1ODRRYVIBOGlcV9K7NrHeqCkM1157HCwu/rflTXK61jzRsZ8/hzC8ADiOXQnpk8K4EO AFs/A6LY54A8MFQndHkAHN6NEK0nbAkqhOTur99PHrXQtYfsf26Mrd8rTKhkP5zd3pdfzvhnqOnx OSe2FuWX3WHwUTgAzMBlJC2PRzHM4Q4q/pHFyK+UrLE2QLYsBn6VzouHfcI3dikR/0d2RQPsrQKQ PB8WXMjJxK7v05jRBjZaNYpmsFk08zweM1OWuVB8L57zSzAfb7CKpPgsgRk4ezLWrPVK7Z2UuQ+z /UH66S3a9dYsneQMaDMh7wYQtLe3fEeUhbBYrjRBZWHriOnhxoN7Rll8bnKOXoJUJJMZqyZyvN7q HTLUxG98KUncu3HYwKSIgZEog ZhHsfbqp9jee0tx4MhW+t8z9Upsh7TPhWcEvaFxpn5pfz4c704nsM7Tmcq4IijlnW8m3kX/mBR/O TFcjWh2mV8XZoa/Hro7Rj69HVjELBTlF/W+S7pNsN+hoErRDlWxuHqC6v7KDMakaLF/Cekz WA27ozxm7z1+6a/BeiXSTNojoodOybmv7hxjObWg53RUp5H3rejnN52+7IDHJwik2DONIErqL5GP Soy3+adE5mSnAQklZ4zeErsl/A82ySgovaQNskuqa+6aBLvhHQ9CPeQmlddOfyU6HebMSN2mE8OZ 2yejwhujnT5ha4KoefrE21bwi5xWkNDobJbfBPXgg7Wdf4M6n3zsRTT6ixugXrkdRhnYyTzpRJ6E PpL5Cdunh2gyQHiyJbcCh37rzTcsx0CiWHfak0ObqDRUeJ8tPyOS5PhyxcNknQ4p3RCI0QJTxUYG 3jpWntAK7ZU3d0Bmk+DAaPGGGJ44fKZ3HZTWjnFTcqWxwYOXxsiJ/kKE8ZVcDJ6IL4pf4dTnJHaa 8hT09LVutVZJrqcYbI5q/QL1hcMclPBByoaP4EmFPxX3dpbap0uf2qbX80G+jjVtsHd9rhEmyoc6 tJjj27Z2B0ANPAI53AMDXGF5HHHzzficfizN0vK48EO/xk34EEylSmCIInrf72m54f7wh8RojgoO zIWZkIU+tpCfO2HTcxRUT/rd6Wfb624YE9ov20+T1U0Yc9nyj zoNDNBjCXh7+tr4FkUoZGyzqm5OlYkfkKvkwkp6rH8RzUhqKewHjWb7zdlYHEH8XkMtcHneYgeQ pDQ/E8bshTuLILOELUtRODjszaTXyrm4xlhCzJ7mWlZa+viTV4PzHdRQCVByGxOsFfhJGtrOOrx SUnyUNVDBbKxiTe7tzuTtZ9demhjAE17svhCxh5tIWg5NMJ3FeG4HzOL9UUoah4gwjyvFa/0azdt 1ZWaYc6SPufQIWk9I2HWRb1m4waiA24LkLBXvYMjWTto+DsVWPP3WQXtPaSBNtnD/VEbM+2bbPER A1+drMTui6Gvl/iHNQ9uq+UrmXPoR9NtfSEAh/M5BdSH75zGifd369R1eFJqBuBWile2R7ryqnPP BbVf89md0nhYe3RzdD0DKbJen5/r3eicrc3PculW8cGJDqtuEI9kC1xULyXuhWmpEACgTabmNmw3 T+3LnzEuKU97DtLpgqlJoAqXHBBImDsPmzX JIDOoNc7J8ouh53L8ZM6jZwFXGqQBteV0HsDPwxTBSGE+tuPQHj/cWvovOBeltewUuBskG0EwsDt kYwmP5yNlbY4vn0ouL+4tlprZr2oNSitv3Lle/usE5ps70ALpQYvzG369DAqf2T+m3Ld5HaKZ/N+ cWtQSt/EJGjjBTTodrzbkAe7Mkz/euMxU0Pj5Gv4kyLysfivPPuvar+ZuRos/jm5N+mHUQUzWd2i zk4BvBuyWHNe3Jq45H/ELAND0OEZRoXCRbpz0io+a9C6T44BlOECJyXI1gp/m9lsbb5iSv0HpMSv 4xsLpM1AuXLpKmeqdsHO/zEnLUOhR2Dpk6hoqpnPvK+QbVO0c/YdJ+lkeGIz6C2OsrbbsiO+cUou l+7mJ6WG7VqifJWNX8mzd6RklCntt0W1CgBk93vzOspDJfnvBkHSZ1VmuiWLWpesttUrYCwF77lc SLDR3Rvqa29hUORrV4BRHl1LAuf9ofAyg9r3vb2TjlrG58FOekzRxomjP/rTL0jteYiBf6YwoMEw g2chC3lhRoaTpzTpMSbAoByuI3VCsqMN81JwEAUOtXmjRFg/C8Cnc1/Zg8tYfNtIymNbzH9S5Mmo Qy2oEUaM/RmAU1yhqEE+J1q4wBfJb933T8oPOQBgbNjntcDsJXwQt1xa/QxDs7d1TaGMkzbY6YxZ Qxt0s6cTwyda2XwqO6Bd9pugluF4c4l218g+42PTzwHWpTcXbqOaQDLVITfM5LWK7JvAEK5fai9X c2dooFiNiR+QgU3SwRrZ4GZ1d4wWgOJsPexgEkYOKQuwo6S1vl0WNZtuYC7/+ct4qiHzA2tk+5HB vMoZ1WyxUQNXo/sfhRx5xK7lT2vHqBx0k1gwoZW7l8/IPPbo0frpdKT2iOGLB/YH46GkWztp0Ft8 +7uPbFebu76teSF04ei3utFf9h+UmcxgNmtGR1BuILEs5ERKI2KDLfr90+ltKhDZu6gOBrcOWxik x+bhojouvj0o+LdZt9zjSaNPZTkym01zPoFv24xyAA3OUAc1WESHKcuPbwO18LIopmURoEROB3dY

```
N8veuTfekmYPv3tHOaLdZaL66oJklarJBcHWYlr/ob0/gElFmn+20y/kK7oq9vEP/oOSMYgtiyCW
mBEgcnm6rIQvklFxzt9FFMz06+2I5/W0OSRnr371Pb1nukHFXHJC5bDRMbnR7JobKhPAcDibzl2i
Nt/uWNX3K7L3Ddh1hCHFF/Dl+won2HJsfItOvbfxVoL3fs1Rk6+FXvO5QRqcrQVOKN/z2cn2Y8N/
bLIr86AH3+J7r4fGAspyqx985VMKzzl5OHvi+DzGDmmuzgtHpB3/R0NRbWgbW5 
ebpeduehhmzGQ4vL3KbrrbH+QkU2DIlcp+DOYysnVNtDxlFJVSDfvHxBAeOYwm9sjzvrslpHMqkl
tSmiqOnuU/shfPtAdYyxoTTDV11R+TJNQo80Mq7cJUd9NeiYi+TjorpN5qtJW9/XQIPQjO 
riuWkK3d/mv4dwGWQkS14CJ/5Em4ONdEJnJzwU4FndrLGh76IWczBM+3grhCVWBWf5EohxV8rMEJ
D7m3HeP6koPo4uxTylRkhSFO8GgP0aFR5cEGsjnIhyPVcf7ad1L9t+A3ajzpPW9m+pcdgWqvamCT
47B/Uc6S/nN8VA+7bIdXVCqTsNiyyNoNSEplk8Qi97nz2ZF6/UcxdoD6aVD/HvJA53usmluCKuyl
nFbFX9eIyOF0DGppo3RsP8ka61pSt+jXrn95xkisO1u/Efmt8lb0bhrPET+NEkA==</xenc:Ciph
erValue> 
                  </xenc:CipherData> 
              </xenc:EncryptedData> 
        </Security> 
    </env:Header> 
    <env:Body> 
        <csw:GetRecords maxRecords="10" outputFormat="application/xml" 
outputSchema="urn:oasis:names:tc:ebxml-regrep:xsd:rim:3.0" 
resultType="results" service="CSW" startPosition="1" version="2.0.2" 
xmlns:aoi="http://www.esa.int/xml/schemas/mass/aoifeatures" 
xmlns:common="http://exslt.org/common" 
xmlns:csw="http://www.opengis.net/cat/csw/2.0.2" 
xmlns:gml="http://www.opengis.net/gml" 
xmlns:ogc="http://www.opengis.net/ogc" 
xmlns:portal="http://www.esa.int/mass" xmlns:rim="urn:oasis:names:tc:ebxml-
regrep:xsd:rim:3.0" xmlns:serviceNs="http://www.opengis.net/cat/wrs/1.0" 
xmlns:wrs="http://www.opengis.net/cat/wrs/1.0"> 
           <csw:Query typeNames="rim:RegistryPackage rim:ExtrinsicObject 
rim:ExtrinsicObject rim:ExtrinsicObject_acquisitionPlatform 
rim:ExtrinsicObject_dataLayer rim:Association_acquisitionPlatAsso 
rim:Association_dataLayerAsso rim:Classification rim:ClassificationNode"> 
               <csw:ElementSetName 
typeNames="rim:RegistryPackage">full</csw:ElementSetName> 
              <csw:Constraint version="1.1.0"> 
                  <ogc:Filter> 
                     <ogc:And> 
                            <ogc:BBOX> 
   <ogc:PropertyName>/rim:ExtrinsicObject/rim:Slot[@name=&quot;urn:ogc:def:e
bRIM-Slot:OGC-06-
131:multiExtentOf" ]/wrs:ValueList/wrs:AnyValue[1]</ogc:PropertyName>
                                   <gml:Envelope srsName="EPSG:4326" 
xmlns="http://www.esa.int/xml/schemas/mass/aoifeatures" 
xmlns:sch="http://www.ascc.net/xml/schematron" 
xmlns:xlink="http://www.w3.org/1999/xlink" 
xmlns:xsi="http://www.w3.org/2001/XMLSchema-instance"> 
                                          <gml:lowerCorner>23.1368 -
40.7547</gml:lowerCorner> 
                                          <gml:upperCorner>58.3726 
32.2642</gml:upperCorner> 
                                   </gml:Envelope> 
                            </ogc:BBOX> 
                            <ogc:PropertyIsEqualTo> 
   <ogc:PropertyName>/rim:ExtrinsicObject/rim:Slot[@name=&quot;urn:ogc:def:e
bRIM-Slot:OGC-06-
131:parentIdentifier" ]/rim:ValueList/rim:Value[1]</ogc:PropertyName>
    <ogc:Literal>urn:ogc:def:EOP:ESA:SIMU.EECF.ENVISAT_MER_FR_xS</ogc:Literal
> 
                             </ogc:PropertyIsEqualTo> 
                             <ogc:PropertyIsEqualTo> 
    <ogc:PropertyName>/rim:ExtrinsicObject/@objectType</ogc:PropertyName> 
                                   <ogc:Literal>urn:x-ogc:specification:csw-
ebrim:ObjectType:EO:EOProduct</ogc:Literal>
```

```
 </ogc:PropertyIsEqualTo>
```

```
 <ogc:PropertyIsGreaterThanOrEqualTo> 
   <ogc:PropertyName>/rim:ExtrinsicObject/rim:Slot[@name=&quot;urn:ogc:def:e
bRIM-Slot:OGC-06-
131:beginPosition" ]/rim:ValueList/rim:Value[1]</ogc:PropertyName>
                                    <ogc:Literal>2009-06-
26T00:00:00.000</ogc:Literal> 
                             </ogc:PropertyIsGreaterThanOrEqualTo> 
                             <ogc:PropertyIsLessThanOrEqualTo> 
   <ogc:PropertyName>/rim:ExtrinsicObject/rim:Slot[@name=&quot;urn:ogc:def:e
bRIM-Slot:OGC-06-
131:endPosition" ]/rim:ValueList/rim:Value[1]</ogc:PropertyName>
                                    <ogc:Literal>2009-06-26T23:59:59.000 
                                    </ogc:Literal> 
                             </ogc:PropertyIsLessThanOrEqualTo> 
                             <ogc:PropertyIsEqualTo> 
    <ogc:PropertyName>$acquisitionPlatform/@objectType</ogc:PropertyName> 
                                   <ogc:Literal>urn:x-ogc:specification:csw-
ebrim:ObjectType:EO:EOAcquisitionPlatform</ogc:Literal> 
                             </ogc:PropertyIsEqualTo> 
                             <ogc:PropertyIsEqualTo> 
    <ogc:PropertyName>$acquisitionPlatAsso/@sourceObject</ogc:PropertyName> 
    <ogc:PropertyName>/rim:ExtrinsicObject/@id</ogc:PropertyName> 
                             </ogc:PropertyIsEqualTo> 
                             <ogc:PropertyIsEqualTo> 
    <ogc:PropertyName>$acquisitionPlatAsso/@associationType</ogc:PropertyName
> 
                                    <ogc:Literal>urn:x-ogc:specification:csw-
ebrim:AssociationType:EO:AcquiredBy</ogc:Literal> 
                             </ogc:PropertyIsEqualTo> 
                             <ogc:PropertyIsEqualTo> 
    <ogc:PropertyName>$acquisitionPlatAsso/@targetObject</ogc:PropertyName> 
    <ogc:PropertyName>$acquisitionPlatform/@id</ogc:PropertyName> 
                             </ogc:PropertyIsEqualTo> 
                      </ogc:And> 
                  </ogc:Filter> 
               </csw:Constraint> 
           </csw:Query> 
        </csw:GetRecords> 
    </env:Body> 
</env:Envelope>
```
### **Figure 12: Service Request Example**

#### **7.2.3 Failed Request**

An example is given below:

```
<?xml version="1.0" encoding="UTF-8"?> 
<soapenv:Envelope xmlns:soapenv="http://schemas.xmlsoap.org/soap/envelope/"> 
  <soapenv:Body> 
     <soapenv:Fault> 
       <faultcode>AuthorisationFailed</faultcode> 
       <faultstring>Country of origin not authorised</faultstring>
```
 </soapenv:Fault> </soapenv:Body> </soapenv:Envelope>

### *7.3 ServiceResponse*

#### **7.3.1 Synchronous**

The service response is as defined in the corresponding catalogue, ordering and programming specifications.

#### **7.3.2 Use Case: User logs in at client and makes Synchronous Service Request to Federating Entity Service**

In this case the sequence is as follows:

- 1. A user already registered in the local (Federating Entity) user registry logs in at the client (Federating Entity Client or an external client).
- 2. The client authenticates the user through the Federating Entity STS.
- 3. The Federating Entity STS:
	- validates the user,
	- creates the SAML assertions from the information held in the user registry
	- signs the SAML assertion with the Federating Entity's private key.
	- encrypts the signed SAML assertion with the Federating Entity's public key.
- 4. The Federating Entity STS returns the RSTR containing the encrypted SAML token.
- 5. The user is given confirmation of login.
- 6. The user selects a service.
- 7. The client constructs the service request and inserts the encrypted SAML assertion in the request. (N.b. The client should manage the token validity as it is possible that the token has expired and will therefore not pass the PEP checks . To ensure the token has not expired an RST could be be requested at each service request).
- 8. The service request is sent.
- 9. The Federating Entity PEP decrypts the token using the Federating Entity private key and applies policy checks.
- 10. The request is forwarded to the Federating Entity Web service.
- 11. Service request for the external entity is constructed and the SAML token in the header is encrypted with the external entity's public key.
- 12. The service request is sent to the external entity PEP.
- 13. The external entity PEP decrypts the token using the external entity's private key and applies policy checks.

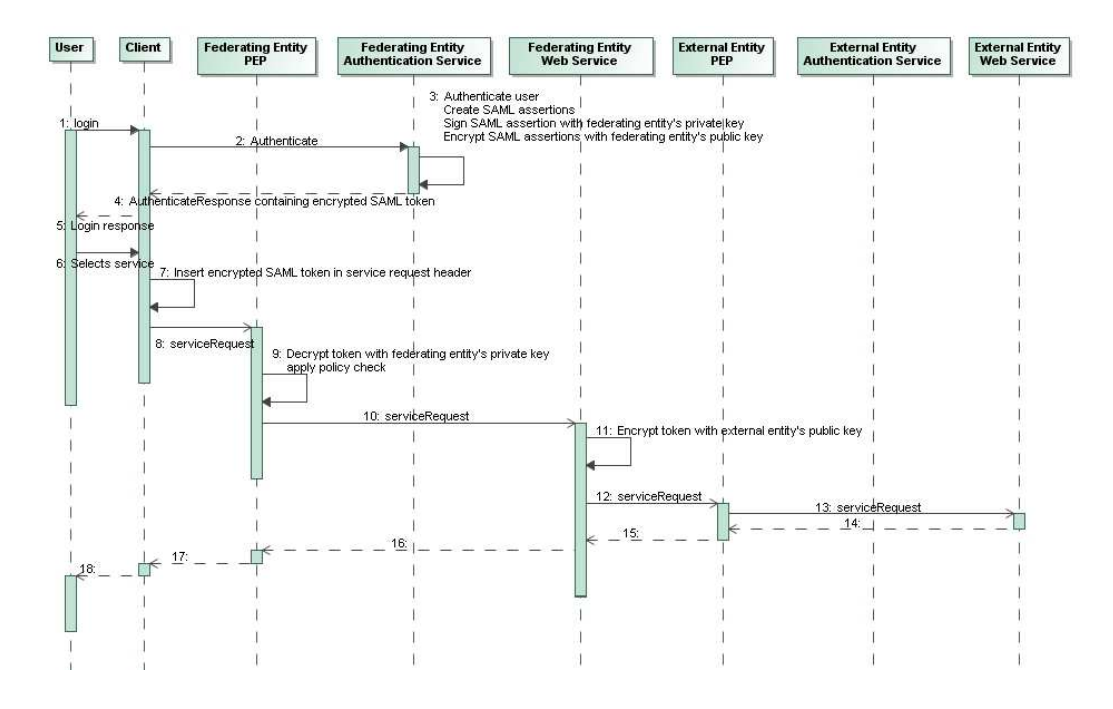

# **Figure 13 Federating Entity Sequence Diagram Showing Client Request with synchronous Response**

#### **7.3.3 Asynchronous**

The asynchronous service response is as defined in the corresponding catalogue, ordering and programming specifications. This response may be protected by the same encryption and signature as defined for the service request and authentication. The sequence is as follows:

- 1. The SP prepares the response to the endpoint mentioned in the WS\_Addressing.
- 2. The Service Provider creates a token authenticating himself i.e. external entity and signs it with his private key. This is then encrypted with the public key of the Federating Entity and inserted into the asynchronous response in the same way as previously described for a service request
- 3. The asynchronous response is returned to the address provided in the ws\_addressing of the request. This will normally be the address of a PEP.

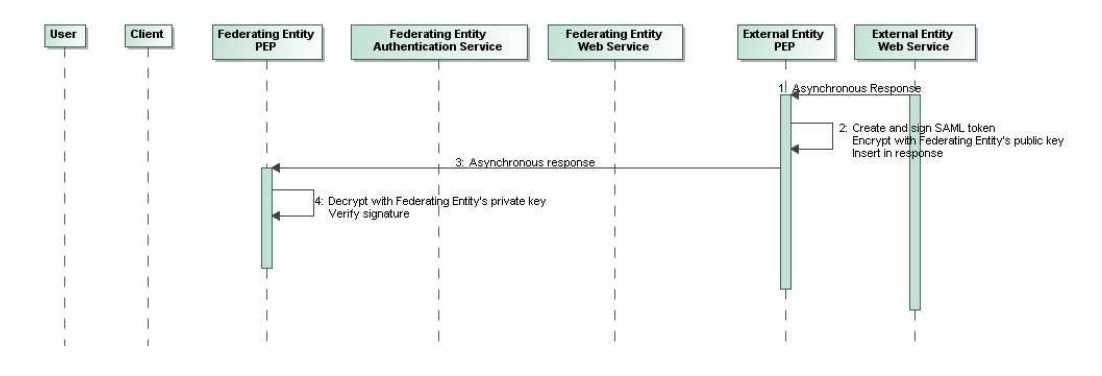

**Figure 14 Sequence Diagram showing asynchronous request** 

# **8 Security Considerations**

The interface that is presented in the current document was designed according to a specific set of security requirements. Other application domains may want to take additional security measures which are complementary to the minimal interface defined in the current document.

The present section identifies different types of attack or threats that are specific to the present interface; it provides for each of these types of attack or threat the answer or countermeasure, as entailed by the interface. When required, the distinction is made between RSTs and service requests.

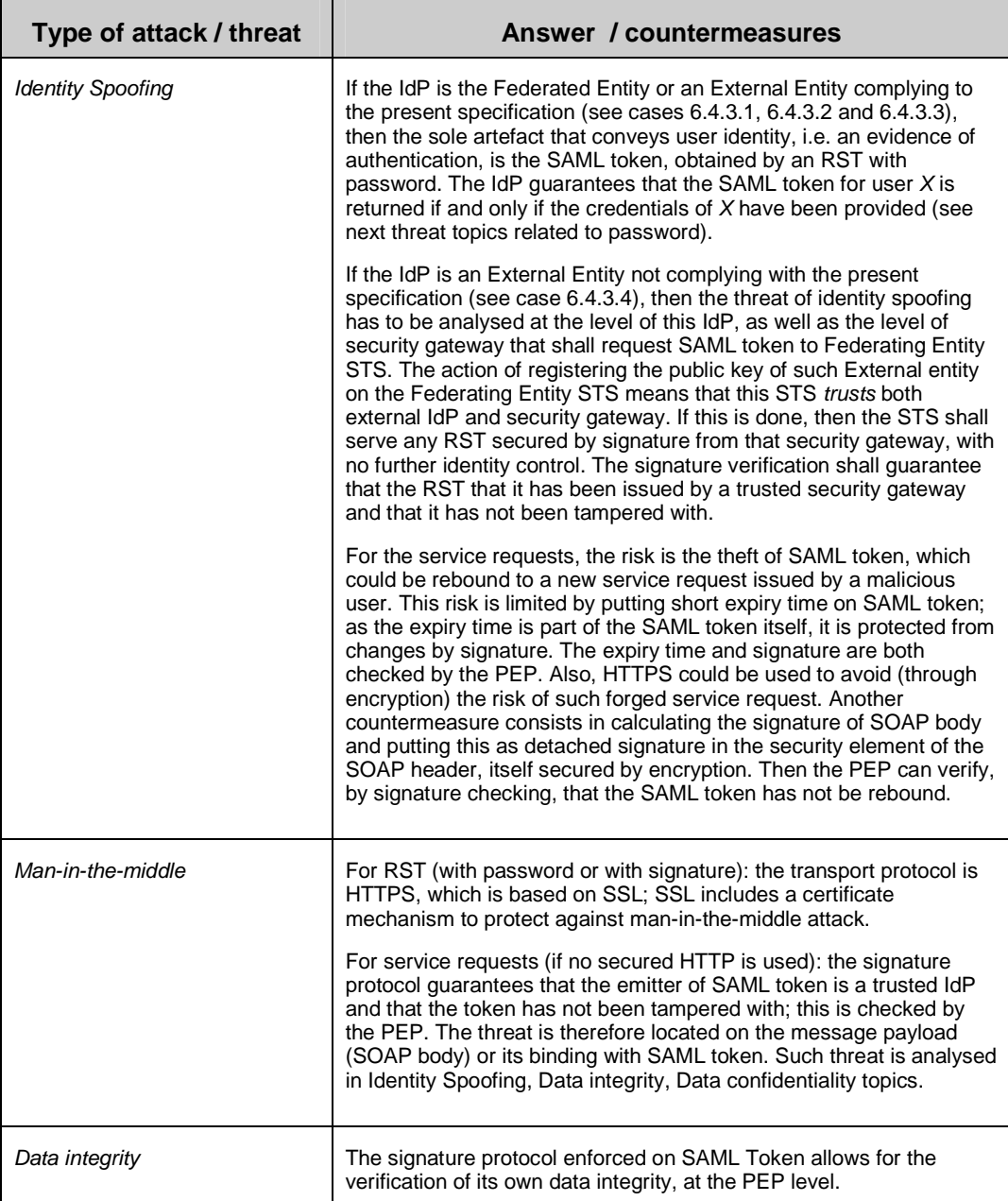

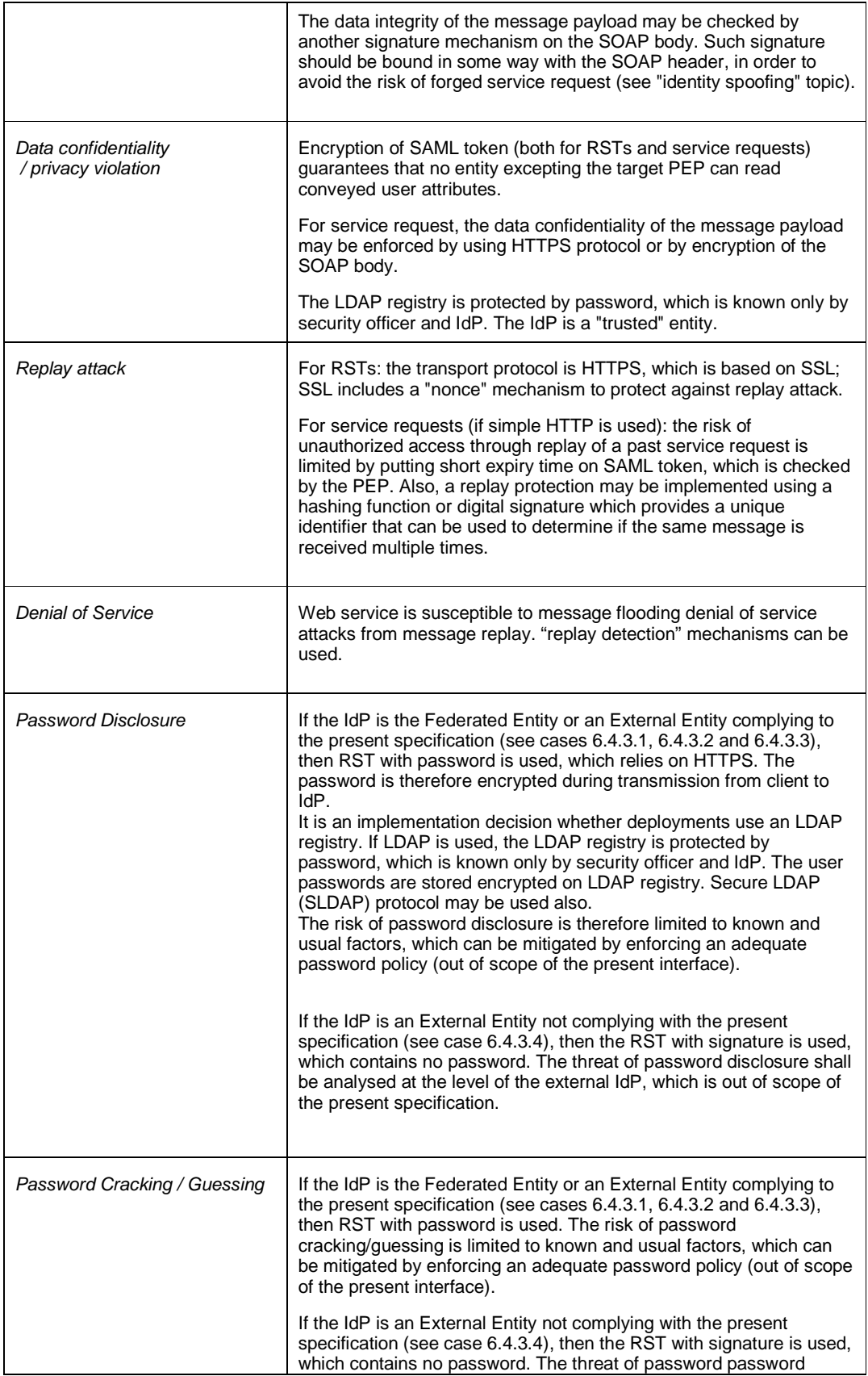

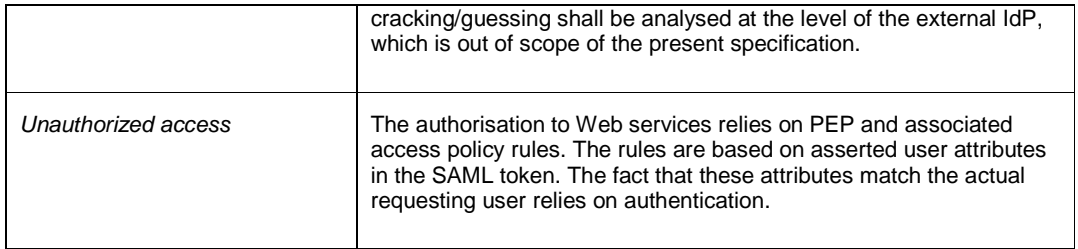

The following table covers implementation-dependant threats.

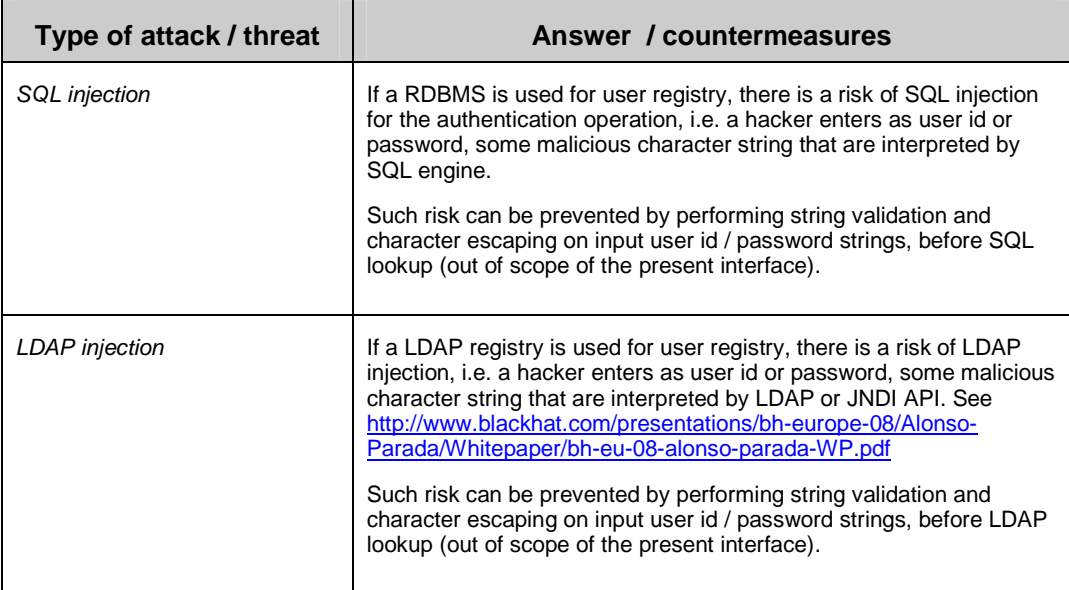

# **9 Authorisation Use Cases (non-normative)**

As explained before, authorisation rules that grant access to Web services shall be evaluated by a dedicated PEP that wraps such services. However, the PEP treatments and the way access rules are stored and evaluated are not in the scope of the present document. The present section provides non-normative information about this topic.

In order to separate responsibilities, a PEP typically relies on a PDP (Policy Decision Point) that performs the actual evaluation of access rules based on the request payload (i.e. the SOAP body), on the attributes of the SAML token, if any, present in the SOAP header and on "external" elements (e.g. current time). Each PDP should have a dedicated policy store, where needed access rules or policies can easily be stored, retrieved and maintained.

The rules used by each PDP should be expressed in a standard syntax: the eXtended Access Control Markup Language (XACML) is recommended here. XACML (see [NR21]) is, in essence, a declarative access control policy language implemented in XML.

The following provides use cases and examples of policy rules, with XACML fragments implementing them. More comprehensive examples shall be found in annex E.

#### *9.1 Uses Case: restrict access for time period*

#### *Generic policy rule:*

Restrict data access for a given time period

#### *Analysis:*

XACML allows to define Rules based on "environment attributes", such as date and time. A rich set of functions for handling date, time and dateTime values (as defined in the W3C XML Schema specification) are predefined in XACML.

#### *Example:*

Although able to access the service the user cannot access images from period t1=09:00:00 to t2=12:00:00.

The time restriction can be expressed as a Condition in an XACML rule as follows:

```
<Condition> 
   <Apply FunctionId="urn:oasis:names:tc:xacml:2.0:function:time-in-range"> 
     <Apply FunctionId="urn:oasis:names:tc:xacml:1.0:function:time-one-and-only"> 
       <EnvironmentAttributeDesignator 
               AttributeId="urn:oasis:names:tc:xacml:1.0:environment:current-time" 
               DataType="http:www.w3.org/2001/XMLSchema#time"/> 
     </Apply> 
     <AttributeValue 
        DataType="http:www.w3.org/2001/XMLSchema#time">09:00:00</AttributeValue> 
     <AttributeValue 
        DataType="http:www.w3.org/2001/XMLSchema#time">12:00:00</AttributeValue> 
   </Apply> 
</Condition>
```
See annex E for a more comprehensive example.

#### *9.2 Uses Case: enforce rules for specific group of users*

#### *Generic policy rule:*

enforce rules, like temporal restriction seen before, for specific group of users

#### *Analysis:*

XACML allows defining rules which target specific subjects. The rule for the current requirement can be expressed by targeting the group of users whose access shall be regulated together with a time restriction condition.

Needless to say, the group of users shall be targetable through an attribute contained in the SAML authentication token. In this way, a Rule with the following target could be defined:

#### *Example:*

Enforce rule for the users having the role "guest".

```
<Target> 
   <Subjects> 
     <Subject> 
       <SubjectMatch MatchId="urn:oasis:names:tc:xacml:1.0:function:string-equal"> 
         <AttributeValue DataType="http://www.w3.org/2001/XMLSchema#string"> 
             guest
```

```
 </AttributeValue> 
         <SubjectAttributeDesignator 
               AttributeId="urn:ogc:um:eop:0.0.4:saml:role" 
               DataType="http://www.w3.org/2001/XMLSchema#string"/> 
       </SubjectMatch> 
     </Subject> 
   </Subjects> 
</Target>
```
where AttributeId="urn:ogc:um:eop:0.0.4:saml:role" is a user-defined attribute contained in the XACML decision request which holds the suitable SAML Token attribute value identifying the group of users subjects to the Rule.

Notice that a Rule Target can match more than one Subject.

See annex E for a more comprehensive example.

#### *9.3 Uses Case: restrict access to the type of data*

#### *Generic policy rule:*

restrict access to the type of data e.g. high or low resolution data

#### *Analysis:*

XACML allows to define Rules which target specific attributes of the resource to access. However, we assume that this information is either contained in the client request to the Service, or in a configuration file.

Notice that, building a Rule restricting access for certain data values but these data values are not provided in input, can result in an Indeterminate Policy (Indeterminate means that an error occurred or some required value was missing, so a decision cannot be made).

#### *Example:*

See annex E.

#### *9.4 Uses Case: restrict access to data based on the age of the data*

#### *Generic policy rule:*

restrict access to data based on the age of the data

*The age of data is an essential parameter to be considered for some products within EUMETSAT data policy (for instance at the moment Meteosat data are only accessible for retrieval from the archive 24 hours after sensing time).* 

#### *Analysis:*

If the age of data is a piece of information contained in the service request, it is possible to define a rule which set restrictions on the access to the data based on their age.

#### *Example:*

For example, the following Condition evaluates to true if the current dateTime is greater than the acquisition end time of the data  $+ 24$  hours.

<Condition>

```
<Apply FunctionId="urn:oasis:names:tc:xacml:2.0:function: dateTime-greater-than-or-
equal "> 
   <Apply FunctionId="urn:oasis:names:tc:xacml:1.0:function:dateTime-one-and-only"> 
     <EnvironmentAttributeDesignator 
        AttributeId="urn:oasis:names:tc:xacml:1.0:environment:current-dateTime" 
        DataType="http://www.w3.org/2001/XMLSchema#dateTime"/> 
   </Apply> 
   <Apply FunctionId="urn:oasis:names:tc:xacml:1.0:function: dateTime-add-
dayTimeDuration"> 
    <Apply FunctionId="urn:oasis:names:tc:xacml:1.0:function:dateTime-one-and-only"> 
       <ResourceAttributeDesignator 
AttributeId="urn:ogc:def:ebRIM-Slot:OGC-06-131:endPosition" 
DataType="http://www.w3.org/2001/XMLSchema#dateTime"/> 
     </Apply> 
     <AttributeValue 
DataType="http://www.w3.org/TR/2002/WD-xquery-operators-20020816#dayTimeDuration"> 
       <xf:dt-dayTimeDuration> 
                PT24H 
       </xf:dt-dayTimeDuration> 
     </AttributeValue> 
  </Apply> 
</Apply> 
</Condition>
```
where AttributeId="urn:ogc:def:ebRIM-Slot:OGC-06-131:endPosition" is a userdefined attribute contained in the XACML decision request which holds the corresponding value of the service request.

#### *9.5 Uses Case: imposing geographical constraints*

#### *Generic policy rule:*

imposing geographical constraints, i.e. area of interest (AOI), allowing some users to access more areas than others.

#### *Analysis:*

XACML is a general-purpose access control policy language and does not include specific functions and attributes to handle geographical rules. Given that it is also an extensible language, the user can add his/her own attributes and functions, or, better, in this case, he/she can integrate the XACML rules with GeoXACML, which specifically addresses geographical constraints.

#### *9.6 Uses Case: access and check source, content, user credentials and time*

#### *Generic policy rule:*

access and check source, content, user credentials and time

#### *Analysis:*

XACML rules targets the following groups of attributes:

- **Subject**
- Resource
- Action
- Environment

A rich set of attributes are predefined for each group together with functions to handle them, according to their types. Additionally, XACML can be extended with user defined attributes and functions.

### *9.7 Uses Case: restricting access to users from certain geographic locations.*

#### *Generic policy rule:*

restricting access to users from certain geographic locations.

### *Analysis:*

An XACML Rule can be defined to restrict access to users from geographical locations provided that this information is contained in the request to the Service Provider.

For example, if the authentication is performed according to the present "User Management Interfaces for Earth Observation" specification, then the request may contain a SAML Token with attributes defined according to the "GMES Minimum Profile"; one of these attribute is the "country of origin" of the subject requesting access. Consequently, this attribute will be embedded in the XAML decision request and a Rule can be defined accordingly.

### *Example:*

See annex E.

### *9.8 Uses Case: route service access based on user type*

#### *Generic policy rule:*

Route a service access based on user type.

Note: e.g. This would allow a "scientific" user request to be routed to DLR and a "commercial" user request to be routed to Infoterra.

#### *Analysis:*

This requirement could be met using the XACML Obligations; the Obligation is defined as follows:

"Obligation - An operation specified in a policy or policy set that should be performed by the PEP in conjunction with the enforcement of an authorisation decision"

In our case, the operation to be carried out is sending the request to the suitable provider; for each user type value, a policy can be defined with the following features:

- a rule matching a target subject type and having effect "permit";
- an obligation to send the request to the suitable Service Provider if the policy evaluates to "permit";

# **Annex A: Abstract Test Suite (Normative)**

# **1 Conformance Test Class: The core**

### *1.1 Test Module M.1 Basic requirements*

 $\mathbf{1}$ 

This Test Module is made up of Abstract Test Cases which establishes preliminaries conditions to the actual test cases, such as the protocol bindings, messaging framework, adoption of specification and algorithms to encrypt and sign the messages.

| <b>Test case</b><br>identifier     | "urn:ogc:cite:ats:um:0.0.4:07-118r1:soap-binding"                                                                                                    |
|------------------------------------|----------------------------------------------------------------------------------------------------|
| <b>Test assertion</b><br>[purpose] | Operations shall support the embedding of requests and responses in<br>SOAP messages. Only SOAP messaging (via HTTP/POST or<br>HTTPS/POST) with document/literal style shall be used.<br>Messages should conform to SOAP 1.2. The following assertions shall<br>hold:<br>The SOAP Header holds the authentication token [if applicable],<br>$\bullet$<br>embedded in a WS-Security element.<br>The SOAP Body holds the message payload.<br>$\bullet$ |
| <b>Test method</b>                 | Send a request embedded in a SOAP Envelope over the HTTP[S]<br>protocol; verify that a response is returned (even in case of failure)<br>embedded in a SOAP Envelope over the HTTP[S] protocol.<br>The SOAP Envelope shall be compliant with version 1.2 of SOAP<br>(namespace http://schemas.xmlsoap.org/soap/envelope/)                                                                                                    |
| <b>Reference</b>                   | Clause 6.2                                                                                                    |
| <b>Test type</b>                   | Capability                                                                                                    |

**1.1.1 ATC-1.1 SOAP Binding of the request/response messages** 

# **1.1.2 ATC-1.2 SAML token encoding for authentication information**

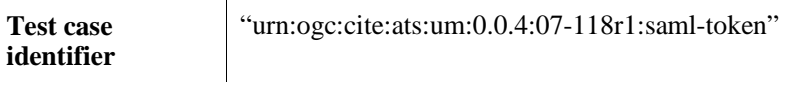

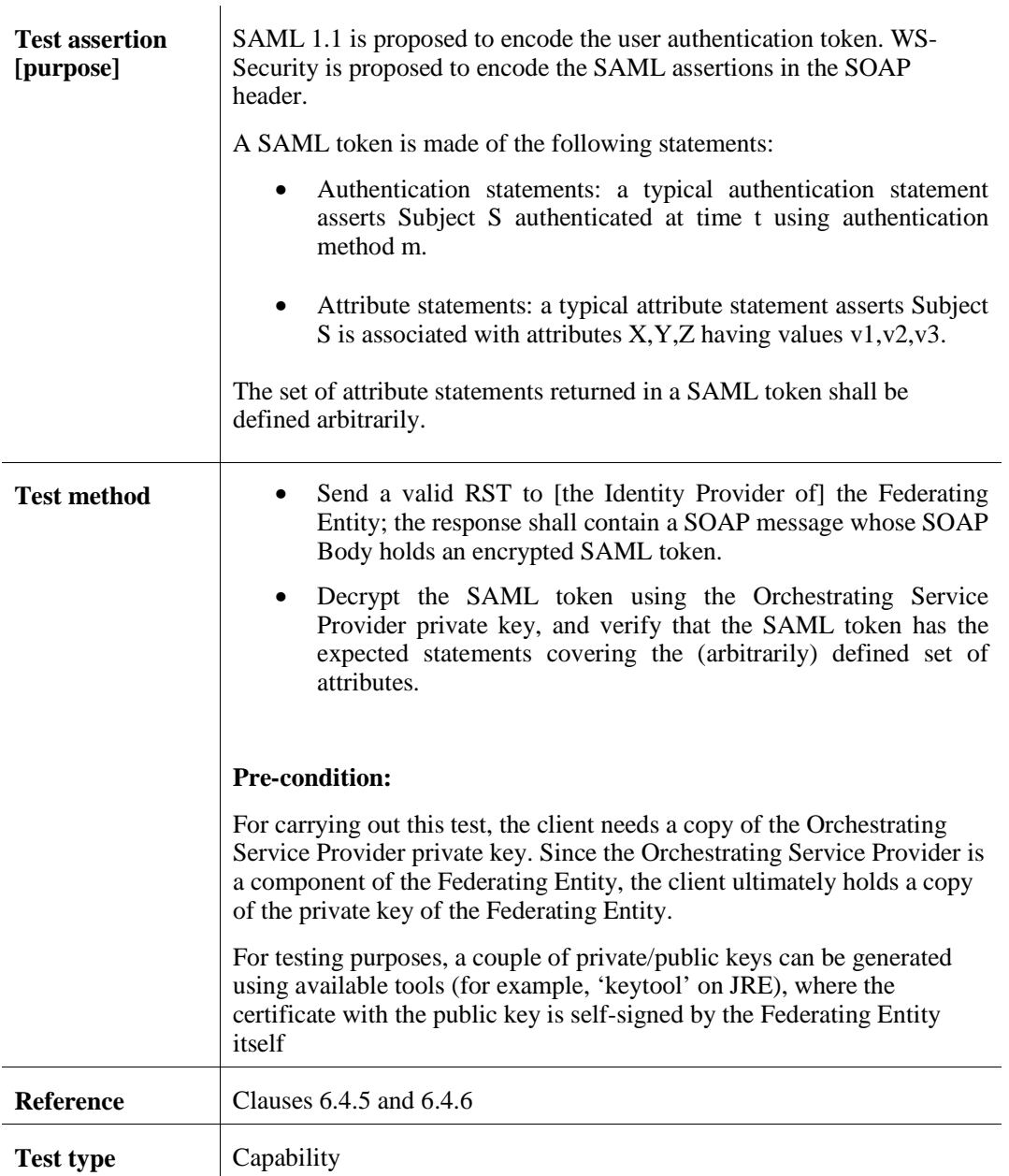

#### **1.1.3 ATC-1.3 Encryption algorithm for SAML token**

Encryption of the SAML token is performed by the STS when creating an RSTR.

Decryption and encryption of SAML token is performed by [the PEP of] the Orchestrating Service Provider during authorisation request orchestration [assuming that an Orchestrating Service Provider receives all of the incoming authorisation requests].

Decryption of SAML token is performed by [the PEP of] the final Service Provider when handling the authorisation request.

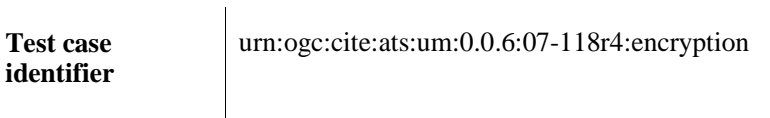

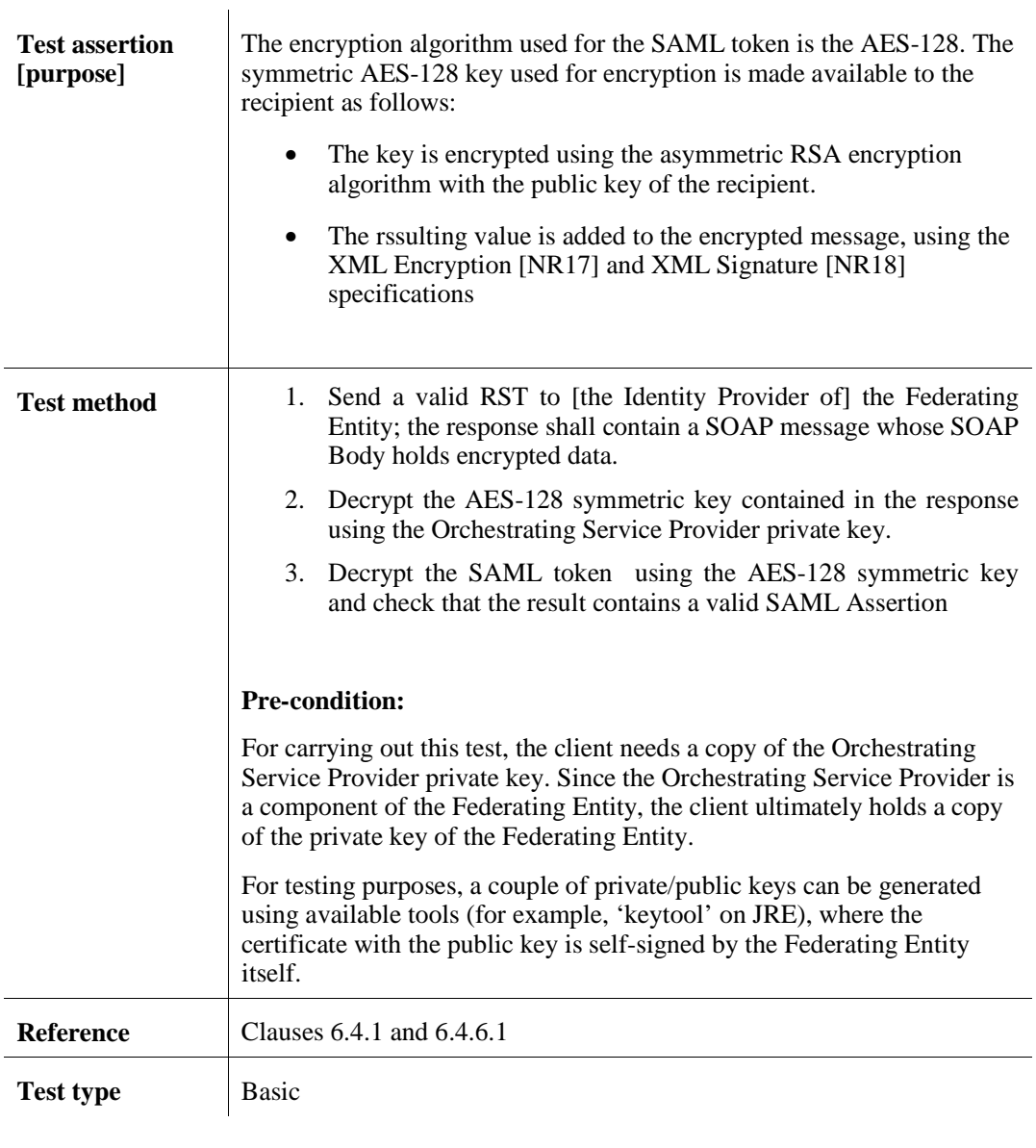

# **1.1.4 ATC-1.4 Digest algorithm for signing SAML tokens**

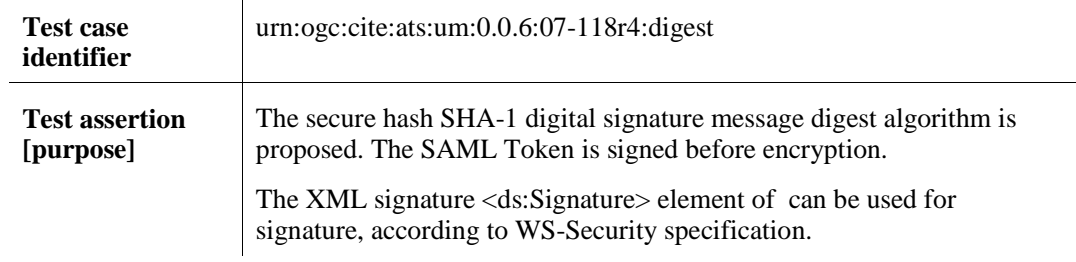

 $\mathbf{I}$ 

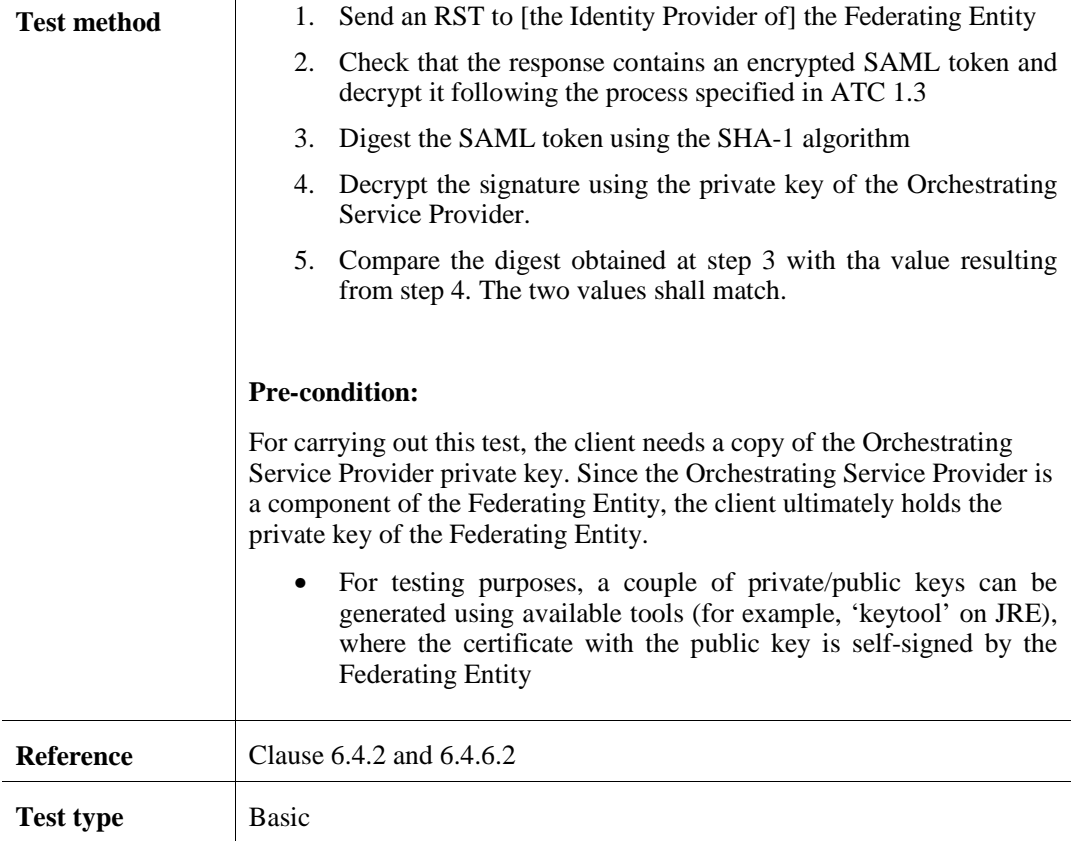

### **1.1.5 Test Module M.2 Authentication**

This Test Module is made up of Abstract Test Cases related to the management of RSTs and responses.

- The first test case is related to the following scenario: the client issues an RST to the Federating Entity without indicating the Identity Provider in charge of fulfilling the request; this is the default case, and implies that the recipient Federating Entity shall fulfil the request;
- The second test case is related to the following scenario: the client issues an RST to the Federating Entity explicitly indicating the Federating Entity as the Identity Provider in charge of fulfilling the request;
- The first test case is related to the following scenario: the client issues an RST to the Federating Entity explicitly indicating an external entity as the Identity Provider in charge of fulfilling the request;

A final test case (to be split into more specific test cases when the present specification will be completed) is devoted to handing of request failure

#### **1.1.6 ATC-2.1 No request designated IdP - Federating entity resolved as IdP**   $\mathbf{I}$

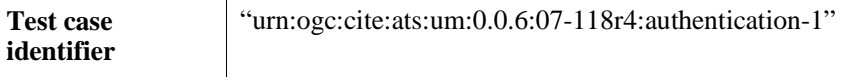

**Date: October 30, 2009 User Management Interfaces for EO**

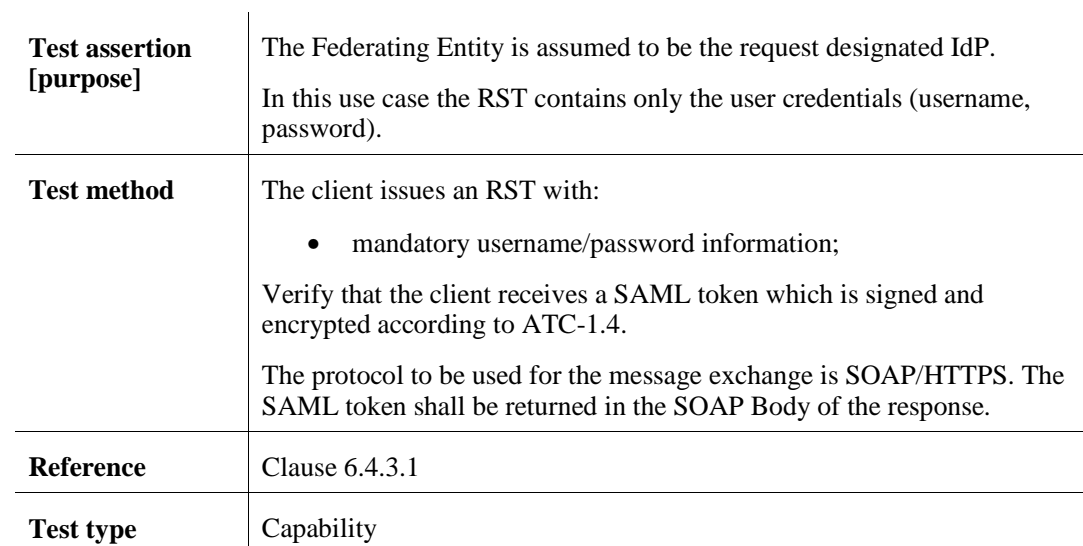

# **1.1.7 ATC-2.2 Federating Entity is request designated Id**

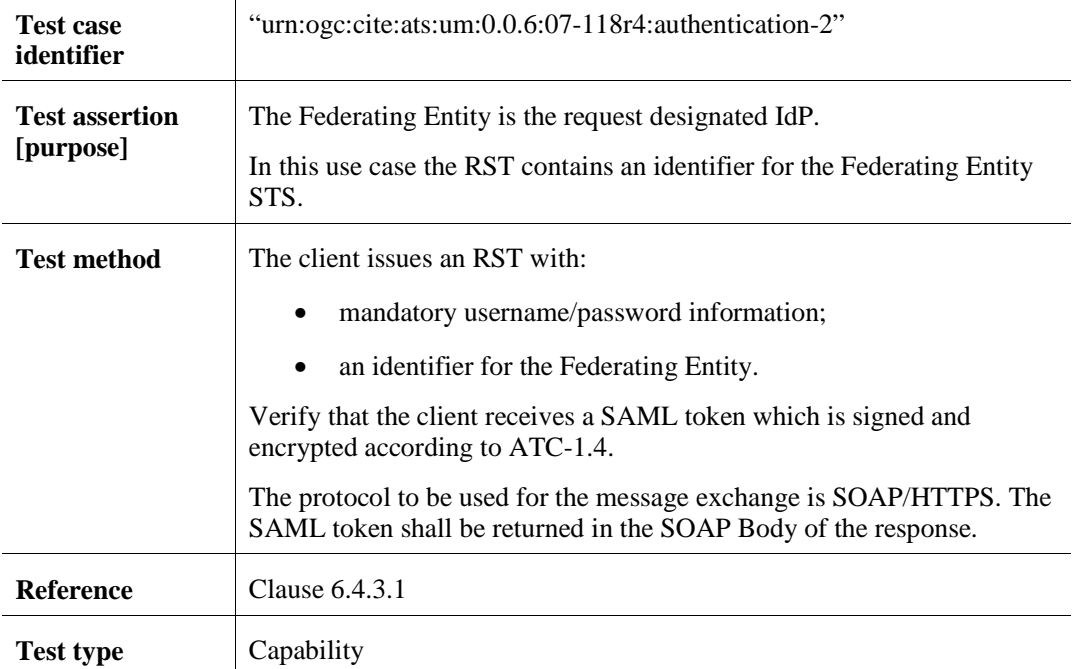

# **1.1.8 ATC-2.3 External Entity is request designated IdP**

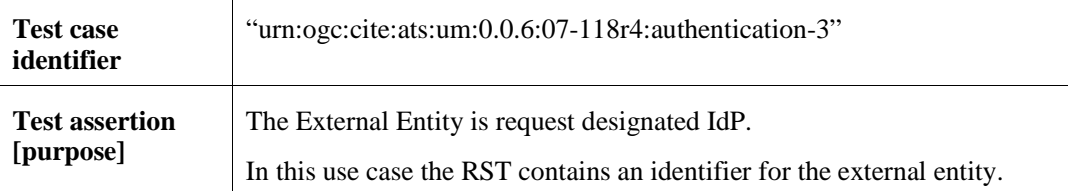

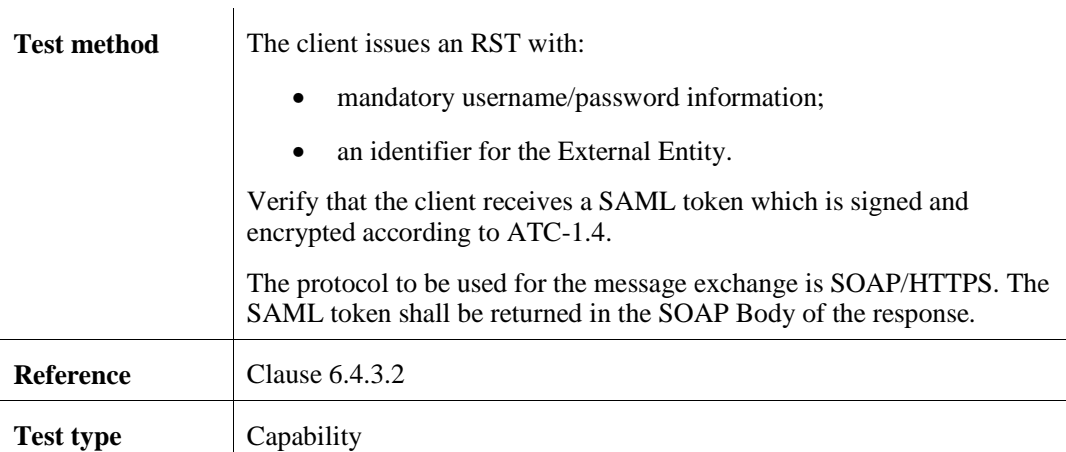

### **1.1.9 ATC-2.4 RST failure**

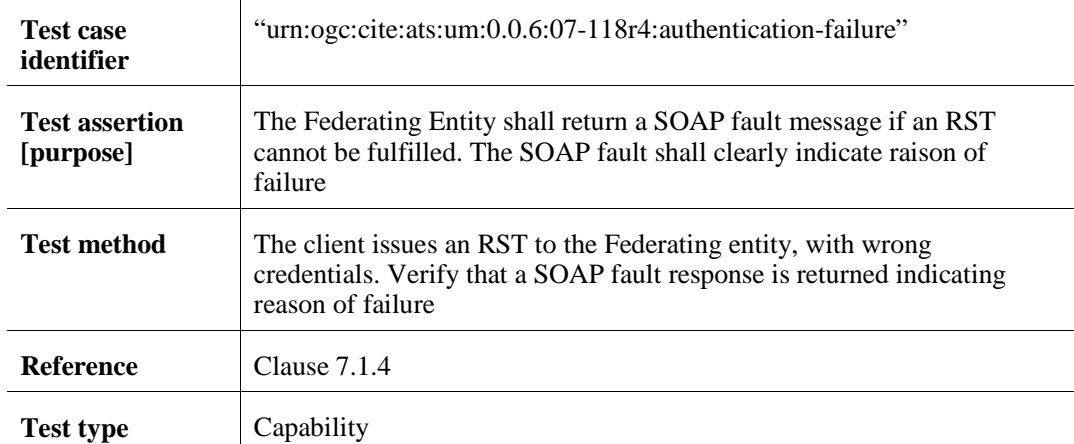

## *1.2 Test Module M.3 Authorisation*

 $\blacksquare$ 

This Test Module is made up of Abstract Test Cases related to the management of authorisation requests and responses.

Two abstract test cases are defined for authorisation requests, either for synchronous or asynchronous responses. In both test cases, the authorisation request contains a SAML token in the WS-Security element of the SOAP header. This SAML token is obtained from a previous RST and is used to control access to services.

A final test case (to be split into more specific test cases when the present specification will be completed) is devoted to handing of request failure

#### **1.2.1 ATC-3.1 Authorisation with synchronous response**

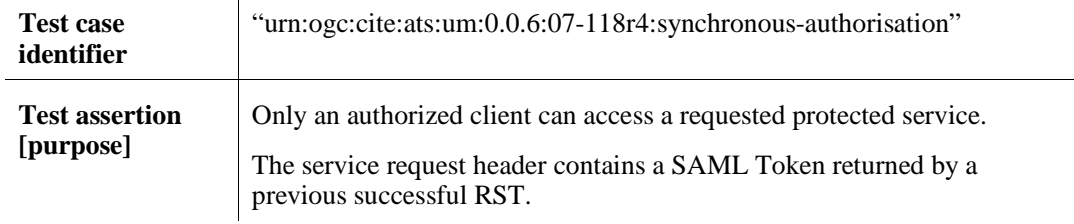

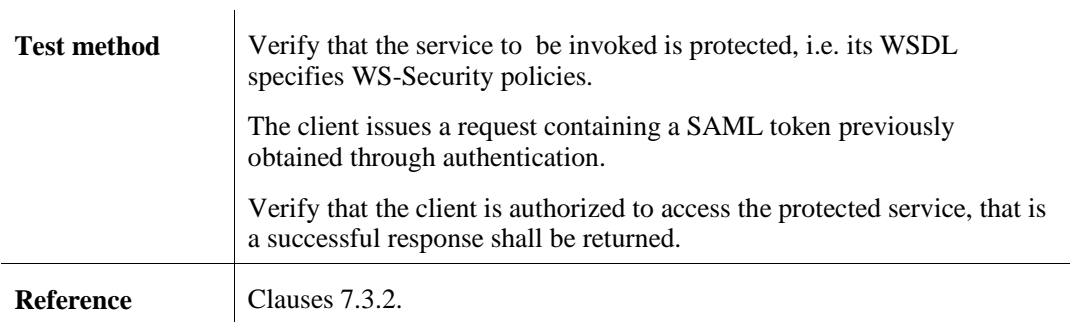

**Test type Capability** 

# **1.2.2 ATC-3.2 Authorisation with asynchronous response**

**NOTE**: This abstract test case is still under finalization

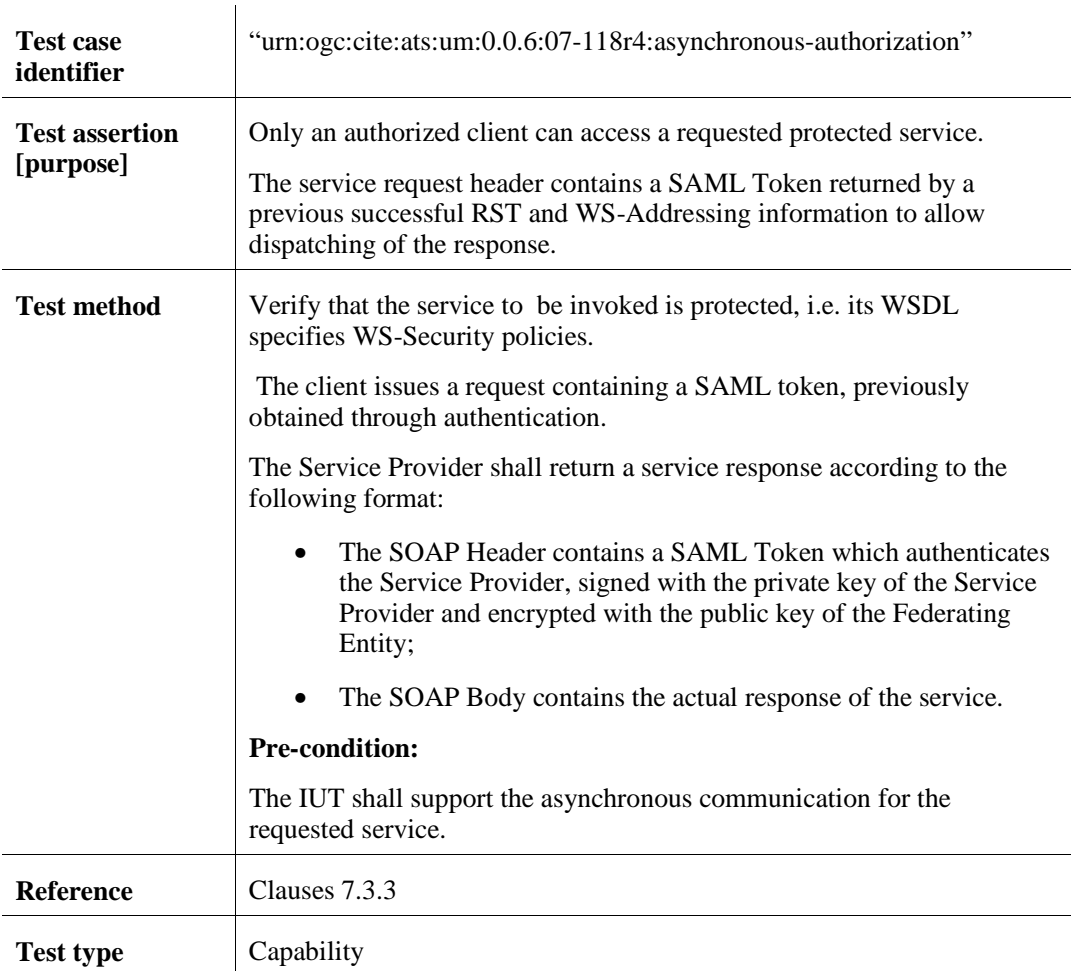

# **1.2.3 ATC-3.3 Authorisation request failure**

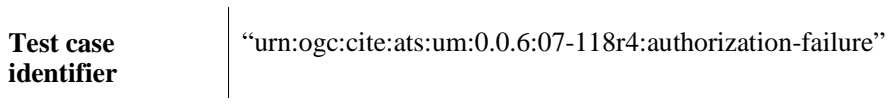

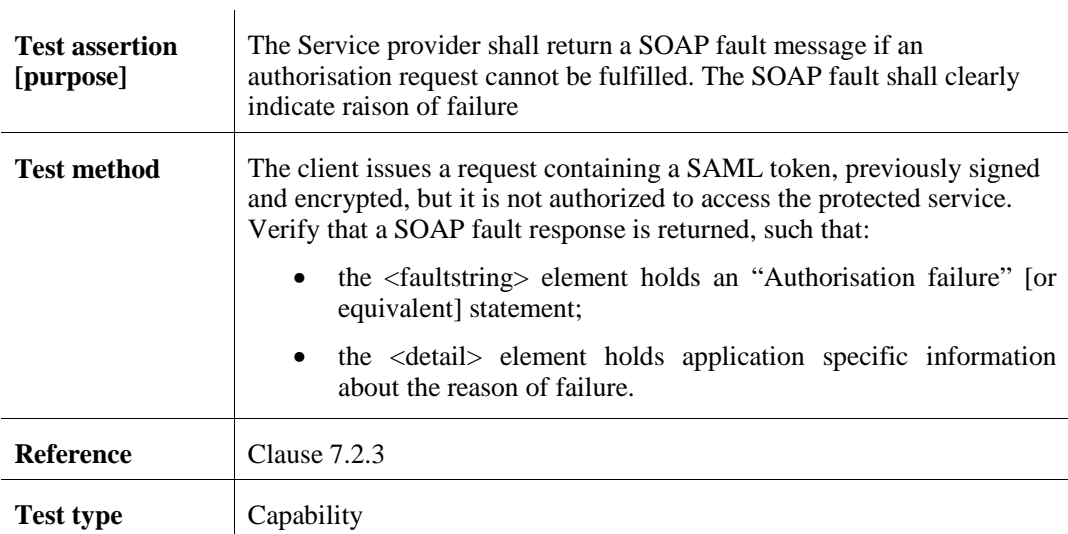

# **Annex B: Schemas (Normative)**

Since the schemas of WS-Trust have many optional elements, we provided here a narrower schema that limits the degree of freedom of the standard schemas, focusing on RST and RSTR. When the underlying child schemas can not be changed, English annotations are used to specify specific constraints. The constrained schema has been obtained by updating reference files from WS-Trust 1.3:

http://docs.oasis-open.org/ws-sx/ws-trust/200512/ws-trust-1.3.xsd

The constrained schema is compatible with the standard WS-Trust 1.3 (i.e. any service implementation conforming to constrained files shall also conform to the standard ones).

In the following, we provide, as support to the WS-Trust 1.3 schema, information on structure of RST, RSTR, then the constrained ws-trust.xsd schema and oasis-sstcsaml-schema-assertion-1.1.xsd.

For the following two subsections, namespace prefixes are defined in the following table:

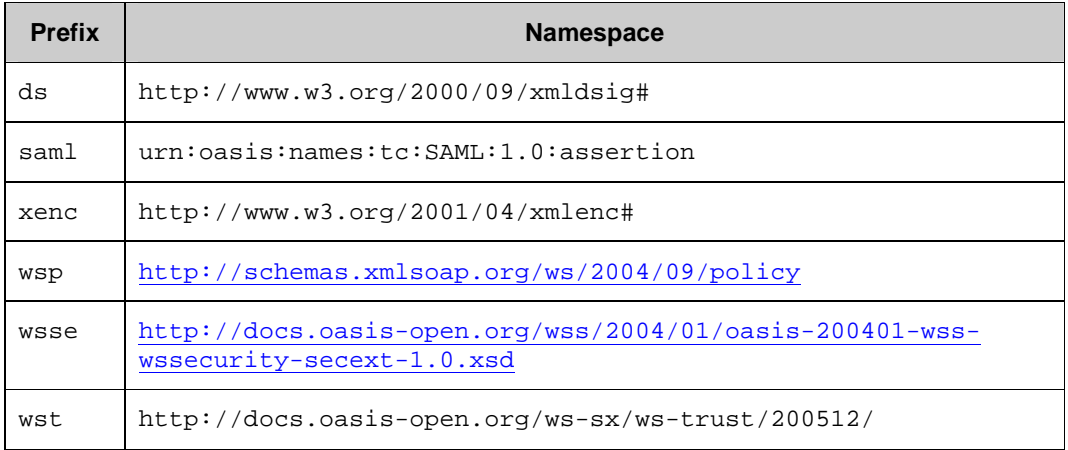

RequestSecurityToken (RST)

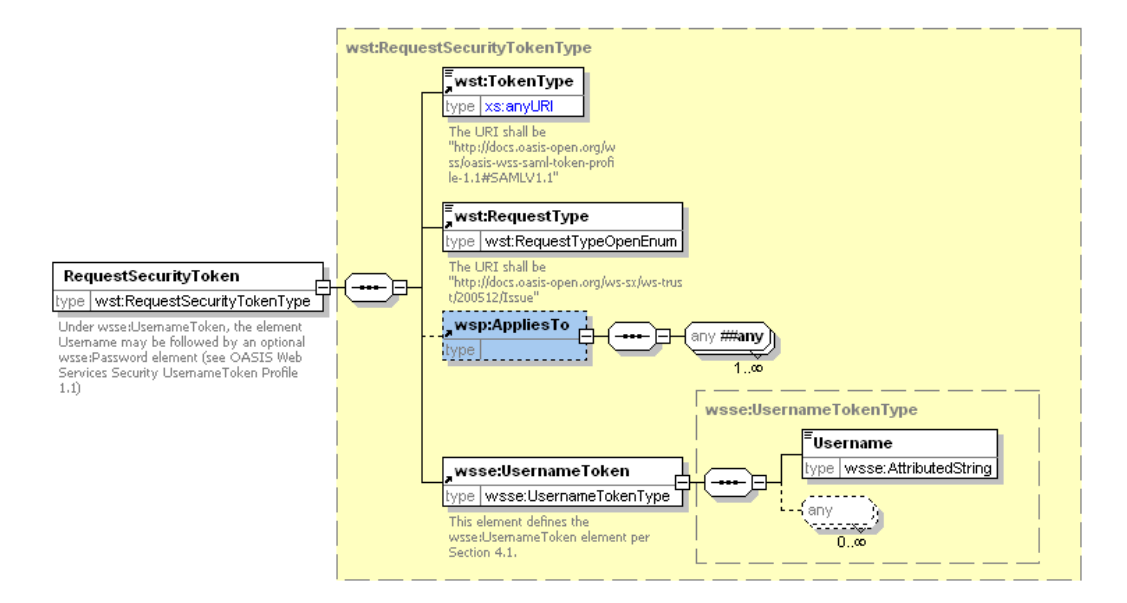

Refer to WS-Trust 1.3 (§4.1 in [NR23]), with the following constraints:

#### *wst:RequestSecurityToken/wst:TokenType*

is REQUIRED and shall have the following URI, defined in [NR11] (only SAML 1.1 is supported for the moment):

http://docs.oasis-open.org/wss/oasis-wss-saml-token-profile-1.1#SAMLV1.1

#### *wst:RequestSecurityToken/wst:RequestType*

is REQUIRED and shall have the following URI, (only Issue action is supported by the RST, for the moment):

http://docs.oasis-open.org/ws-sx/ws-trust/200512/Issue

#### *wst:RequestSecurityToken/wsp:AppliesTo*

is OPTIONAL. It shall contain a wsa:EndPointReference, itself containing a wsa:Address. This element shall be ignored for the moment. In the future, it can be used to make the STS more general, by providing SAML tokens that can be used by specified relying party, not only the main federating entity. The mechanism could be: if the AppliesTo element is absent, then the SAML token shall be encrypted with the public key of the federating entity known by the STS; if the AppliesTo element is present, then the WS-Address shall be used to retrieve the public key of a specific relying party and encrypt the SAML token accordingly, so that this relying party (other federating entity or GS) can use the SAML token directly.

*wst:RequestSecurityToken/wsse:UsernameToken* 

is REQUIRED. It contains the mandatory element Username, with the user id for which a SAML token is requested. In case of *RST with password*, a wsse:Password element is REQUIRED after Username. In case of *RST with signature*, it is REQUIRED to NOT put wsse:Password element.

Other elements defined in [NR23] are allowed in the RST but they shall be ignored by the STS complying with the present specification.

In case of *RST with signature*, it is REQUIRED to put in the SOAP header a wsse:Security element containing a ds:Signature element. The ds:Signature shall contain the digital

signature of the SOAP body (that contains the wst:RequestSecurityToken element), as a detached signature. The following

- The secure hash SHA-1 digital signature message digest algorithm is used, as supported by [NR15].
- The element that is signed is SOAP Body. The URI attribute of the <ds:Reference URI="..."> element shall refer to the <soap:Body> node being signed (using XPointer, see 4.3.3.3 in [NR18].
- The signature is "detached".
- No certificate is put in the signature. This means that the STS verifying the signature has to know (from its keystore, for example) the public key of the requester, as an evidence of the trust it commits on this requester.
- A canonicalization method shall be used which eliminates namespace declarations that are not visibly used within the SAML token. A suitable algorithm is "Exclusive XML Canonicalization" which is implemented through a digital signature declaration:

```
<ds:CanonicalizationMethod 
Algorithm="http://www.w3.org/2001/10/xml-exc-c14n#"/>
```
Note that the specified canonicalization algorithm omits the comments.

# RequestSecurityTokenResponse (RSTR)

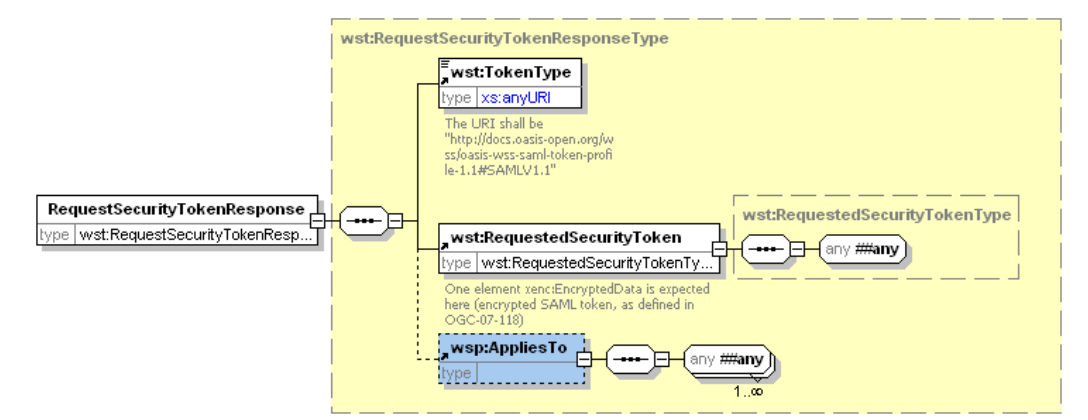

Refer to WS-Trust 1.3 (§4.1 in [NR23]), with the following constraints:

#### *wst:RequestSecurityToken/wst:TokenType*

is REQUIRED and shall have the following URI, defined in [R11] (only SAML 1.1 is supported for the moment):

http://docs.oasis-open.org/wss/oasis-wss-saml-token-profile-1.1#SAMLV1.1

#### *wst:RequestSecurityToken/wst:RequestedSecurityToken*

is REQUIRED an shall contains one <xenc:EncryptedData> element; once decrypted, it shall be a SAML 1.1 assertion, as defined in oasis-sstc-saml-schemaassertion-1.1.xsd (see below). Specific requirements concerning the encryption and signature of SAML assertion are provided in 6.4.1 and 6.4.2, respectively.

## **ws-trust.xsd**

The following schema defines the types for RST and RSTR.

```
<?xml version="1.0" encoding="utf-8"?> 
<xs:schema targetNamespace="http://docs.oasis-open.org/ws-sx/ws-
trust/200512/" xmlns:wst="http://docs.oasis-open.org/ws-sx/ws-
trust/200512/" xmlns:wsa="http://www.w3.org/2005/08/addressing" 
xmlns:wsp="http://schemas.xmlsoap.org/ws/2004/09/policy" 
xmlns:wsse="http://docs.oasis-open.org/wss/2004/01/oasis-200401-wss-
wssecurity-secext-1.0.xsd" 
xmlns:xenc="http://www.w3.org/2001/04/xmlenc#" 
xmlns:xs="http://www.w3.org/2001/XMLSchema" 
elementFormDefault="qualified"> 
       <xs:import namespace="http://docs.oasis-
open.org/wss/2004/01/oasis-200401-wss-wssecurity-secext-1.0.xsd" 
schemaLocation="http://docs.oasis-open.org/wss/2004/01/oasis-200401-
wss-wssecurity-secext-1.0.xsd"/> 
       <xs:import namespace="http://docs.oasis-
open.org/wss/2004/01/oasis-200401-wss-wssecurity-utility-1.0.xsd" 
schemaLocation="http://docs.oasis-open.org/wss/2004/01/oasis-200401-
wss-wssecurity-utility-1.0.xsd"/> 
       <xs:import 
namespace="http://schemas.xmlsoap.org/ws/2004/09/policy" 
schemaLocation="http://schemas.xmlsoap.org/ws/2004/09/policy/ws-
policy.xsd"/> 
       <xs:import namespace="http://www.w3.org/2005/08/addressing" 
schemaLocation="http://www.w3.org/2006/03/addressing/ws-addr.xsd"/> 
       <!-- WS-Trust Section 3.1 --> 
       <xs:element name="RequestSecurityToken" 
type="wst:RequestSecurityTokenType"> 
             <xs:annotation> 
                   <xs:documentation>Under wsse:UsernameToken, the 
element Username may be followed by an optional wsse:Password element 
(see OASIS Web Services Security UsernameToken Profile 
1.1)</xs:documentation> 
             </xs:annotation> 
       </xs:element> 
       <xs:complexType name="RequestSecurityTokenType"> 
             <xs:sequence> 
                   <xs:element ref="wst:TokenType"/> 
                    <xs:element ref="wst:RequestType"/> 
                   <xs:element ref="wsp:AppliesTo" minOccurs="0"/> 
                   <xs:element ref="wsse:UsernameToken"/> 
             </xs:sequence> 
             <xs:attribute name="Context" type="xs:anyURI" 
use="optional"/> 
             <xs:anyAttribute namespace="##other" 
processContents="lax"/> 
       </xs:complexType> 
       <xs:element name="TokenType"> 
             <xs:annotation> 
                   <xs:documentation>The URI shall be 
"http://docs.oasis-open.org/wss/oasis-wss-saml-token-profile-
1.1#SAMLV1.1"</xs:documentation> 
             </xs:annotation>
```

```
 <xs:simpleType> 
                    <xs:restriction base="xs:anyURI"> 
                          <xs:enumeration value="http://docs.oasis-
open.org/wss/oasis-wss-saml-token-profile-1.1#SAMLV1.1"/> 
                          <xs:enumeration value="http://docs.oasis-
open.org/wss/oasis-wss-saml-token-profile-1.1#SAMLV2.0"/> 
                    </xs:restriction> 
             </xs:simpleType> 
       </xs:element> 
       <xs:element name="RequestType" type="wst:RequestTypeOpenEnum"> 
             <xs:annotation> 
                   <xs:documentation>The URI shall be 
"http://docs.oasis-open.org/ws-sx/ws-
trust/200512/Issue"</xs:documentation> 
             </xs:annotation> 
       </xs:element> 
       <xs:simpleType name="RequestTypeOpenEnum"> 
             <xs:union memberTypes="wst:RequestTypeEnum xs:anyURI"/> 
       </xs:simpleType> 
       <xs:simpleType name="RequestTypeEnum"> 
             <xs:restriction base="xs:anyURI"> 
                   <xs:enumeration value="http://docs.oasis-
open.org/ws-sx/ws-trust/200512/Issue"/> 
             </xs:restriction> 
       </xs:simpleType> 
       <!-- WS-Trust Section 3.2 --> 
       <xs:element name="RequestSecurityTokenResponse" 
type="wst:RequestSecurityTokenResponseType"/> 
       <xs:complexType name="RequestSecurityTokenResponseType"> 
             <xs:sequence> 
                   <xs:element ref="wst:TokenType"/> 
                    <xs:element ref="wst:RequestedSecurityToken"/> 
                    <xs:element ref="wsp:AppliesTo" minOccurs="0"/> 
             </xs:sequence> 
             <xs:attribute name="Context" type="xs:anyURI" 
use="optional"/> 
             <xs:anyAttribute namespace="##other" 
processContents="lax"/> 
       </xs:complexType> 
       <xs:element name="RequestedSecurityToken" 
type="wst:RequestedSecurityTokenType"> 
             <xs:annotation> 
                    <xs:documentation>One element xenc:EncryptedData is 
expected here (encrypted SAML token, as defined in OGC-07-
118)</xs:documentation> 
             </xs:annotation> 
       </xs:element> 
       <xs:complexType name="RequestedSecurityTokenType">
             <xs:sequence> 
                    <xs:any namespace="##any" processContents="lax"/> 
             </xs:sequence> 
       </xs:complexType> 
</xs:schema>
```
## **oasis-sstc-saml-schema-assertion-1.1.xsd**

The schema for SAML assertions 1.1 is defined at the following URL:

http://www.oasis-open.org/committees/download.php/3408/oasis-sstc-saml-schemaassertion-1.1.xsd

# **oasis-200401-wss-wssecurity-secext-1.0.xsd**

Each service request may include, if required, the encrypted SAML token returned in the RSTR. In such situation, the SOAP header shall contain a <wsse: Security> element (WS-Security 1.1) having a <xenc:EncryptedData> (the SAML token) as child.

The schema defining the <wsse:Security> element is defined at the following URL:

http://docs.oasis-open.org/wss/2004/01/oasis-200401-wss-wssecurity-secext-1.0.xsd

# **Annex C: SOAP 1.1 Implementation (normative)**

If SOAP 1.1 is used, only SOAP messaging (via HTTP/POST) with document/literal style shall be used. The expected SOAP action is:

http://docs.oasis-open.org/ws-sx/ws-trust/200512#RequestSecurityToken

# **Annex D: Example of SAML Token Attributes Specification (Non-Normative)**

The following subset of attributes necessary to implement the basic EO DAIL policy steps are proposed to be included in the SAML token:

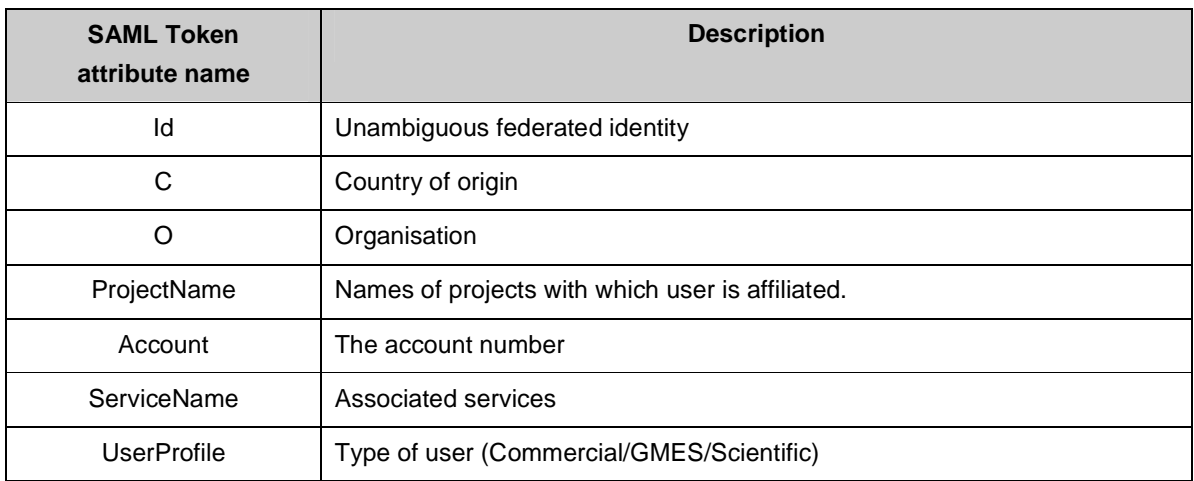

**Table 1: Attributes in SAML Token** 

## **Annex E: XACML Examples (Non-Normative)**

#### **Uses Case: restrict access for time period**

<?xml version="1.0" encoding="UTF-8"?>

<Request xmlns="urn:oasis:names:tc:xacml:2.0:context:schema:os" xmlns:xsi="http://www.w3.org/2001/XMLSchema-instance" xsi:schemaLocation=" urn:oasis:names:tc:xacml:2.0:context:schema:os http://docs.oasis-open.org/xacml/access\_controlxacml-2.0-context-schema-os.xsd">

<Subject>

<Attribute AttributeId="urn:oasis:names:tc:xacml:1.0:subject:subject-id" DataType="xs:string">

<AttributeValue>anonymous</AttributeValue>

</Attribute>

</Subject>

<Resource>

<Attribute AttributeId="urn:oasis:names:tc:xacml:1.0:resource:resource-id" DataType="xs:string">

<AttributeValue>WEB\_Map\_Server</AttributeValue>

</Attribute>

</Resource>

<Action>

<Attribute AttributeId="urn:oasis:names:tc:xacml:1.0:action:action-id" DataType="xs:string">

<AttributeValue>GetMap</AttributeValue>

</Attribute>

</Action>

<Environment/>

</Request>

#### **Policy:**

<?xml version="1.0" encoding="UTF-8"?>

<Policy xmlns="urn:oasis:names:tc:xacml:2.0:policy:schema:os" xmlns:xacmlcontext="urn:oasis:names:tc:xacml:2.0:context:schema:os" xmlns:xsi="http://www.w3.org/2001/XMLSchema-instance" xsi:schemaLocation=" urn:oasis:names:tc:xacml:2.0:policy:schema:os http://docs.oasis-open.org/xacml/access\_control-xacml-2.0-policy-schema-os.xsd" PolicyId="urn:oasis:names:tc:xacml:2.0:example:policyid:HL-IDM-480" RuleCombiningAlgId="urn:oasis:names:tc:xacml:1.0:rule-combining-algorithm:deny-overrides">

<PolicyDefaults>

<XPathVersion>http://www.w3.org/TR/1999/Rec-xpath-19991116</XPathVersion>

</PolicyDefaults>

<Target>

<Resources>

<Resource>

<ResourceMatch MatchId="urn:oasis:names:tc:xacml:1.0:function:string-equal">

<AttributeValue

DataType="http://www.w3.org/2001/XMLSchema#string">WEB\_Map\_Server</AttributeVal

ue>

<ResourceAttributeDesignator AttributeId="urn:oasis:names:tc:xacml:2.0:resource:resource-id"

DataType="http://www.w3.org/2001/XMLSchema#string"/>

</ResourceMatch>

</Resource>

</Resources>

</Target>

<Rule RuleId="urn:oasis:names:tc:xacml:2.0:example:ruleid:HL-IDM-480" Effect="Deny">

<Description>

User cannot access the service for getting maps in the time range 9:00 AM - 12:00 AM

</Description>

<Target>

<Actions>

<Action>

<ActionMatch MatchId="urn:oasis:names:tc:xacml:1.0:function:string-equal">

<AttributeValue

DataType="http://www.w3.org/2001/XMLSchema#string">GetMap</AttributeValue>

<ActionAttributeDesignator AttributeId="urn:oasis:names:tc:xacml:1.0:action:action-id"

DataType="http://www.w3.org/2001/XMLSchema#string"/>

</ActionMatch>

</Action>

</Actions>

</Target>

<Condition>

<Apply FunctionId="urn:oasis:names:tc:xacml:2.0:function:time-in-range">

<Apply FunctionId="urn:oasis:names:tc:xacml:1.0:function:time-one-and-only">

 <EnvironmentAttributeDesignator AttributeId="urn:oasis:names:tc:xacml:1.0:environment:current-time"

DataType="http:www.w3.org/2001/XMLSchema#time"/>

</Apply>

 <AttributeValue DataType="http:www.w3.org/2001/XMLSchema#time">09:00:00</AttributeValue>

<AttributeValue

DataType="http:www.w3.org/2001/XMLSchema#time">12:00:00</AttributeValue>

</Apply>

</Condition>

 $\langle$ Rule>

 <Rule RuleId="urn:oasis:names:tc:xacml:2.0:example:ruleid:HL-IDM-480-OTHER" Effect="Permit"/>

</Policy>

### **Uses Case: enforce rules for specific group of users**

<?xml version="1.0" encoding="UTF-8"?>

<Request xmlns="urn:oasis:names:tc:xacml:2.0:context:schema:os" xmlns:xsi="http://www.w3.org/2001/XMLSchema-instance" xsi:schemaLocation=" urn:oasis:names:tc:xacml:2.0:context:schema:os http://docs.oasis-open.org/xacml/access\_controlxacml-2.0-context-schema-os.xsd">

<Subject>

<Attribute AttributeId="urn:oasis:names:tc:xacml:1.0:subject:subject-id" DataType="xs:string">

<AttributeValue>dail\_user\_1</AttributeValue>

</Attribute>

<Attribute AttributeId="urn:ogc:um:eop:0.0.4:saml:role" DataType="xs:string">

<AttributeValue>guest</AttributeValue>

</Attribute>

</Subject>

<Resource>

<Attribute AttributeId="urn:oasis:names:tc:xacml:1.0:resource:resource-id" DataType="xs:string">

<AttributeValue>csw-ebrim\_catalogue</AttributeValue>

</Attribute>

</Resource>

<Action>

<Attribute AttributeId="urn:oasis:names:tc:xacml:1.0:action:action-id" DataType="xs:string">

<AttributeValue>GetRecords</AttributeValue>

</Attribute>

</Action>

<Environment/>

</Request>
### **Policy:**

<?xml version="1.0" encoding="UTF-8"?>

<Policy xmlns="urn:oasis:names:tc:xacml:2.0:policy:schema:os" xmlns:xacmlcontext="urn:oasis:names:tc:xacml:2.0:context:schema:os" xmlns:xsi="http://www.w3.org/2001/XMLSchema-instance" xsi:schemaLocation=" urn:oasis:names:tc:xacml:2.0:policy:schema:os http://docs.oasis-open.org/xacml/access\_control-xacml-2.0-policy-schema-os.xsd" PolicyId="urn:oasis:names:tc:xacml:2.0:example:policyid:HL-IDM-490" RuleCombiningAlgId="urn:oasis:names:tc:xacml:1.0:rule-combining-algorithm:deny-overrides">

<PolicyDefaults>

<XPathVersion>http://www.w3.org/TR/1999/Rec-xpath-19991116</XPathVersion>

</PolicyDefaults>

<Target>

<Resources>

<Resource>

<ResourceMatch MatchId="urn:oasis:names:tc:xacml:1.0:function:string-equal">

<AttributeValue DataType="http://www.w3.org/2001/XMLSchema#string">

csw-ebrim\_catalogue

</AttributeValue>

<ResourceAttributeDesignator AttributeId="urn:oasis:names:tc:xacml:2.0:resource:resource-id"

DataType="http://www.w3.org/2001/XMLSchema#string"/>

</ResourceMatch>

</Resource>

</Resources>

</Target>

<Rule RuleId="urn:oasis:names:tc:xacml:2.0:example:ruleid:HL-IDM-490" Effect="Deny">

<Description>

User with "guest" role cannot access the service in the time range 9:00 AM - 12:00 AM

</Description>

<Target>

<Subjects>

<Subject>

<SubjectMatch MatchId="urn:oasis:names:tc:xacml:1.0:function:string-equal">

<AttributeValue

DataType="http://www.w3.org/2001/XMLSchema#string">guest</AttributeValue>

<SubjectAttributeDesignator AttributeId="urn:ogc:um:eop:0.0.4:saml:role"

DataType="http://www.w3.org/2001/XMLSchema#string"/>

</SubjectMatch>

</Subject>

</Subjects>

</Target>

<Condition>

<Apply FunctionId="urn:oasis:names:tc:xacml:2.0:function:time-in-range">

<Apply FunctionId="urn:oasis:names:tc:xacml:1.0:function:time-one-and-only">

<EnvironmentAttributeDesignator

AttributeId="urn:oasis:names:tc:xacml:1.0:environment:current-time"

DataType="http:www.w3.org/2001/XMLSchema#time"/>

</Apply>

<AttributeValue

DataType="http:www.w3.org/2001/XMLSchema#time">09:00:00</AttributeValue>

<AttributeValue

DataType="http:www.w3.org/2001/XMLSchema#time">12:00:00</AttributeValue>

</Apply>

</Condition>

 $\langle$ Rule $\rangle$ 

 <Rule RuleId="urn:oasis:names:tc:xacml:2.0:example:ruleid:HL-IDM-490-OTHER" Effect="Permit"/>

</Policy>

## **Uses Case: restrict access to the type of data**

<?xml version="1.0" encoding="UTF-8"?>

<Request xmlns="urn:oasis:names:tc:xacml:2.0:context:schema:os" xmlns:xsi="http://www.w3.org/2001/XMLSchema-instance" xsi:schemaLocation=" urn:oasis:names:tc:xacml:2.0:context:schema:os http://docs.oasis-open.org/xacml/access\_controlxacml-2.0-context-schema-os.xsd">

<Subject>

<Attribute AttributeId="urn:oasis:names:tc:xacml:1.0:subject:subject-id" DataType="xs:string">

<AttributeValue>dail\_user\_1</AttributeValue>

</Attribute>

<Attribute AttributeId="urn:ogc:um:eop:0.0.4:saml:role" DataType="xs:string">

<AttributeValue>guest</AttributeValue>

</Attribute>

</Subject>

<Resource>

<Attribute AttributeId="urn:oasis:names:tc:xacml:1.0:resource:resource-id" DataType="xs:string">

<AttributeValue>csw-ebrim\_catalogue</AttributeValue>

</Attribute>

</Resource>

<Action>

<Attribute AttributeId="urn:oasis:names:tc:xacml:1.0:action:action-id" DataType="xs:string">

<AttributeValue>GetRecords</AttributeValue>

</Attribute>

</Action>

<Environment/>

</Request>

## **Policy:**

<?xml version="1.0" encoding="UTF-8"?>

<Policy xmlns="urn:oasis:names:tc:xacml:2.0:policy:schema:os" xmlns:xacmlcontext="urn:oasis:names:tc:xacml:2.0:context:schema:os" xmlns:xsi="http://www.w3.org/2001/XMLSchema-instance" xsi:schemaLocation=" urn:oasis:names:tc:xacml:2.0:policy:schema:os http://docs.oasis-open.org/xacml/access\_control-xacml-2.0-policy-schema-os.xsd" PolicyId="urn:oasis:names:tc:xacml:2.0:example:policyid:HL-IDM-500" RuleCombiningAlgId="urn:oasis:names:tc:xacml:1.0:rule-combining-algorithm:deny-overrides">

<PolicyDefaults>

<XPathVersion>http://www.w3.org/TR/1999/Rec-xpath-19991116</XPathVersion>

</PolicyDefaults>

<Target>

<Resources>

<Resource>

<ResourceMatch MatchId="urn:oasis:names:tc:xacml:1.0:function:string-equal">

<AttributeValue DataType="http://www.w3.org/2001/XMLSchema#string">

csw-ebrim\_catalogue

</AttributeValue>

<ResourceAttributeDesignator AttributeId="urn:oasis:names:tc:xacml:2.0:resource:resource-id"

DataType="http://www.w3.org/2001/XMLSchema#string"/>

</ResourceMatch>

</Resource>

</Resources>

</Target>

<Rule RuleId="urn:oasis:names:tc:xacml:2.0:example:ruleid:HL-IDM-500" Effect="Deny">

<Description>

User with the "guest" role cannot access high-resolution data

</Description>

<Target>

<Subjects>

<Subject>

<SubjectMatch MatchId="urn:oasis:names:tc:xacml:1.0:function:string-equal">

<AttributeValue

DataType="http://www.w3.org/2001/XMLSchema#string">guest</AttributeValue>

<SubjectAttributeDesignator AttributeId="urn:ogc:um:eop:0.0.4:saml:role"

DataType="http://www.w3.org/2001/XMLSchema#string"/>

</SubjectMatch>

</Subject>

</Subjects>

</Target>

<Condition>

<Apply FunctionId="urn:oasis:names:tc:xacml:2.0:function:double-greater-than">

<Apply FunctionId="urn:oasis:names:tc:xacml:1.0:function:double-one-and-only">

<ResourceAttributeDesignator DataType="http://www.w3.org/2001/XMLSchema#double"

AttributeId="urn:ogc:def:ebRIM-Slot:OGC-06-131:sensorResolution"/>

</Apply>

<AttributeValue DataType="http:www.w3.org/2001/XMLSchema#double">

*resolution\_threshold* 

</AttributeValue>

</Apply>

</Condition>

</Rule>

 <Rule RuleId="urn:oasis:names:tc:xacml:2.0:example:ruleid:HL-IDM-500-OTHER" Effect="Permit"/>

</Policy>

# **Uses Case: restricting access to users from certain geographic locations**

<?xml version="1.0" encoding="UTF-8"?>

<Request xmlns="urn:oasis:names:tc:xacml:2.0:context:schema:os" xmlns:xsi="http://www.w3.org/2001/XMLSchema-instance" xsi:schemaLocation=" urn:oasis:names:tc:xacml:2.0:context:schema:os http://docs.oasis-open.org/xacml/access\_controlxacml-2.0-context-schema-os.xsd">

<Subject>

<Attribute AttributeId="urn:oasis:names:tc:xacml:1.0:subject:subject-id" DataType="xs:string">

<AttributeValue>dail\_user\_1</AttributeValue>

</Attribute>

<Attribute AttributeId="urn:ogc:um:eop:0.0.4:saml:country" DataType="xs:string">

<AttributeValue>France</AttributeValue>

</Attribute>

</Subject>

<Resource>

<Attribute AttributeId="urn:oasis:names:tc:xacml:1.0:resource:resource-id" DataType="xs:string">

<AttributeValue>csw-ebrim\_catalogue</AttributeValue>

</Attribute>

</Resource>

<Action>

<Attribute AttributeId="urn:oasis:names:tc:xacml:1.0:action:action-id" DataType="xs:string">

<AttributeValue>GetRecords</AttributeValue>

</Attribute>

</Action>

<Environment/>

</Request>

# **Policy:**

<?xml version="1.0" encoding="UTF-8"?>

<Policy xmlns="urn:oasis:names:tc:xacml:2.0:policy:schema:os" xmlns:xacmlcontext="urn:oasis:names:tc:xacml:2.0:context:schema:os" xmlns:xsi="http://www.w3.org/2001/XMLSchema-instance" xsi:schemaLocation=" urn:oasis:names:tc:xacml:2.0:policy:schema:os http://docs.oasis-open.org/xacml/access\_control-xacml-2.0-policy-schema-os.xsd" PolicyId="urn:oasis:names:tc:xacml:2.0:example:policyid:HL-IDM-550" RuleCombiningAlgId="urn:oasis:names:tc:xacml:1.0:rule-combining-algorithm:deny-overrides">

<PolicyDefaults>

<XPathVersion>http://www.w3.org/TR/1999/Rec-xpath-19991116</XPathVersion>

</PolicyDefaults>

<Target>

<Resources>

<Resource>

<ResourceMatch MatchId="urn:oasis:names:tc:xacml:1.0:function:string-equal">

<AttributeValue DataType="http://www.w3.org/2001/XMLSchema#string">

csw-ebrim\_catalogue

</AttributeValue>

<ResourceAttributeDesignator AttributeId="urn:oasis:names:tc:xacml:2.0:resource:resource-id"

DataType="http://www.w3.org/2001/XMLSchema#string"/>

</ResourceMatch>

</Resource>

</Resources>

</Target>

<Rule RuleId="urn:oasis:names:tc:xacml:2.0:example:ruleid:HL-IDM-550" Effect="Deny">

<Description>

User from the "France" country cannot access the service

</Description>

<Target>

<Subjects>

<Subject>

<SubjectMatch MatchId="urn:oasis:names:tc:xacml:1.0:function:string-equal">

<AttributeValue

DataType="http://www.w3.org/2001/XMLSchema#string">France</AttributeValue>

<SubjectAttributeDesignator AttributeId="urn:ogc:um:eop:0.0.4:saml:country"

DataType="http://www.w3.org/2001/XMLSchema#string"/>

</SubjectMatch>

</Subject>

</Subjects>

</Target>

</Rule>

 <Rule RuleId="urn:oasis:names:tc:xacml:2.0:example:ruleid:HL-IDM-550-OTHER" Effect="Permit"/>

</Policy>

# **Annex F: Example of WSDL using WS-Policy (Non-Normative)**

-To be completed-

# **Annex G: ESA UM-SSO / EO-DAIL Integration**

UM-SSO deployed at ESA is an operational Single Sign-On system for ESA Web-based Applications which could be adopted by other EO Providers as well. It features typical UM functions (login-authentication, registration-account maintenance, access control). It is based on Shibboleth system ([OR1]). It allows ESA Web applications to outsource the sign-on process and offers the user access to several ESA EO Portals with one single sign-on on his browser ("WEB-SSO").

The present section provides specific information of usage the present interface in the context of integration of ESA UM-SSO with EO-DAIL.

ESA UM-SSO defines a specific security domain, which is separated from the security domain defined by EO-DAIL, which complies with the present interface. In concrete terms, the UM-SSO IdP authenticates ESA UM-SSO users without providing the SAML token defined by the present interface.

In this specific context, only the RST with signature shall be used (see 6.4.3.4).

In order to establish a trust relationship between the two security domains, a given Client *C* of ESA UM-SSO security domain shall provides its public key to the EO-DAIL STS. The trust relationship between *C* and EO-DAIL IdP is established as soon as the EO-DAIL security administrator has put this public key in the keystore of EO-DAIL IdP. From that point, the client *C* can obtain SAML token for any UM-SSO authenticated users by issuing RST with signature. The sequence of steps is as follows:

- 1. A user *U* activates a function on client *C*, that shall use an EO-DAIL service
- 2. The UM-SSO checkpoint on *C* relays the authentication to ESA UM-SSO IdP
- 3. User *U* enters his/her credentials and successfully signs on ESA UM-SSO IdP
- 4. The UM-SSO checkpoint on *C* sends a GET request containing UM-SSO-ID in HTTP header
- 5. *C* prepares a RST with signature, by putting UM-SSO-ID as username and by signing the request.
- 6. *C* issues the RST to EO-DAIL STS.
- 7. EO-DAIL STS verifies RST signature and returns an encrypted SAML token.
- 8. *C* issues a service request to EO-DAIL with encrypted SAML token in SOAP header.